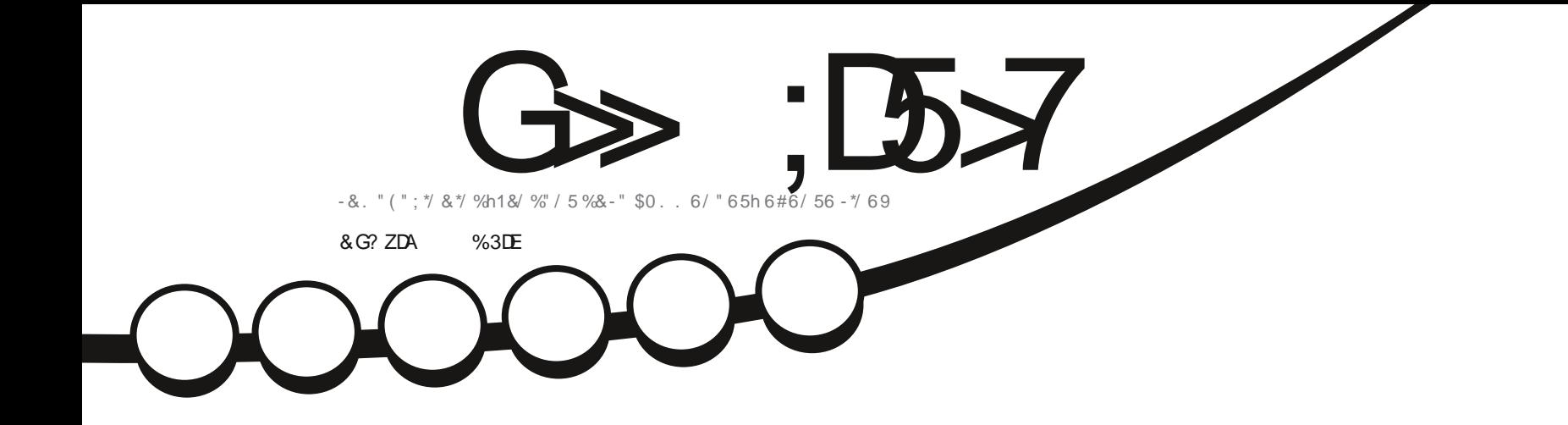

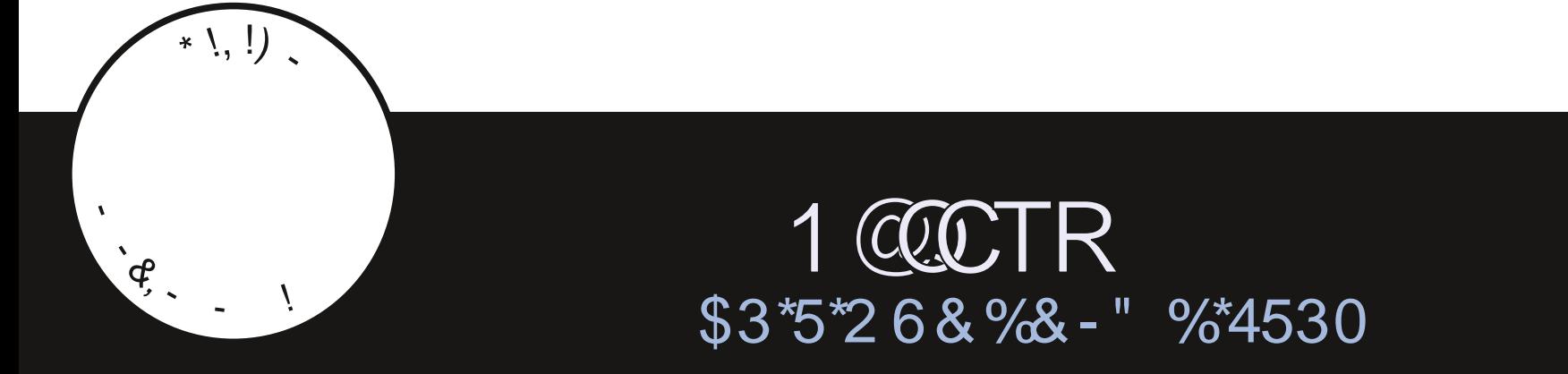

<span id="page-1-0"></span>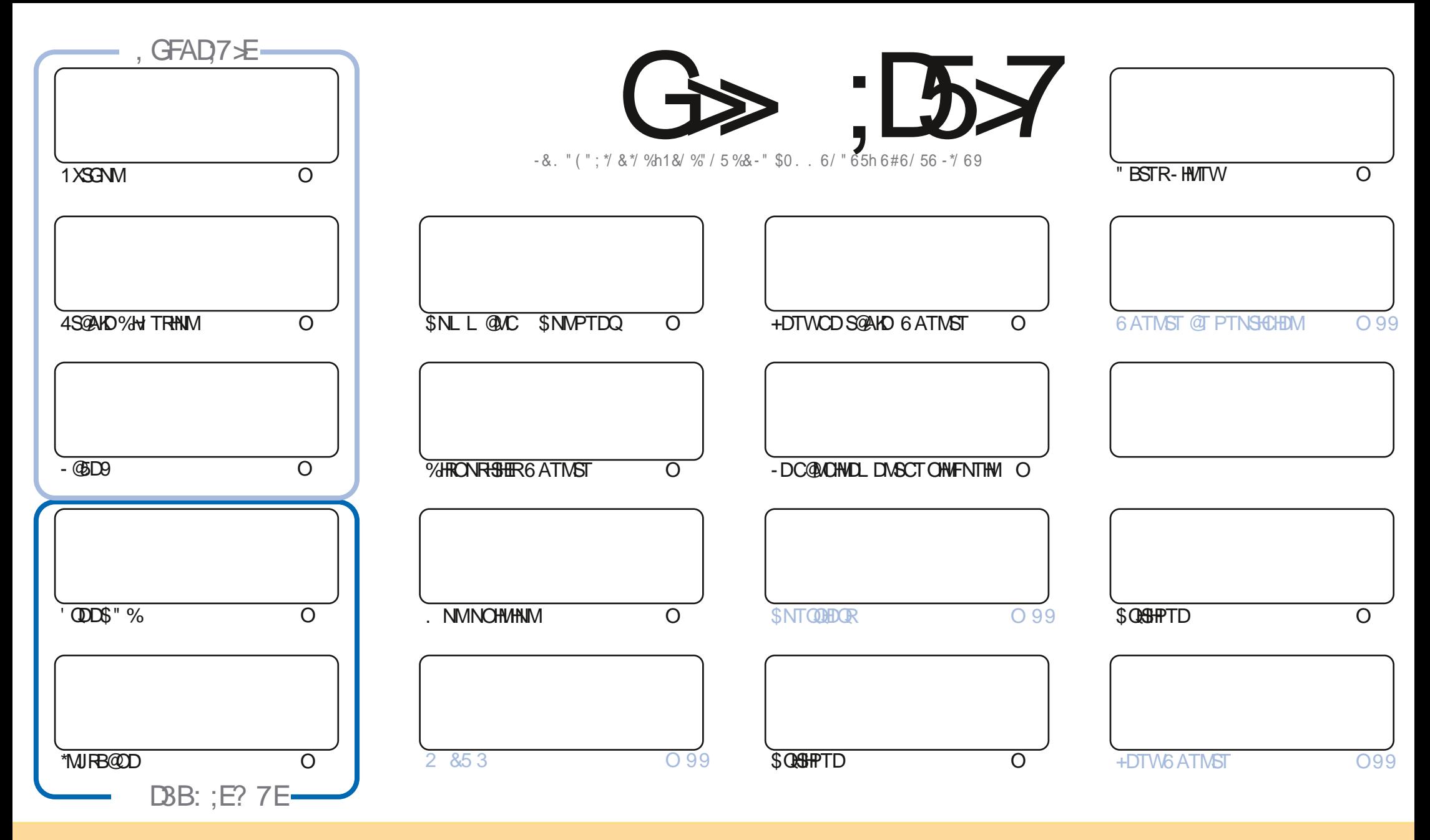

- DR@GGHBHOREN WEDMARED LOF@YHNDFN WSOTAKHGRFNTRK@KHEDWED \$QD@HLD\$NLLNWR"SGGAFTSHWA4G@DD" KHD 6MONOSDC KHEDWFD\$DK@FHFMHwDPTDUNTR ONTUDY-@@BDQ-BNOHDQ-OHRSDATDQDSSO@URLDSSODIKDR-@RRTMHPTDLDWS-RNTR-KDRBNWOGHNWR-RTHU@WSDR-UNTRODUDY-BHSDQKD-WNL-OD-K@TSDTQCTMD BDOS@ANDL@MHNQD @TLNHWRTMMNL TMD @CODRRODL@HKNT TMD 63-DSHOMNL CTL@F@YHND b'TKK\$HQBHD.@F@YHNDe @BNRH-PTDK63-VVVETKKEGEKEL @F@YHDNDFFRQAROTRIGESQUSRTFFOQDQPTHKR@DQNTUDNSUNSDTSHKR@HNMODK TUQD 4HUNTRLNCHWDYSQQUAHRDQ DYNT@QOSDYEDSSDBQ@GHMUNTRCDUDYCHRSDATDQ K@BQ @SHN/PTHD/VQGRTKSDRNTRK@L pLDK#BDNDNTT/VDRHLIK@HQD

G>>;D5>7%393L;@7TEF7@F;YD7?7@F;@6ZB7@63@F673@A@;53>>7EBA@FAD67EBDA-7FE-4G@FG.AGE@767H7L7@3G5G@53EBDZEG?7DCG7>7E3H;E7F>7EAB;@A@E7JBD;?ZE<br>:5:A@FD7XG>3BBDA43FA@673@A@;53> ;5;A@FD7XG>3BBDA43F;A@673@A@;53> 

S !, ' \*! \$

### !&.&-&+&' -.-&-%S\*' -%2!&-\$\$!\*\$

O DL NFREHINTRINTROQUONRUNR ENLL DSNTINTOR 1XSQ NM- @ID9 'QDO\$"%DS"MUREQOD 1@ROD#KONODOG INNTUD@T<br>DPEQU&QHI @oSoDWSQNLDLDMS@\@AQO\ f\K@OK@ED\HKX\@TMDNNTUDKNOAQNUDRQQBOCQQSHEKDRRTQKHWRS@K@GHNMDS )LNHRBHINNTRUNTROQNONRNNRBNLLDSNTINTOR1XSGNM-@5D9 'QDD\$"%DS\*MJHB@OD1@ROD#KDNODG)MNTUD@T KTSHAR@SHNM-CD-4S@AKD-%HYTRHNM-1DMRDYX-BNLLD-jTMD-HMRS@K@SHNM-KNB@KAROD-CD-. HQINTQMDX-%NMMDYKTH-PTDKPTDR-O@Q nSQDRDSTMDHNUSDSDVSTDKDDSHAFoMoQDQ@TMDHL@FDONTQLNTR

"HKOTOR HKX @CDTWBOGHPTDR TMDC6ATMST#TCFHD DSK@TSQDOD1@QCTR@HARH-PTTMDV@LDMCTIDT4OKDMONQ RTQTMDS@AKDMTLoQHPTD

%DKOPTHODOD6#ONQSR MNTR@NNRKO5" CTMNTUD@T5NTBG'NB@K. @KEDTQDTRDLDMSHKMDUNHRSDO@RDMBNQDONTQ L NM. DHT. 9 NT L @S@HOSSD#2. +DMDODTWONNBO@RDMBNQDDME@HDTMDBOBHPTD. @PRBDFSODTSpSQDONTQ AHDM<sub>SS</sub>S

7NTRONTQDYQUL@QPTDAPTDRDRO@BDRUCDR&GAHEMBDRSjUNTRMARBODQRKDBSDTQRQDMMTRDMUNXDQCDR @@BHCR+@U@MEDL@HMSDM@MSC@MRHDAQNTHK@QC4HKUNTROK@G6RHUNTRONTUDYO@RPOQPTDKPTDRLHMTSDRONTQoBORDD PTDKPTDBGNPD INNTRIPOOPUNDRUQGEH DIVISSORIODBNWWGFFR@WR-%DOATRUNSOD@GGBHBOQOLOKHQ@TMDPO@BDUHCD

/ NTAKHOYO@R MNTR@LNWRTMD5@AKDODRL@GHOURPTHARSDBG@PTD@@GBHADUDM@MSODBG@PTDMTLoQNCT'\$. 6M OMAQL DL DOBH 1 @TK3NL @INPTHGL @HASBING GSSOR FNNFKSOO, PL DS RHUNTREGDOBGDYODK@GDD TMENNADHINT SNTS RH OKU DIVSODK@BNIWOQR@GANM RITUDIVDY UNTRPTDINITR@INNRTMF@NTODRTQ5DKDFQ@L **GSSOR SLDINHAGGS DBN. '0;I;%B-+DRONQD-UNTRXUN+Q7DMDYLDCHQDANMNTQ** 

%7:>7GDEHMGJBAGD  $\cdot$ )) % QNMHD! ETHKBHDBKDL @F@YHNDNOF

%SR&+% GSSOR VVVO@SDDNMBNLETKRGHBKOL@F@YHND

, DAGH7L  $G\gg$  ; D5 $\times$ 7 EGD E@BDANNJBNL ETHREHOBKOL **OF @YHVD** SVHSSDQBNL ETHKBHDBKDL@F GSSOR L@RSNCNMRNBH@K ! ETKREHOBADL@F@YHMD &AGH7>7E:746A?363;D7E GSSOR ETHGHOBKOL@F@YHMDNQF **ONCBORSR HICDWWLK** GSSOR VVVRSHSGDQBNLR wC CDwCRSOQ GSSOR STIVDHMBNL QQCHN'TKK \$HOBHD8DDJKX/DVRO

7?393L;@73ZFZ5DZZ3H75

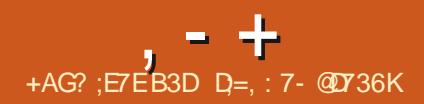

## <span id="page-3-0"></span> $+$  \*,! - &' 1 - \$  $8.8 - 0$

II OQURCOTWL NHRCD COUDKOODL DWG<br>- HWTR5NQU@CR@OQURDWGD KDMNX@T - HVITR5NQU@CR@CQGRDN&B KDMNX@T -HMTW--1 @ HKDRBG@ UF DLDMSRKDR O TRIMISGENDR NASOSO @TSNOHROR K@B BDOS@HNMCT BNOD RNTRI K@ HELDMBD \$N OXKDES/ DVS K@L OKANO@SHNM CD KHLOKO LDMS@SHNMOD 3" \*% COLAR #SOER KHANGSFOLGEHAM EN WASHATD CT RTOON CS CT KOMF OF D 3 TRS K@ COCTBSHNM CDR EQQ BR FONO Q TWAK UR CD K@ CONSDBSHN HEN NASD KDR-@SG@PTDR-3DSAKDDC K@INTS-CD-K@  $B@O@B@j$   $Q$ FTKDQ-K $Q$ BNARNLL@SHNM  $+$  \*,! - ! CD L OL NHO CONC@MSKONODFHRSODLDMS CH O @ CNTQ5\$1 K@NTSCTML OB@ MHRLDCOPTHKAQQED1-#1QNBSHUD-NQC # @K@MBHNF TML OB@MHRLDGXAQHQDONTQ K@CONSDBSHNM CT x TWCD BNL L @MCDR '7 DS-K@B@O@HSD-j CoSDQLHMDQ-KDR RSGTBSTODRCD CNMMODR 5HLD 7DQMB@ SHIM K@@CTBSHNMCDK@BNVRNLL@SHNM COMDOFIED COUR KHLOKOL DIMSOGENIM CDR LDODATR3\$6

- @MNTUDKOUDORHNM@@BEDOSo -BNQDBSHROONLDM@MSCD **COLDKIO** ODTOR K@S@HKOCTBNODDBSHEDFSOD . N-KORBG@WFDLDWSRNWS@DBSo w BGHDQR QINTSO-**KHTMDRCD BNCD** RTOOCHLI o KHTMDR & MUHQMM

CD SNTR-INGR-BG@UFDLDWSR-COURDWSDR-IKHEDWED (1-U 7NTRONTUDYTSHARDQODR C@URK@LOORHNM RNWSKHGR@WOHKNSOR CHRSOANTSHWARSOKKORPTD6ATMST#TCFHD CD-COORDCO-OPPTDR DMUHQMM BG@NFDLDMSRNMSSO286jK@LHRDjINTQ &MOD@UNTQ04 ONTQUNTRE@LHK@DHRDQ CT BNOD ROOBHWPTD @TW@ BGBBST@R @LDB#TCFHD L@SO£EWACR RNASHGAR jK@CHAD QoRD@T--@TWRARSNLDRCDWBGHDQR GSSOR AKNFATCCHDRNEATCFHDNQF  $DS$ @TWRNTRRARSOLDRHWSDQMDRCT MX**T** 

GSSOR KJLKNOFKJLK

**#TCCHBR**<br>#TCoUDKN RO E#TCFHD PTHRTODQUHRDKD **COUDKICOOL DIASCT CONIDSCOOTHR** R@ROO@@GHNMCDK@CHRSQATSHNM4NKTR @OTAKHolK@LHRDjINTQ CD-#TC FHD - DWUGWAMDL DWSTSHAR@SDTQD-RSBNAR SHOT OD BNLONR@MSR-ROO@QOR-ENTQMHR @DBKHLOKOLDWS@SHNMCTATOD@T#TC FHD CTMDWRDL AKD CHES MORCT ATOD@T #TO FHED CTMD HNSDOE@ED OD UHRT@KHR@ SHAMCT ATQD@T#TCFHD CTMDHNSDOE@ED CD-BN-MW-TO CERNACT ED WESD CD BN WESHO #TO FHD ( / 0. & \$NMSON SOMED Q DSOD KOBNINL HROTQCOBQQM#TCFHD4BODDM R@DQ-Co@Hb-CD-FMNLDRB@DDMR@DQ - D BNOD CT OONIDS DRS CHRSOATO FNITR

TO BOOD KODT OP CO FOR THE DOOD COLD KODT OP CO TO KOPT HE DOOD KODT OP CT CD-COUDKOODTOR-CT- REDKHNSDOGB SHE' HAG @OTAKHO TM OK@M ONTQK@SQ@ CTBSHNM-CT COLDKNOODLDMS-CT OQNIDS COURHOL HOUF OF D-3 TRS \* KROOD UNHENG CD KD QOBOEDD MMOGR jOGOSHQ CD YOQN L GROONFODRHUDL DNS L NCTHO OGOL N CTHO ONTO BOOD SOLUTIFICO S DM3 TRS 4DKM KDR COUDKNOODT OR OD 'HRG KTSHK R@SHNM OD 3TRS @DQNR R@OTAKHB@SHNM ODQLDSSQ@CD@RNTCQDKDROQNAKnLDR KHOR @TL TKSHSQD@UHNF CNASDMEQODR NTSHRCD COSDESHMORTRL NCDOMDRDS CD L DHKOTOD PT@KSO C @L OKHNODQ K@ ROBTO GEO HOL OL NHOD DSCO FO COA@Q QQBFDQCDRDQQDTQRSDKQRPTDKQBBnRj KQL OLNHOD

**ONDGRDC** 

 $!+$  + \$\$ +, & ' -  $*$  +

 $*$  SS  $*$  !.  $-*$  & \$ &

CDR 'DONQ@#TCFHD 4NKTR (DBJN-HMTWDS COLDKNOODTQRENLLDINARNASDRDSKNM \*K-DRS-j-MNSDQ-PTD-KDR-NTSHKR-CT-K@MF@FD-\$-RNG BNARCO OR OQQ KOR BOGIN'S PTD K@ONTORTHSD OD KTSHAR@SHNM CT \$ j KQ2DMQ0MQBEQNHRD-KDRCHE wBTKSoRj SONTUDQCD MNTUD@TWO@GSH **BHO@WER @TO ODNIDS-DK@MF@FD3TRSDRS** BNARGO GO BNL L DTMK@AF@FDOATROON LDSDTQDS@BSHULDNSCOUDKNOOO @UB TMDENL LTM@TSO@BSHUDDSEUNHR@MSD HKDFS Colj E @LHHEDQ @TWCoUDKNOODTQR **@BSTDKROD** 'HRGDS HKDFSB@O@AKDOD **QORNTCODIARCONAKAL DRCT CONDS** 

> 1DMC@WSK@Co@HICDCDSQ@URSHAM KD BNOD OD BNDVHRSDMBD DM\$ DS3TRS RDQ@ENTQMH@LDB''\*' NQDHFM'TMBSHNM \*MSDOE@ED f SDQLD C@MRK@CONBG@HMD LDORHNML @DTOD HKR COOLNHDMS CD SO@ CTHOO HO CON DSDNGHHOL DNSC@URHO K@M F@FD3TRS

GSSOR FHSGTABNL WRG RGDKKWRG **RADKOTK** 

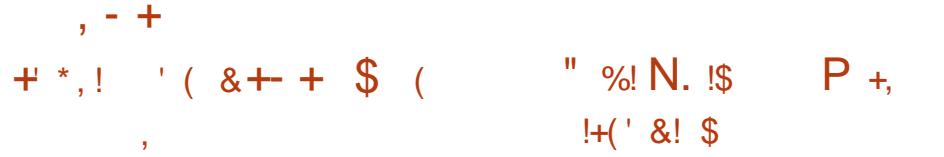

- DCOUDKOODLDMSCNODM464&-D@O DRSOGRRO j K@OGGRD ApS@-@ UDORHNMDFSAGROD RTQTMDWFDL AKD CD O @ TD SR OD A @ D BNOW BOOK A HOW BOOK THAT FE CO. BNOW BOOK A GROUND A D CHRSDATSHNM464&-HMTW&MSDQOOGHD -41-@OKHB@HNVR< ODQRNMM@KFRODR-OQNUDM@MS CT COOSSNODM464&5TL AKDVDDC 6MD UDORHN TMHUDORDKO %7% CTMD S@HKO CD (NW? @QDBGG OOBKDR DRSCHRONMAKD @T-SOKOBG@QFDLDWS- @ MDLDWSBNMMT-RNTRKDRIMLRCD3HWF RNOSHDCO CDM464&-DOQ DRSCO<sub>0</sub> UTD ONTQ IS COATS CT LNHR CD ITHM DSDFSCHRSDATO FNTRIGHEDMED (1-U

1@ DLHORBG@UFDLDWSRC@URNODM CNO@464&3)& DSB 8HMONVRL@B 464&--D@O- $\overline{\phantom{a}}$ CD-,%&-1K@RL@-1XSGNM-LC@CL-- @OHOFQ@OGHPTDDS.DR@ RANSLHR jINTQ-D COOSSOQQOGE@TS LTMHB@SHNMSQQDHSHNMUKR + @LHDRSB@ DRSHINGHATRONTQHINRS@KOOKDENCOBUHCoN O@AKDODSQQUARLDSSQDODRLDRR@FDR  $0$  CDM M@O@RBG@MFok@ HES OD L HFQDQ QQUEUDL DIVS-UDQR- HQP. EDDL DIVS-OD ANTS-DM ANTS-DS-TIVID-@T MNTUDKO UDORHNM jO OGGSHQOOR UDORHNMR SHOMSHGABHNMA GROD-RTQQOREDGSHABGER O O BOOD NASDR<sub>j</sub> o So QINTSO D

GSSOR MDVRNODMRTRDNOF [KD@OQD@BGDRADS@](https://news.opensuse.org/2023/02/21/leap-reaches-beta-phase/) **OGGRD** 

DS-INNERTS OF GACLDING-PTD KPTDR- LTMHB@SHNM-ENMBSHNMM@MSDMLNCD11 W WOD WESPERSTO DSCOD FOR STOLEN + QL HOLMEHOLM MSNARIGE HIDJ INTQ 04 H04 "MOONEDS" MOONE57 **6**MD- MNTUDKO UDDRHNM CD K@CK@SD MNTUDKO UDORHNM OD K@OK@SD SQQ&HROD + @LH CHRSQAATOD RNTR KD MNL OONIDSUHRD jBODDOTMRARSNLDODENL DSCOOLDSGOLS OD BNLL TIMPATDQ@LDB CD FOGMOR FONTODR DS ODR @DODKR HM CHUHCTDHR@LDBTMG@TSMHUD@TCDBNM DS4' - OGNID DRSKTMCDROQNIDGR(/6 %DRUDORHNMR AHM@HDR RNMSCOOO@DDR ONTQ(/ 6-HWTW9/DAH@M 6ATMST 'D

- @UDDRHNM CT MNX@T - HNTW DWSQD KORTSHAR@DTOR R@MR @BENRJ CDR - @ONFRAH FOOLDTORDWSDOUDRDMTSHAR@WSTMBGHE \$NVSQGADLDWS-@TWBHEDWGRODBNL

> 9-0 TSOD K@LDRR@FDOED ROBTOFROD KDOONFOQLLDODQLDSODE@HODODR@D ODKRUNB@TWDSUHCON OD BODDQODRSD KGBNAGO ON BORD COORS OF DOOD RWAGHDOR C @NHQTM @BENRENLL TM @TWWBGHDQR DS@T-BNASDNT-CD-KOBQ@M-1NTQK@UH

CTM\*MSDK\$NODH, **Q**RD@TCD ) . AHSRIKQLDHKOTOOPT@ wMCDKQMvvbD HSD DRSNASDMTD QUBL NHWRCD  $\cap$ SHHO QMSHHO QMSHHO QMS j K@ UH O GROUGHO CONJOURN . A HSR

GSSOR 1 @ HMDS UHK

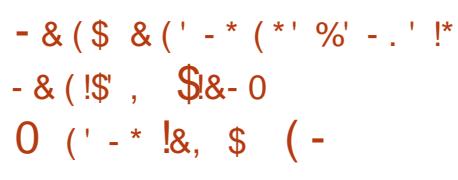

QUGEENVS TM CAGEA CNTQ CONL NTUNHQ KOR " / 7. DR@ BNODBSHER @ DBKHLOKOL DIVS@SHNMCTOH KNSD9D BN MHT ONTO DSOD TSHARD @ LDBTM (16 A @ RTQK @ DBGHSDBST Q \* MSDK9D PTH DRS TSHARO C@MR HOR B@QSDR FQ@ OGHPTDRODK@E@LHKD"@BDSKDRoS@FDR FO COCHETTDRINGS FOR j O CO SHQ COR CON BORFOTOR 5HFDQ- @D - D CHKISD 9D DRS ON RHSHNMAD EN L D K@A@RD OD K@OOFRD DMBG@FDCDRIMNTUDKOROTEDRDSMDRS O @R HOD CD O Q O HD D MBG @ FD CDR **@ABEINADRO @DENQLDR "TBNTOROD** K@MMoD- $\overline{\phantom{a}}$ HRN ASCOLUT CDRENOWED SHR @C@BGR @TWSDFSRCDRO@RHNMWOR GEWR-IPTD R-IONRRAIND CDROUGHT GEOTOR

CONBANGO ONAED RTQTM-FOQUDTQOPTHOO MAM @RABGHG \*MSDK-%@MR-TMPBO M@QHNI ()Y OD NOSHL HRSD HO OHKISD FOO@@EEDOG C@MR (NCD-3". DS-CTMD-BNMMD/WHNM-K@ENLONRHSHNMOQINVEHO@KDCTMNX@TjK@

CONBANGO COND-CTMD-AGMOD-CTMD-MATUOKO @DGHSDBSTOD-PTHTSHARD O GAHEIX-7 DSSDQ TM HINFOMHDTQC "MSDX ((- DS-7 TKJ@M RTQ KD CHKISD 9D RNMS)<br>COOTAKHO C@MRK@KHRSDCD CHITRINM HIQKOL DMSDRENL LD KDREG@MFDL DMSR **COOTAKS COLRK@KFRD OD ON TRINN HLOKSLDW&RENLLDKDREG@LFDLDWGR** ODRCOUDKOODTORCT MUXQT-HMTWPTHR @DONOSDR@TWOHKNSDRDWHRS@MSR\*OHRDS - DO HANSO 9D DRS- BNLOHIS jK@HQD O AT ROBBULL DNS KOR EN LONR@MSR DVHR SQMSR CT FNTRRARSHL D %3. %HQDBS 3DMCDOEWF. @M@FDQ @EWRHPTD CDR BNL ONR@WER SYCHPTDR CT OHKNSD H MNOW TM (16 ROOBHUPTD OQQDUNDL OKD HO EN CD ONT QKHWSDQ@BSHNM @LDB HOR OBQQAR KD L NONKD CD L OL NHQD DSKHL OKOLDWGGGHNM CDWDBATE-DR OHKNSDR 9D DS H CDUQUANS ENTQUAQ TM BNCD OCCEFO @ MC o USDQA COT CHENGERN MODR BNL ONR@MSRSOHTTDR%@MR. DR@0 ODM

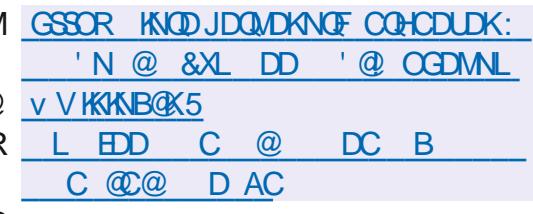

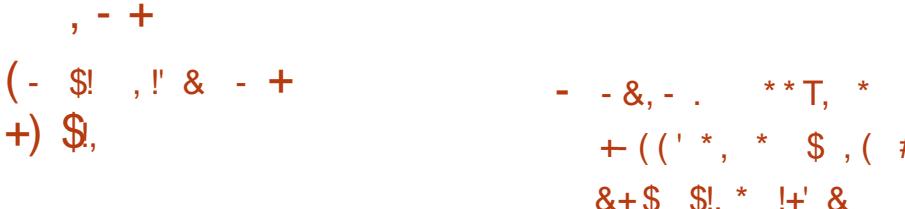

- @UDORHNM  $CD$  42 - HSD TM4( $#$ % KOFDQ BNMT BNLLD TMD AHAKHNI SGNPTD OD OATF HWR @0SD OTAKHOD - D BNCD CD 42 - HSD DRS CHRSQHATO DM SQLAS PTD ONL GENND OTAKHB BDRSj CHOD PT HK ODTSpSODTSHARD R@MRQDRSCHBSHNMDSFC@ STHIDL DNS-ONTQMHLONOSD-PTDKNAIDB SHE-D RNTSHOM WM@WHBHDQ@TWCoUDKNO ODTOR OD 42 - HSD DRS- @RTQO- OQQ TM BNANCHSTL ROOBHLACL DNS BOLO j BDS DVDS PTHENLOQUINC ODR DIVENDOQHEDR SDKIORPTD" CNAD 0 QQBKD. NYHK@#DM SHOXDS#KNNLADQF

GSSOR VVVRPKHEDNOF BG@MFDRGSLK

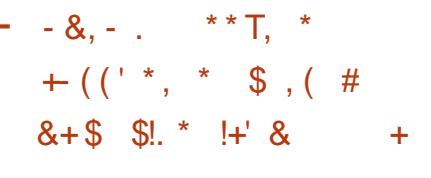

4 GHKOOD, DVHRBGCD\$@MMHB@K@@M<br>MMMBbK@CoBHRHMMODMDO@RENTC MMBD K@COBHRHNMCD MD O@RENTQ MENGON RRAHKSO-CHWRS@KOQORO@PTDSR @T-ENQL@S-'K@SO@J-C@MR-K@-BNMwFT QQBHNM OQQ CoEQTS CDR oCHSHNMR Ny BHDKKORC6ATMST \$DSSD-RNATSHNMDRS@B BDO@KRCoUKOODTQRORoOSHNAR Ny BHUKOR DVHRS@MSDR C6ATMST PTH BNL CODMMONS-TATINGT, TATINGT 6 ATINGT . **@D 6 ATMST #TCFHD 6 ATMST 4 STCHN** 9TATMST 6 ATMST, XKAM DS6 ATMST 6 MH SX-DRODORNMORRNTG@BG@MSTSHARDOMD HNOL @ K@KO@JCDUQNASHARS@KOOKDO@ PTDS-RoO@QoLDMS-ONTQ-KD-OQDMCQD-DM-BGOOFDjOOGSHQCTCoOsSCDAO@BJ@FD x @D@J DS RHAGEDR@HDD @BSHUDQCOOFFD DMBG@FDCT@ODQSNHQD'K@SGTA

f OCCSHQC6ATMST - oCHSHNVRNY BHDHADRC6ATNST FDOLNVSDW K@CHFSDAATSHNM-@COLHRDDMBG@GFDO@Q BATDRODK@A@DCTO@PTDSODA x @D@J C6ATMST @HARHPTDCDRO@PTDGRCDQ LDSGOUS KHWSSFOGGEHNM CT ENQL@S'K@S O@ C@WRHO \$DWSQD CHWARG@KHWM ODR SHNMONTQHORMNTUD@TWTSHAR@SDTQR @OGHENGEHNAR-DRTSHAR@DTQRODRASI LDRO Q BOCDLLDWS-PMAGE WSCR-PTHTSHKH GSSOR CHRENTO PO TATING TENLS RGHEINS-CDR-OGPTDGR- KGEOGI ENNAPOQ UDQN/SK@ONRRAHKSD CTSHARDQED ENQL@S **@OQIRK@LHRDjMHUD@TUDOR6ATMST** - DR TSHAR@SDTOR PTHMTSHARDWS

O OR 'KOBO QUQAR KOZLHRD jINTQO QQ COE@TSM@TQMS@EBRPT@T4M@D4SNDD DS@MCoOsSRRG@LC@DRCDK@CHRSDAT **SHMM** 

- DROCHSHNMRNY BHDKNCRC6 ATMST FD BNAEDARDOONL NG GRATCHCOONL N SHAM DSHO COUDKNOODLDMS CT ENQL@S CD-O@PTDS-4M@O-4DKNM-KDR-CoUDKNO ODTOR OD K@CHRSDATSHNM K@COLHRDDM BGQLFD-CD-CDTW-ENQLQR-BENABTQQDW-BR MD-EQBS-PTDNSQQQMDQ-TMD-EQQE-LDMS@ SHNM@THEDTCD-FOENMEDWSDDQ-FTCK@Lo

COE@TSCT ENQL@S6ATMST CDUQ@SE@UN GHOOKTMAS OD KOBNRARSNL DDSGEBOUSSOD K@E@BHKSO-CTSHAR@SHNM OD K@CHRSOAHT

TATMST X @NQO@BJ @FHMFCDE@TKSR  $8'$  % %, \*  $8 + ((' * , * ( \$ + \$ +$  $8!88 +$ . \*+!'  $8+$  (  $8\sqrt{5}$ 

@A@AD OD BNOD CT FOQUOTO BNL<br>TONRHO. TSDQPTH-FOQ@TSHARD C@MR @A@RD OD BNOD CT FOQUDTQBNL  $KQCDQHNM$   $CD$  ( $/0.$  &  $QoSb$  LNCH WOD ONT QRT COOHLD DQK@COGHRD DMBG@GFD CDR @ MBHDMMDRLDORHNMRCO CDM -- DR OHKNSOR RTOON OS@MS- @TLNHWR0 ODM(-

SNTSDRIKDR HANGGEHNMODRSDEGINNAFHEREGINHEERONTO SDOENVABSHIMVD %@MRKDLpLDSDLOR ROOMSMOEDR@HORCNTQPTD. TS . TSDQBNARDQLDQBXD RTOONQSCO ODM (--&4-BD PTHUNTR CDOLDSQ@CD BNADQDQA@ONFRAHKSO OD SQQUQHKDQRTQ KOR@MBHDMMORB@SDRFQ@OGHPTDRDSKOR  $(16$  TSHARDR RTQ HOR BOLSDR "3.  $-$  @ RTOODDRHAM CT BNOD RTOONGB@MS KDR UDORHNMR NARNASDR CO CDM - CDUQBS RHLOKHUDQK@L@HWSDM@MBDODK@A@RD CD-BNCD-DSHAOQDQCDRQDFRNTQBDRHXQR CDRSDFSRCDIMITLDKICRENVESHNMM@KSDR

KNSDR0CDM - @BSTDKRQDLOKHRRDMS-KDR DS-TSHKR@MS-KDR "1\*8DA(16 ONTQKD CDvDBSTDQ-CDRSDR-RRDRLO@Q@KHRDM BNOGSHUNRCOBK@QOR KDRTOONGCO COM CORRHM-DBNOO DRSOBGE DM 3TRSDS Q@OONGS@DBKDTQRRDQUHBDRRNSMDO@R  $(-$ MDRSO @RDNBNDDBNLOKNSDLDMS OFFSOANTO FNTRIGHTEDNED CT. \*5 HLOKOLDMSO- C@MR-KDR-OHKNSDRDSM@UHU 7HU@MSD UB 7HCDN\$NOD3@ROADQOX 1 HU C 7 HODN\$ NOD-3 @ROADQX1H @RGH ODLDMS C"LAHDMSDERS K@ENTQMHSTQD ONNSIKDR QNFKDRIHNSDOCHRDMSDMOKHEHSD " OOKD4 HHEEN MDSHEL@. @KH \*KDRS-COQUT-PTD-KDR-@MBHEUVR(16-DS-LDWS-CO-IDTWL-TKSHINTDTORDS-QDWCDWS-L@QJHWF--@ODREQEOSHNMCT13HWOHPTD-RARSHLDR" 3. ONTQ-KORPTDKRKOR OH KOTQBO @SHNMO@ROKTROH, BHO PTDKOR PTD (HS) TA KTHL pLD MHMSDQD+SO@Rj KNSDR MD-RTOONGEOMS-OGR-KDR-DOURHNMR- OONIDSR- J- TM-ROTK-INTDTQ-DL-NSOTQ-C@TSQDR-RDQHEDROD-SDRSDQKDROONCTHSR-MOBD ROBOLDR COOD M - OTHROWS DSOLD UHRD HWHSHARDL DWS J BODD TM LNSDTO, DSFOLOUEDR (HS) TA ONTOENLO@DOCO @T TSHARDR DM TSHAR@MS 0 CDM -DVDLOYD KDR-@MBHDMR-OHKNSDR-ONTQKDR-BG@QFD-KD-CO-UDKNOODLDMS-OD-IDTWDS (16 \*MSDK DM (DM PTH-MDRTOON SEUNS- C@DOKHB@SHNMRC@MRCD MALAQDTWH@M OSSOD ON HSSHPTD CT RESD PTD L@HW PTD-K0CDM-ROR BOQ HAR RTOONGEONS OF GACL DIVS AND CD BNLOHOQC GURNO BNOD HWSDQLO KO CDM - &4

 $, - +$ 

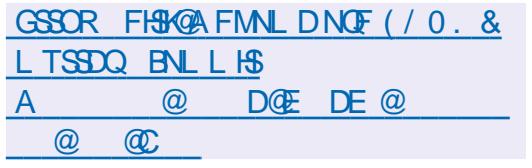

%@MR. DR@ OQDRPTD SNTRIKOR OH SHNMR % BNLOHKODRDAIR DA" FROLAKX UQNMS-RNHSIMD O@RDLOpBGDQ (HS)TA--&,- \$,- \$,- \$,+. %!+

1 @ CDWBTSHIM TMHUDORDK PTHO QDMC DM SODROQNCTHSR-DBG@MFDLDMSC@SDCT ODTUDMS PSOD TSHKI F @FDRODOONFOQUL @GHNMN HHDFSONFRH SDM@MS CNTSHR-PTH-RHLOKHUOUS HD COUDKNOOD LDNSHCRSDFSR-BNLO@D@GFR @MSHADMBG CHOHDD CNTOB DA" FFOL AKX \$DODMC@MS C@ RK@ COLL HHQD LOORHNM FOT KD K@ COLHD 0SOL NO HVO DR ONT QHYBO QUED KD BN VBD DMBG@GFDCTCoUDKNOODLDMSC@URKD MTDSKOR@ESHUHSORRSHLTKORNTCNTR KQUF@FD3TRS@OSOLHRDDWiTUQD

> GSSOR VVV @LAHDWSGTMONRS HMSONCTBHMF@LAHDMS

 $\text{\$}$  (\* %!R\* . \* +!' & - %', -\* " - %-\$,!"' - -\*  $' - . *$ , %!&,

 $!, - -0 ' - $ - * +$  $\frac{1}{\sqrt{2}}$   $\frac{1}{\sqrt{2}}$  +  $\frac{1}{\sqrt{2}}$ 

II COOR TTM @MOD COUDKNOODL DMS K@<br>COOL HIOD UDORHNMCT MNTUD@T L N OODL HNOD UDORHN MOT IN MITUD@TLN SDTQCD IDT NTUDOS" LAHDING @0S0 COO RDMSD-DLNSDTQCDQLDSCDBQDQ CDRIDTWL TKSHNTDTQRDSCDR@COKHB@

**O GARERBNOSHINRCTSHR@HIM ( IS<br>OF TA @GINTS TMO@@F@@OD RTG OTA @GNTSO TMO@@FQ@OED RTQ** KROPSOBSHUNRDML@GHODODSPGRBNL OQD@HER %ORNQL@HR KOROQNOQHOS@HQDR CD-ROQUEEOR-BANGTQQD/GROD (HS) TACD

- @ SHOD COUNGHO COUR COLUANO UHRD jB NASHT QUOD KOR FOOLHEDR (HS) TA ONTUNQUISHARDO HS) TA XENLOQHRONTO CDRSDFGRENLO@DGBHER \$DBG@MFDLDMS L GIRM @ OS GINTSO @ TO

& MNTSOD KOR QAFKORCO (HS) TA NAS ROMSj TMD TSHAR@SHNM @ATRHUD O@QODR BOLD FOR WARD A TO HARD HOURTHANDER 6 ATTING THE 1 "5& BOXOSN L NMMGHER OD IDSNMRDS OD BOO  $C = \mathbb{R}$ 

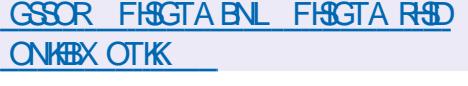

 $\sqrt{$}$  (! $\sqrt{$}$  \* ( !)- $, -8'$  1 -  $\textcircled{3}8 - 0$ 

**6** FOR LHRD JINTQOD K@CHRSDATSHNM  $O$ 6ATMST -54 @o\$ DvDB STOD DKOBNLOQDMCCORBG@MFDLDMSR KHORJ KOL OKANCOGHAN MCT RTOON CSL OGS QHEK CT MAXQT - HMTWDSCD K@OHO FQ@ OGHPTD GEWAH PTD CDR ENOLDESHN MR CD ATFR COUR KHWRSOKOTQDS ID SOKOBGOQ FDTQ-@UDDRHNMBNLOODMCoF@KOLDMS CDR LHRDR J INTQ ONTQOAT REDTOR EDM SGENUR OD OGPTDSR KHORF J KOKHL HNGGEHNM CD UTKNG QQAHKSOR DSCD OQNAK ILDR@E EDBS@ASHCRS@AHKSO %DRLHRDRj INTQ RHL HKGADRRNVSCOGRDVGSDRONTQ6ATM ST #TCFHD -54, TATM**ST** -54 6ATMST. "5& -54
--54
-6ATMST-4STCHN--54
--TATMST--54 6 ATMST, XKAM --54 DS 9T ATMST---54-

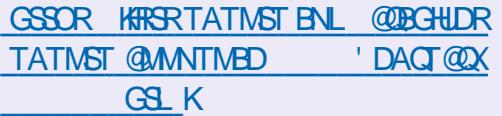

 $\mathcal{L} = \{ \mathcal{L} \}$ 

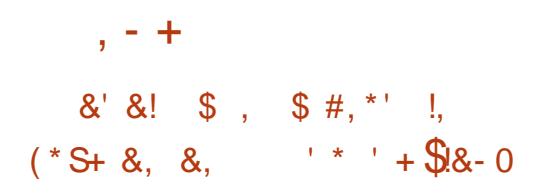

**QADJSDAHSDS\$@ANME@KNAS@AANM**<br>CHEO-TMD-INNTUDKD-CHRSDATSHNM &# ;DS\$@MMHB@KNVS@MMM BNANR-HVITW @WOD RTQHO COUDKNOOD LDMSCTMESRCDBNMSGSKDoKDBSQN/HPTD &\$6 &KDBSQNMHB\$NMSQNA/6MHSQNTQKOR OPTHODL DIVOR @TSNL NAHKOR COWMHRO@Q KNFHEHEIK4%7 4NESV@QD%DwMDC7DGHEKD - @CHRSQAATSHNM ENTQMS TM DMUHQNMD L DNSA@RO-RTOGATINST DSHOMNNQT - HNTW @DBCDRBNLONR@MSRF@Q@MSHR@MSK@ BNL OGBAHKSO @UBKDROOAEDFRTRDSKOR **QGFKOL DIVISCOHNAR TSHARDR COOKR KHANCTR** SOHD @TSNLNAHD-@MNTUDKO CHRSOAT SHN OD LOOBS ENTOMAQ@T WENN RSQTESDTOR QTSNL NAHKOR TMD RNATSHIM NV QQMS TM MHUD@T-CD-ENMBSHNMM@KHSD-DS-CD-xDWH AHKSO RHL HK@HD @TWRNATSHNVRDWHRS@MSDR RARSHLDRCDMSDOORHD

KHO C@UR CDR FNATSHNUR CNTQKD SQ@UR ONGS BNL LDOBHOK EDODNUH@HDD DSL@RH SHL D ONTQHORL @BGHMDRL oCHB@KORDS **@FQHENKOR &M OKTROOR BNLONR@MSR** C6 ATIVST COLOR &# BNOANR - HWTW TIVID **OHD KNFHBHDKD @TSNL NAHID COLDKNOODD** OQ & KOUSONAHS DRS OONONROD BNLOOD MONS TM 4%, ROOBHORHRO TM DIVARIL AND CTSHAGGADR DS HO BNOD RNTOED - @CHR SOATSHMODTSpSOD TSHROD BNLLDRAR

ShLDCDVOKHS@SHMBNLO@SHAKD104\*9 ONTQBODQCDRRNATSHNNRA@RODRRTQK@DMSQQ@N@HSTMDWMCTQFDMBDKNQRCDK@ B@CQD &# BNQANR" C@OSHUD\$NOD DMSH QDLDWS-HWESFOLDR @TWOONCTHSR-&# BNQANRDSj KGXODQUHRDTQ&# BNQANR &W"5 K@BNQDDBSHNMCTMDDQDDTQPTH MTWRMQOXQSOQI 8 HMONWRDSLQB04

GSSOR TATMST BNL AKNF DKDJSQNAHS@MCB@MMHB@K@MMTMBD DA BNOANRKHMTWATHKSNMTATMST

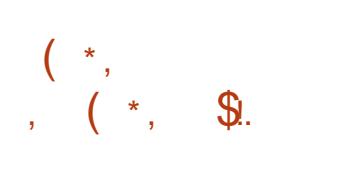

ONTQ- KDR- RXRSNLDR-DM-MT@FD-DS- KDR-KDR-ENMASSHNMR-CD-FDRSHNM-CDR-A@KHRDR - DOONCTHSCOTSOF GECL DIVSPSOD TSH LDMSDQ14@SGHKD CDRO@DSHSHNVRDVHR @UDDRHNM CD (O@SDC (/ 0. &<br>1@GGHNM&CHSNQ PTHODDMCDMBG@Q @UDORHNM  $CD($   $O@$   $DC($   $/$   $0.$  & FDK@OKTO@GSCDRRARSHLDRCDWBGHDQR DSCORS CORCO OCCUSSINART SHARD RENTR - HNTWDRSCORNQL@RCHRONMAKD0TSQD CoCHSHNMIDSCD BO @ SHNM CD O @ CSSSHNMR (100SDCCDQLDSCDQOCTHQDNTCQTF  $SQ/ASR$  R $Q/R$  CDQCQD KDR CNMMODR PTHX  $8/8$ ,  $8+$ RNASCABODR CD UOGHADCHAMSOF CHOS CDR SGAKOR OD FOESOTOR OD ODRS@TODQ.KOR CNMODR CDR OCCUSSINAR CDOCTDR DS C GATHADO COATS OD K@RDBSHNM RTQK@

> - @MNTUDKKO UDORHNM@LIFRDM`TUOD K@@BTOoQ@SHNMCHMENQL@SHNMRKNORCD

**KHL HSD CDREXKHMCQDR** 

CDK@LNCHwB@SHNMCDK@S@HKDCD#SOFR

4HL TISGNOL DNS K@RNCSHD CD K@CHR SOARTSHNM-HUD (1@DSDC-HUD\$% QUID-RTQK@QDRS@TQ@GHNMCTRARShLD @OQRTMDO@MDDSHOSQQU@HK@UBCDR OCCSHEHN RCD CHTPTD @oSo @MANHBoD - @ S@HKD ODR HL @FDRDPS OD  $\cdot$  N @LC DS--. N H - @CHRSQH ATSHNMDRSBN NRSQTHSD RTQ %DAH@MAHCCD OTHR KD EOUGEDQ DS HWENTS TIVID MNT UDKO UDORHNM OD KOGIDTQOD OQOSHSHNM CD CHRPTD (1@QSDC **GEWRHPT TMD** LHRD jINTQCT MVX@T - HMTW

GSSOR FO@SDCNQFMDVROGO  $H<sub>2</sub>$ 

 $-$  \$!,  $\frac{1}{2}$  &

K@UOQHAB@GHNMCT RARSILD OD WBGHDQR UDQRHNMRWM@DQRRNMSBNMMTDRONTQ-H - " O @BGD 4NES/ @ D' NTMC @ GHNM @ Co UNHIS KOMUHQNMADLDMSCD COUDKNO ODLDMSHMSSFQO "O@BGD/DS#D@MR PTHOODNC DMBG@FD ODRK@NF@FDROD OONFOQLL@GHNMSDKRPTD+QU@4&&& 1) 1 \$ \$ +@U@4BQHOS-DS-(QNNUX--DR-

DMSQX @MMTMBD @D@BGD MDSAD@MR QDKD@RDC

 $(- \S! \S!) \S \S \S \S \S \S$ 

HE O KOL DIVEGENHAM HAKO O DK'1 \* 0 O<br>
(- DSCD 7 TKJ @M . DR@ HEO KSL DAS GGHAM KAADD OD K"1 \* 0 OD M  $@$ 0SO OTAKHOD - @COOL HAOD LOORHNMODK@ AQ@MBGD-. DR@--@TMRS@STSDVOo QH DWSQK @DQNR K@RS@AHKR@SHNM wMQQD CT BNOD DKO FOO@OTAKHOD DMS@MSPTD UDDRHNVIRS@AKD  $\sqrt{2}$ 

. DR $@$ **@ONGED HD RTOONGS CD** K" 1 \* FQQQQHPTD 7 TKJ QM **COURKDROH** KNSDR@WONTQKOR 16 \*MSDKQ@CUONTQ  $KDR(16". % SIT ONTQKDR(16.2T@K))$ BNL LDS-ID-LNOD-OLTK@DTQ-UM-D RTOONGS CD-7 TKJ @M DRSHLOKSLDMSD C@URKDKNFHBHBKC@YDQHDQK@U@OHOD KLO DS7TKJ@M C@URKD-CHKNSD-UCU (16 #QN@CBNL 7HCDN\$NOD7\*CT3@ROADQQX 1H-

. DR@ ENTOLAS OF GEL DIVSTIME TOONGS BNLOKDSONTQ0ODM-**CNTQ KDR CHKISDR** HQHR-\*MSDK QQQDNMRH". % YHWJ DSHKLL OKED - DRTOONGSCO ODM -DRSCHRONMAND ONTQKOR (16". % Q /7\*%" MUB DS2T@KENLL "COD

,-+

MN-ELODOLOLMN 0 COM -(16 UHSTDK7 HDFHK%ONTO2 & 6 , 7.  $DSO$  CDM  $-$ ONTQHO OHKNED C C TMONTFONTQ0ODM(-OQQODRRTR%H QDBS9- $\sim$ 

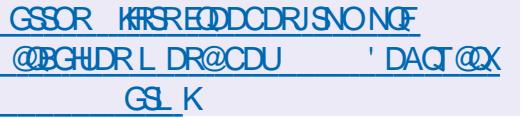

!&+,\$\$,!' &--&,-%!&!

**O CARL CANGROD\$@MMHB@KWSQ<br>ODI6 CDRIMENQ.@HWRRTQTMOQN** UOKO CORHMENQL @GHAM-RTQTMOON IDS TASTQT L HWHAN PTHCOUDKNOOD TMD MNTUDKO UDORHNML HMHL @KHRSDC6ATMST

CDR@MSDMUHQMM 1 . N-HCoDOORWBHO@KO CTMD INNTUDKIOHL @FD CHWRS@K@SHNMDRS CD-K@QDMCQD-TMHUDQRDKO-DSCD-CQGRDM SDQK@CNFRAHKSO CHWFS@KDQK@UDQRHNM ROKDESHN MADD OD MHLONOSD PTDKKD UDQ RHN/Ny BHDKNOC6ATMST

- DO QUANDS DRS COUDKNOOD O QQ % @M #TMFDOS PTH@L@HWSDMTKHWRS@KOTQ 4TAHPTHEN f ED FS@D TMOONSNSXOD ENVESHNAMDKCD KHWRS@K@SHNM@ColjoSo OQOO DS-SDRSO-DS-IND-SQQUQHKDRS-DM-LDMSDRSOD-BNTQRONTQTSHKHDQKHWEQBSQTBSTQDNy BHDKO C6ATMST-@MNTUDKO UDQRHNM CDUQBS pSQD OTAKHOD DML pLD SDL CR UDQRHNMRL HFDR jINTQCDR@COKHB@SHNMR PTD K@LDORHNMCD CORNSDLORC6 ATMST

ONTO AD SO HAS EGO TO DUE ON THE DUE OF A DODC  $6\%$  \*) 551 - D ATHIC ENTOMB TM L DMT SOVSD @ DB KOPTDK UNTR CNTUDY ROKDB SHNMDQKOGSHNMC6ATMST PTHUNTRHM SOQDRAD KHL@FDCHWRS@K@GANMRDQ@@KUR CTBSHNMR@RNBHODRjK@GAFTDRWDBSHNM BG@FODC@LRK@3". - DRCNMMODRRTQ MOD RNNS RNTL HFDR j CDR WBGHDOR SO KOR UDQRHNMR CHRONMAKOR FDQNMS BG@Q FODRCXMQL HPTDLDMSjKGABDOD RHL OKDRSQD@LR-

GSSOR KFRSRTATMSTBNL @DBGHUDR TATMST CDUDK 'DACT@DX GSLK

# $\textbf{5} \& \textcolor{red}{\circ} \& \textcolor{red}{\circ} \& \textcolor{red}{\bullet} +1' + \textcolor{red}{\bullet}$

**HATOOX - HYTW @OTAK6 TMD CHRSQH**<br>THATOOX - HYTW @OTAK6 TMD CHRSQH , @ KOQ ENNC@DTQCT OONIDS ATSHAM DVOOCHLDMS@KD & @RXO 4 BNL AHN @ ASK@SDBGM WAN FHD CD 1 TOOX-H MTWDSKHRW@HNMCDRBNMSDMDTQRCNTQ DWBTSDQKORENL ONR@MSRCT RARSHLD - @FDRSHNMOD K@CHRSDATSHNMDRS @RT QOD-OQQ TM DWRDLAKD-CD-BNWWFTQ@ SDTOR FOLLOGHPTDR COUDKNOOOR OLOQ KD OONIDS - @S@HKDODKHL@FDODBG@QFD . N

\$DSED-UDDRHNMODTSPSOD-TSHKROD-SCTHSR-j-O@SHQACDR-RNTQBDR-DM-TSHKR@MS 1 QUARPTD SNTR HOR O COPTDSR RNNS BNNR

O @PTDSR HANFTHRSHPTDR b K@NFO@BJ e DS UNTRCDUDYRODEHWDCD JE PS e CDRENL CHOSHN RROOBHUPTDR; EDOSGENDR KOMFTDR@ 0So @AQMONMMOD-DRSQ@ KGBG@FoR-RO@QLDMS-@K@MFTDCD KHVSDOE@EDDRSCORNQL@HRROKDBSHNMVOD @OQ RKD OODL HDQS AS BG@FDLDMS - @O OKHB@SHNM. N. @M@FDQDRS@oBQHSD TSH KHOD ONTQ SQQCTHQD KOR OKOLDINGROD KTSHAR@DTQC@URCH O @DV&DRK@UFTDR

-

GSSOR AJGNLDNGFMDVR [D@RXNRJHQJRSNMDRDQHDRUDQRHNM](https://bkhome.org/news/202302/easyos-kirkstone-series-version-50.html) GSLK

## $(S +\% + \% + \text{Q}),$

- @ WITUDHOO TA HARGAHN MBANGHANG COR W@ WESDR - DR BN WWFTO COBINNAR DV HARGANSDR - D<sub>-1</sub> EOUGEDQ KOR COUDKNOODTQR CT CONIDS, %& NAS-@LANAHOD KDTQHASDM SHAM OD SO@MFEODQK@AQ@MBGDOQHMBH O GAD CT REDKODORNM GARD, %&1KGRL@ UD CR K@ AHAHAN SGEN PTD 2 S & MHEID MIQUES K@SO@CTESHNM HKCDTSX @NHQ CDNC@MS TM-BDOS@HM-SDLOR C@MR-K@-AQ@MBGD OQNABAD@KD CDROQNAKAL DRHRN6RDSCDR QTOSTQDRCDBDQS@MDRENMBSHNMRHFMH CDKONUGANMOLDWSJCDROBATHIC FOOMS BNUDGSHDR- UDGR- K@- AQQBABGD- 1 K@RL @ PTHTSHARD 2 S b AQQUARGFONTO

ONTQUEEK ONTQHOMDDFHRSODLDWSRTQ\$%64# NT HOR LOS@CNMMODR CT OONIDS 0 ODM JE PS e C@MR JODROBATHKOOB 1 NTQ - @COURD DMBG@GFD CDR BNWRSCTHQD TM2S C@WRJCDROBATHKCOB

> - @ UDORHNM CD-,%&-1K@RL@ oSGASH@CDQMHQDCDH@ROGHD,%&DS @OQRDHOODROODTQRNWSBNL LDMBoj BNMRSQTHQD K@AQQBABGD,%& TMBG@UFDLDWSB6@OSDK@SO@URHSHNM UDOR 2 S DS K@ENTQMHSTQD CTMDM ROL AND OD A GRO LHR J INTO COD AHAKHNI SGNPTDRDS OD BNLONR@MSRCDWOBT SHNM-,%&-'Q@LDVNQJ-PTHENQ DK@ OHDODOONFOQLLDR, %&0TSODK@C@O S@SHNMOD2S C@MR, %& 'QQLDVNQJR

TMD-U@RSD "1\*DRSDMENTOROD-SO@H SOLDMS-1@QDMDLOKD HKDRS-COQUTGD ENTQMQTMD MNTUDKO "1\* ONTQSQQUGHK KDQ@LDB-KDR-MNSHWB@SHNMR, / NSHWB@ SHNNR OD RHLOKHUDQ KTSHKR@SHNM ODR BCOGBHSOR CDR AHAHANSGN PTDR CGUR KDR DNUHDNMDLDWSR ROLAR VHCFDSR OD QO UHRDQK@ROO@@GHNMCDREK@RDRC" 1\*DS CDR-FOQUEEDR-CDWOBTSHNM @WM-CD-@ CTHOD HO MAL AOD CO COONC@MEDRHAGR CDKTSHAR@SHNMCDR" 1\*

,%&-1K@RL@--DRS-@SDMCT-ONTQ-K**@TSNLMD** % @MR-R@ENQLD-@B STDKID RTQ OONDSR, %& K@ONFRH AHKSO OD BNARSQTHQD QUDB 2 S @0SO LHRDDM`TUQDC@MR OQNIDSR-1@Q L HORBNL ONR@MSRPTHAD RNASO@RDM BND RTOONGERO@Q2S BN**KKOC**JCD EGAINM J A JODUDKNO JFDS JFOF JL HIVJN MPTDONQJSNOODMS NJTK@Q@

 $, + +$ 

## **SQNR**

GSSOR L@HKJCDNOFOHODQL@HKJCD CDUDK 'DACT@DXGSLK

(-\$!,!' &(  $(8)$ 

@UDORHNM CDBNOODBSHNMCD<br>ANFTDRCT O@PTDSATOD@TSHPTD-@UDORHNM -CD BNO ODBSHNM CD " O GBGD 0 ODM0 y BD DRS CHRONMAND DS N Q BNQDESHNAR Y DROGFT DBROGABR RNASCO O COO RONTO - HVITWS HVONVRDS L **@BD 4 - @INNTUDKKD UDORHNM @L NCHWO** KD-BNC@FDDSK@L OSGNODOD-RSNBJ@FD CT LNS OD O @RD O CINGHO @K "U @MS CHWRS@KOQK@UDQRHNM **HKDRSCNVB** QDBNL L @MCo- OD-E@HQD- TMD- BNOHD- OD-RQTUDF@QDDCTOQNwK0ODM0yBDB@Q KD INNTUD@T OONWKONLOO@K@ENLO@ SAHKSO @UBHORLDORHNMRCOOBOCDMSOR

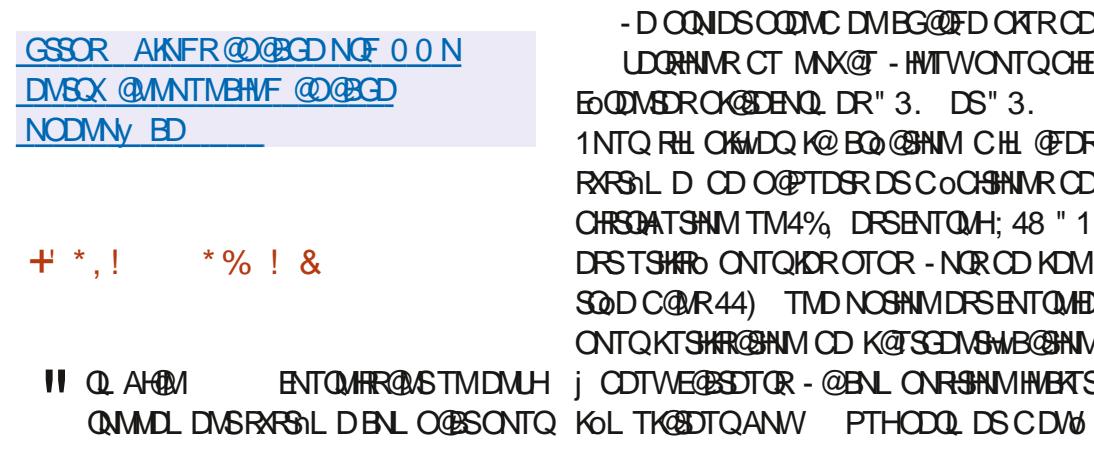

AQNY FOQ CHTENUDQ OKGRL @QDLNSDENMING CHUDQR NQCHW@DTQR LNWNB@QSDR A@ROR BTSDQQOROQNFQ@LLDR@RFOLAKGRONTQ RTQCORCONEDRUTOR" 3. CNNSCHUDOR ODR CONEDRUTOR A@ROR RTQK@DEGHSDB L NONKOR OD 3 @ROADQQX-1H 0 COONHC STOD W ; 4 COTS pSOD TSHARD BNLL D 0 QQMFD1H#QMQM@1H)DKANR CHND RARSNLDCDWBGHDQR%DROQPTDSROQASR / @INOHDS\$TAHDAN@QCA@RRFQ; KDLOKNHONTQK@MBDQODRDMUHQMM KDROQNED FFOTOR" KK/HWMDQ" LKNFHB" B MDLDWSRODORNWW@KFRDRA@RORRTQ, %& SHIVARDLH'QDDRB@KD. @QQDKDS (/0.&#TCFHD \$HWMQLNM HVL . @DENVIDS\$TAHDAN@DC @OSOOTAKHO . **@D 9 EEDDS9L NMCC RNSOONONROR** 

> %DRO@PTDSR%DAH@MDS6ATMSTRWS\_GSSOR VVV@QLAH@MBNL TSHARONTQK@BNLOHK@BAML@RKDWLH [MDVRx@RG@QLAH@M](https://www.armbian.com/newsflash/armbian-23-02/) QNMDLDMSDFSBNLOKNSDLDMS@@RDL AKO DM TSHAR@WS-RNM OQNOQD-RARSNLD  $C$ @RDLAK@FD-@UDB-KHWBKTRHNMCNOSHLH + \*,! %( R@SHNNR ONTQ QOCTHQD K@ S@HKD @TF LDMSDQK@CONCTBSHUSDDSKTSHAR@SHNM CD L OB CAMPLE DR CD CONSDBSHN N RTOOK LDMSGADR1@DWDLOKDK@RDBSHNMU@Q KNFDRSLNMSDD jK@HODODYQQ1LDS RSNBJODC@URK@3". RNTRTMDENQLD BNL ODDRROD- @LDB- COHNHSH@KHR@SHNM-CDR CNMODR RTQIO FSNBJ@FD TMD ENHRO@Q INTQNT jK@wMCD KNOoQQBHNM - @RDB SHIM SLODFSL NASDDj K@HDODSLOER

OQNIDSOODMCDMBG@DFDO KROD UDORHNNR CT MNX@T - HMTWONTQOHE EO QUASOR CAGEDENCIDR" 3. DS" 3. RHLOKHwDQ-K@-BQo@SHNM-CHL@FDR-RARSHL D OD O @PTDGR DS C o CHGHAMAR CD CHRSDATSHNM TM4%, DRSENTQUAH; 48 "1 STSHARD ONTQHOROTOR - NOROD KOM **C@MR44) TMDNOSHNMDRSENTQMHD** RKTSHAR@SHNM OD K@TSGDMSHwB@SHNM CDTWE@BSDTOR - @BNL CNRSHNMHMBATS

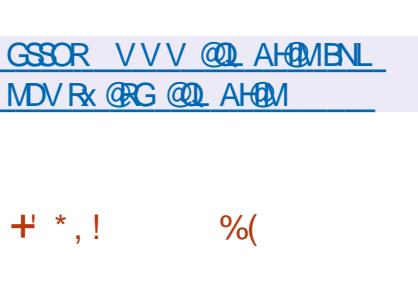

II OQNR RHWL NHR OD COUDKNOODL DNS<br>KDO@PTDSLTKSHL OO +@'LODF KDO@PTDSLTKSHLoCH@'LODF DRSCHRONMAND BNL ODDIV@MSTMDWRDL AKD C @ OCKHE@SHNMRDSTMD BNKKDBSHNMCD AHAHANSGN PTDRONTOSOLD GHACORTOCH O QDNSRENQL@SRLTKSHLoCH@RDMQDFHRSQD L DNS BNVLDORHNMIDSCOBNC@FDCD ENQ L @RRMDSUCON - DO@PTDSDRSCHR SOAHTO- FANTR-KORKHEDMEDR- (1-DS) (1--D-COUDKNOODLDMS-CD-''LODFDRS Q GARD C GARKD BOLDD CT CONIDS. 1KGADQ

GSSO VLODFNQF [CNVMKN@CGSLKQDKD@RDR](http://ffmpeg.org/download.html#releases)

## $\frac{|0}{6}$

o CHEOTO FO 2009 FTD (\* 1009)<br>CO-SO-OTAKHO- <sup>9</sup> ADRO 2017 DR 2017 QUARE ENQLOS<br>CO-SO-OTAKHO- 9 ADRO 2017 DR 2018 DR 2018 o**CHDTQFQ@OHPTD(\*.1**  $@$ 

x @ O GUN RNAS CHRONMAKDR ONTQKHWRS@K K@HNM KDO@PTDSRM@DMDRSO@RDMBNQD OQOS - @UDQRHNMHMBATSOQHMBHO@KOLDMS CDR-BNQDBSHNMR-CD-ANFTDR-5NTR-IKDR DV NOR ONTQ@TFLDMSDQKDRENMASHNM MGASOR RNMS BNMBDMSQOR RTQK@00 OCCESHN MOD K@AQ@MBGD (\*. 1 PTHDRS DM-OG@RD-OD-SDRS-ODR-LDORHNMR-OQO-KH LHM@HQDR

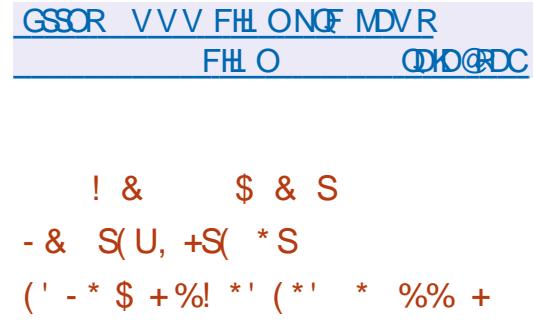

- DR-COUDKNOODTOR OD %DAH@M-NVS **@MMHb ID SDRSCTMINNTUD@T** Co OSS OD LHBONOONFOQLLDR MW KHAQDR C@WRKDPTDKKDRO@PTDGR@LDBLHBDAODN FOOL LDRN NSOSO SOOD MHSO QRODOTHRID COOSS MM KHAOD %@MR K@CDTVKHLD LDORHNM-@COG@CDKHMPS@KOTQ%DAH@M b#NNJVNQLe@ENTQMH@ONRHAHKSBOD CDL @ADDOCAM@ HPTDL DNSCORO@PTDSR QUBCDRLHBQNOQNFQQLLDRCDOTHRHO COOSSBNASDM@MSCORLHBQNOQNFQQQLDR  $M$ MM- $K$ AQDR-@OQORDMBDCTMCoOsSRo PTDQ5HADQMQM %@VM \$\$3DC "KDS + \*,!'', O **@** @DBKORLHBONOQNFQ @ LDRUNTR %TMD ODQLDSCD ENTQMQTM@EENR@TWLH C0ODM3" DRSoBOBSDM\$DSDM-T@DS BONOQUE O LDREGURENT OD TM COOSS DESCHES CHATO- FALTER HELD MED (1-U \* KD FS BNLLTM-bMMEDDeC@WRHOLoCH@-BNLO@BAHO@DB8HMCNVRL@B04DS CHWRS**@K@SHNM** 

 $, + +$ 

\$NMENQ OL DNS@TUNSDFOMO@@KPTH LHBONOONFOQLLDRHAQDROONLDM@MSCT OQNOQUIS@HQDR OQOBOCDLLDMS CHRON MAKORO @QKD AH@HRCTCoOSSMMUKAQD 4HTM OPTHODL DNSMOBD FRHSD TML HBQN KNFHBHENKDVSDQMD HOL HBQNKNFHBHENKCOQNOQH SGAD MOED FRGAD DFSEG@TO O@QOE@TS - DR TSHAR@DTOR PTHOQOEnQDWS KOR KN FHEHDKR KANDR COTUDING COR@BSHUDQKT SHK R@SHNMCDRLHBQNOQNFQ@LLDROQNOQH SGADR@TLNLDMSCTSOKSBG@UFDLDMS

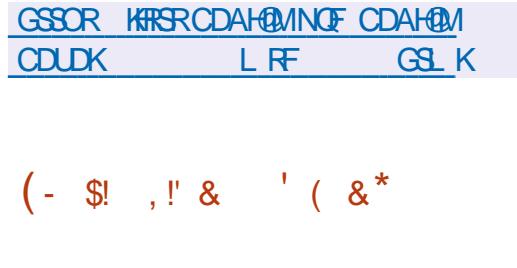

II OQNRODTWQARODCOUDKOODLDMS<br>- K@UDQRHNM CTOQNIDS K@ UDQRHNM CT-OQNIDS-0 CDM3" PTHCoUDKNOOD TML NSDTQNT UDGS ONTQ KOR IDTW FSQQSSF HPTDR L TK SHNTDTOR A @ROR RTQ\$NLL @MC \$NM

@DT HEUT COOBOCLLDWS KOR HL @FDR OOHRDDWEGGOED CDRODERNTOEDRCTJHS SHR@FD FHLOKDO HQ KNFHPTD CDIDT TM Ny BHUKIOR ENL CODIMANS j K@ENHRCDR ba\$\$3DL@RSDQ\$NKKDESHNMe@HWR-PTD COOSSOORWEHENDGOOD RIE HENDOODFOQULDR-5HADQHQM%@VM)% @LDBK@LOKHNOQGEHNM LDNSCOUDTWOD MTMEHABITMD @MHL@SHNM -HNTW" OO"L@FD'K@SO@J4M@O K@COLFADD DMBG@UFDDCOLAHLHM@HQDCTIDT CD KHLOKOL DINS@SHNMCT IDT %TMD DS-K@INTS-CD-INNTUDKIOR-LHRRHNMR-CNTQ-EDRRTR-CG-XRHPTDR-TM-COANFTDTQHMSD-KD IDT 3DC "KDOS 6M MNTUD@T L 0B@ MHRLD- GHO QOBGHPTD- ONTQ-SONTUDQ-KOR FNTKOGRC O SOQUEFKOLDWSDML@SHOOD BGDLHWR@oS LHRDM`TUQD BD PTH@ ODQLHRC@TFLDMSDQB-PMRHCOQ@AKDLDMS- IDT KOR DMUHQAMMDLDMSR-OD BMMBDO KRODORDQ @MEDRRTQKRFQ@MODRB@QSDR - @ LHRDD M ` TUQD CT IDT DM QGRD@T L TISHNTDTQ @0So-BNARHCoQ@AKDLDMS Q OHANGO HOR TMHSOR RNMS COUDWIDR O KTR-QO O BSHUDR-QUDB-CHV O QUO ARR O QUQ CT. \*5 L nSODR OD CoK@H 1NTQ KDR CoUDKNO ODTORCDL NOR TMINNTUD@T ENQL @SCD

> BOGSDRDRS- ODAONRO- OLDB-K@ONFRAHKSO-CD-COOLHRT@KHRDQK@B@SDDDN&HnQDLHMH L @ DSK@ON FRAHKSO CTSHARDQHORENQ L @RRNMOURL O DSNFF @050 HLOKO LDMSoD-

### GSSO V V V NODMQ@MDSMDVR **ODKD**@RD

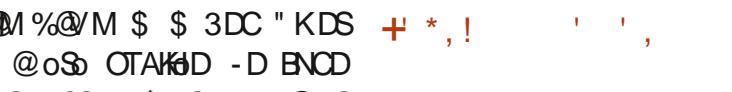

- @ MNTUDKHO UDDRHNM @ @NTSO-K@ OQDNCDMBG@OFDTMK@MF@FDC@DOQDM II OQNR-PT@SQD-@MMoDR-CD-COLDKNO<br>COL DNS-KOL NSOTQCD-IDT-FO@STHS ODLD NS ID LNSDTQOD IDT FOLSSTHS (NCNS--DM-%DS-%@oSoK@MBo-DLNSDTQ DNUHQNMMDLDNSFQQQGHPTDONTQYQGBNM BDOSHN MODIDTWTM RARSHLD OD COOKNHD

> DS TMD RHL TK@SHNM OSDMCTDR OD OQN FO DSTMRARS IL DCHCDMSHWB@SHNMCDR OD CHOR Q MBDR-D BNOD CT LNSDTQOD SHAM OD IDT DS HOR NTSHR OD COUDKNO ODLDMS-BNMMDWDR-LNSDTQ-OGXRHPTD ROQUIT Q OD R NM A Q BUD NOR CO Q DNCT % % DGB RNMSCHRSOANTORRNTRK@KHEDMED

- D BNOD NOFFHWOLS CT L NSDTQ@0SD NTUDGS DM OQQO, ". QQQARCHW **@MR-CD-COUDKOODLDMS-CTM-CONCTHS** OQNED RRHNMMDK OQNOQUHS@HQD PTH@0SO TSHARD ONTQBODDQDS OTAHADQCD MNL AQDTWIDTWONTQ1\$ BNWRNKDRODIDTW #K@DD3TMWDQ, HNFR2TDRS DS@DO@DHRLNAHDR-DLNSDTQODMC DMBG@FDSNTSDRKDROK@DBNQLDRWMDR DSL NAHDRENTO@MSDR-HMTW8 HMCNVR L **@B04 8 HH / HMSDMCN** %4 1 K@X4S@ **SHIM** 14 7HS@ "MOONHC H04 ##9

GEWAH PTD IO COLDINOODL DNS OD IDTW ONTQ KD-8 DA %DR-UDQRHNMR AHM@HQDR OQPSORJ KOLOKNHANNSCHRONMAKDRONTQ - HNTW" MOONHC 8 HMONV RDSL @B04

@C@DS: K@BO@GGHNMCDIDTW GGSOR FNCNSDWFHMDNOF @CGBEBKD **FDGRRGHK** 

 $+$  \*, !  $+$  - %%. %

I OQNR LNHRCDCOUDKOODLDMSK@<br>- UDQRHM CTMHNASDQQQSDTCLTK UD**QRHNM** CTMINGDOD@SDTCLTK SHOK@DENQLDFO@STHS-CD-PTpSDR-BH@R RHPTDR4BTLL7. QDL OK@n@WSHOR DV&BTS@AKDR CDR IDTWDS CDQLDSS@MS CD/WBTSDQQDIMLAQDTWDTWB-@RHPTDR RTQODROK@DENQLDRONTQKDRPTDKKDRHKR MD RNAS O @R O QUUTR j KNOUFTHND DRS CHRONMAND - D BNOD CT OONIDS DPS CHR SOAATO- RNTRHGEDMED (1-U

" T SNS@K HKDRS ONRRAKD OD K@MBDQ **OTROD** IDTWCD PTpSD CNMSCDR IDTWOD-TBOR OSR) TL NVFNTR&MSDQ SGENL DNS 3 DUNT SHNM 4NESV @D \$X@M DS4HDQQ@ SDKR PTD. @MHBD. @MRHNM . NAJDX  $*R@C$   $#Q$ NDM  $4$ VN $@C$  .  $*RS$  $4$  $Q$  $R$ 2TDRS--%HHBV NORC 4HL NM SGD 4NQ BDDDQ#DND@SG-4SDDK4JX - TOD-NE-SGD 5DLOSODRRDS5GD-DFDMCNE, X \*K O DUNC DMBG@ FD HO K@MBDL DNSOD IDTW  $RTQ$ -HWTW 8 HWCNVR L  $@$ 304 H04 "M

 $, + +$ 

"LHT@04" S@DHIQDD.H15 3\*4\$ 04 <u>LTSSDQ LDQFD?QDPTDRSR</u> ) **GHT** 141 14 . **CDLN** (\$8; DON  $\Box$ B-

GSSOR VVVRBTLLULNOFMDVR

 $8'$  % + \$\$, %., \*  $'$  &,,,  $*$ %!&S\$,  $*$  &+!, !' & .  $*$  +  $, \#$ 

(10. & 4CDKADSHDFDRSHNM@HQDBNL)<br>QNRSD. TSSDQNNSoSDDNGHQDLDMG ONRSD. TSDQNASOSD DAGHODL DAS SQQIAFEOQOR LDQR K@AHAKHNSGNPTD (5, DS-RD- RNMS-COA@QQ@ROR-CD-K@COODM C@MED-OFFHQD j KoF@QCCD (5,  $\%D$ OATR K@COODMC@MED OD FMML DODRJ  $\Omega$ @oSo **QDLOK@BoDO@QFMNLD** CDRISNO DS-FMNLDAF DSHAML@ O**@KAML@** 

 $8M$  FoMoQQ $K$  ( $/0.8$  QDRSD-KHo) (5, BOOSNTSDRKOR @ OKHB@SHNMRDSAH AKHISGNPTDRIMD RNMS OGRONGSDR RTQ (5,-1@Q-DWDLOKD
-8DA,HS
-KHAOD@R
-KAHATR K@UFRHNMUTRD OD ONBTL DMSR & UHMED HOKOESOTQUECON 5NSOL K@UH RHNMUTRD CHL GEDR &NF #NWDR \$NM MDBSINNR 4HL OKD FBGLAI' HHD QNKADQ1 GNSNR DS4XRSDL. NMHNQQDRSDMSDM(5,

CONHC 14 7HS@ 4VHSBG %OD@LB@RS GSSOR FHSK@AFMNLDNOF (/ 0. &

 $, \#$  +, !+(' &! \$

II OQNR RHWL NHR OD COUDKNOODL DWS<br>KOLANGED J NT SHR L THSHOKEDEN OLD K@ANGSD jNTSHRLTKSHOK@SDENQLD ODQLDSS@MSCDB@DQTMDHMSD@E@BDTSH **KHR@SDTQFQ@OGHPTD** (5, DRS-CHRONMAND (5, DRSCOUDKNOOD C@MR KD BOZOD CTM MNTUDOT OONEDRATR OD COUDKOODLDMS-PTH-SDMSD-CD-ENTQMQ **@TWCoUDKIOODTORC@OOKHB@SHNARTMD** " 1\* RS@AKD DS RTOON SG@AKD PTHODTS pSQDTSHARODR@MRBQ@HVCQDC@LNHQjQD BNAEUN QU'ALLES QU'ALLES GANNAR SNTR-KOR RHW L NHR DM QQHANM CDR BGQMFDL DMSR @O ONGSR; K"1\*C@MRK@ODABG@WDAQ@MBGD  $CD(5,$ 

GSSOR FHSK@AFMNLDNOF (/ 0. & FSJ SOFR

 $+$  \*, ! \$ \* \$

**6** MOMATUDARD DORHNACT CONDS- HALD &-&\$
-K@--PTHCoUDKNOOD TM ENQ CO ODM&-&\$ DRSCHRONMAKD - HMSDQ EGED TSHARGEDT QDPS AGROD RTQHOL DOHQ BDMSDQ, NCH1NTQKD SOKOBG@UFDLDMS KOR HL GEDR RNMS COLOGOLDR CNTQTMD

" UDBK@HDOD-HAQD&-&\$ UNTRONT UDY SO GARENOL DO MHLONGO PTD KNOCH MGBDTQDMLDCH@BDMSDQBDPTHMDRS O @ RO KROY BHO PTD CD SQ @ U @HKDQ @ DB TMKDESDTQCD%7%NT TMO@QQL OSQ@FD - DOORWEHED OD A GRED OD K@CHRSOAATSHNM OS@NS b SNTS ENMESHNMD SNTS RHLOKD L DNSe HKRTY SOD SOKS BGO TO DE HAD BG-8\$ RTQTMD BK 64# ONTQNASDMAQTMDMUH QNMDLDMS-SNS@KOLDMS-OQpS-j-KDL OKH-TSHAR@DTQM@O@RADRNHMCDRNB BTODQODL @WSDMQNDRAPSALDC@URRNM oSGSGSTDK K@CHRSDATSHNMTSHARD TM RARSHL DCD SOKOBG@UFDLDMSDSCHWR SGK@SHNM@TSNL@SHPTD@BSHUOKNORCDK@ BNMDVHNM j \*MSDQMDS \*KDRSONRRAHD COSDNOOD KORENNESHN MOKSOR ROD KOOHR SOANT SHAM FOLED jTM RARSHL DODLN CTKDRENL OKSL DIVS@HDR PTH-RNVSHWRS@K KoRj O @ @DQCTMCoOsSRO @ QOOD KNOOO O@QADRCOUDKNOODTQRCT OQNIDS

- @CHRSDATSHNMMDRSO@RA@RODRTQ C @ SOUR CHRSDATSHIVAR 0 TSOD KDRB@O@ BSDRCD, NCHK@CHRSDATSHNMENTQMSTM BDC\$@HM-MLAQDCDBNMBSHNMRRTOOK LDMS@HDRUFR@MSj TMD RHLOKHUB@SHNM L QU'HL QAD 1 QQDVDL OAD TIML NCTHO BNL OKOLD MSGHOD OD BN MWFTQGGHNM ROOBHOK DRSDMBNTQRCDCoUDKOODLDMSDSCDQ

CHUDOR CHRONRHSHER BNMUDVHNM @T QORD@T CD BNMSGSKDQKDR LDSCD BNWFTQDQKDRO@QQLnSQDRCD RDQNT CHNSDQDHQD KHWRS@K@SHNM @TSNL @ SHPTD CDRL HFORJ INTQ \*KDVHRSD OF @KD LDMSCOREN WESHING SHIRGEN WAS CDK@SOKBNLL@MCDONRRAHKSDCDBNM SQS HOU+@HOONOSHWEQ@NTFDDSU+@#KTD SNNSG K@EBAR- BNLLTM-@TWWBGHDQR BNARSOTHS-OOQ HO FOOLDTO 4 QL A @ HO BHEINS#HSSNOODNSHNGSFQO 5QQUARLHRRHNM K@QBGDQBGD @TSNL @SHPTDDSK@ENM MD/HNMODRHOBSDT ORKNB@TWDSDVSDOMDR

> GSSOR KAODDOBSU **KAODDOBMDVTR**

(-\$!,!' &(,
 

**@ANSD** j N<br>PTDSR" 15 @ANGED jNTSHRODFDRSHNMODO@ "CU@MBDC-1@BJ@FD-5NNS DRSRNOSED QDOQDM@MSKRRBG@MFD LDMSRODH@AQ@MBGDDWDoOHDDMS@KD & MOATROD %DAH@MDSCD FOR CHRSQH ATSHNNRCoCHUDDR K@ACQ@UBGD "1531. DRS OF GILD DAS TSHARDD CGURED SGEWUR CHRSDATSHNMRA@RODRRTCKOFDRSHNMM@HDD CD-OGPTDSR-GOL BNLLD-1\$-HMTV04 DS"-5-HMTW-@MNTUDKO UDQRHNMDPS HNSOF COD j K@AQQBABD-6MRS@AKD-DKKD RDQ@AHEMASSCoOK@BDUDQRK@AQ@MBGD %DAH@M5DRSHNFDSRDQ@HNBKTRDC@MRK@ UDQRHNM CD-%DAH@M-&KD-RDQ@-@INT

 $, - +$ 

### SoDjK@A@RDCDO@PTDSRC6ATMST

GSSOR FHSGTABNL %DAH@M@OS QDKD@RDRS@F

 $+$  \*, ! -  $+$   $+$ 

GLOURINN CT KOESOT COOL TRIPTD @LOORHNM CTHOBSDTQCODL TRHPTD  $1.$  DCH $@1$ K $@$ DC $#$ . 1 PTHDFSTMCoQHUO CT KOBSOTQB-@FARTID9. . 4 DRSCHRON MAKD- @UDORHNM DRS KHUQOD @LDB CDTW HNSDOE@EDRTSHAR@SDTQ (5, DS2S%DR UDQRHNMRRNMSCQOOQODRONTQCHUDQROR CHRSDATSHAMR-HWTWDS8 HWCNVR

GSSOR @TC@BHNTRLDCH@OK@XDQNQF MDVR @TC@BHNTR **@ND@RDC** 

 $(- \$! , ! \& ($ 

II OOBGD<br>FDLDWBRDSO PTHOGARDMSD BG@M FDLDMSRDSOKHLHMD UTKMOQ@AHK SOR @RNBHODR; K@ONRRAHKSO C @SG@PTDR CDS COD b) 551 3DPTDRS4LTFFKANFe DM-@@DHODOK@MCDRXRSnLDREQNAS@TW PTHAKNPTDIVSHO BNWSDMT CDRODPTpSDR C @ SODR TSHAR@DTOR SOBBOR C@MR KD L pL Dx TWO NASOD HO EDANG@KDSK@@HOD OK@M DRSRNOSH\$DGSD @S@PTDOOTSpSOD TSHARDD ONTQBNASNTQMDQHQRRARSNLDR

CD-QDRSQHBSHNM-C@BEN-RNT-CNTQ-RTARSH  $8$ ' -. \$\$. \*+!' &  $+$  % STDQTMBNOD+@U@HGOBCL @KDHK@MSC@MR TMDFORRHNM@DBTMRSD16F1SHLD

-@OODLHNQDUTKKNO@QQHHSD\$7&

\$7& @}DBSDKDLN CTHO L NC?OQNUX?TV FFHDSODQLDS @T OON XOO CHUHRDQAQQO NAARD DMODTVOQQ SHOR OQO K@RTARHRS@MED OD B@Q@BSNQDR RODBH@TWC@MRKDMSDSD) 551 CT A@BJ DMC

-@RDBNVCDUTKWOQ@AHKSO\$7& DRS-COLARINGO-COLAR KD LNCTKD LNC? COLANX DS-RD-L@MHEDRSD-KNOR-CD KTSHAR@SHNMODBDQ\$GAMDRQ0FKDRCoBQ@ ROL DNSCD ODPTpSORDMTSHAR@MSK@CH QDBSHUD-3DVQHSD3TKD-ENTQMHD-O@Q-KD-LNCTHOLNC? CDV QHSD NT EDOSGENVRLN CNKDRC@URK@CHQDBSHUD1QWX1@R @BG - @UTKAbQ@AHKSO CDTSBNACTHQD jTMD QDPTpSD UH@CDROQMXROD QDRANTQBDR HNSDOMDR@TVPTDKRK@BENRFDE@KSUH@TM OQN XHYBOQCHS NT j KOL ON HRNMADLDMS CT BNASDAIT CT BOBGD

GSSOR CNVMKN@CR@O@BGDNOF GSSOC "MMTMBDLDMSGSLK  $\int$ 

**@RNOSHDOD4@LA@**<br>- RTHSKDOOLDKOODLDNSODK @RNOSHDCD4@LA@ PTHONTQ RTHSHO COUDKOODL DNSOD K@AQ@MBGD 4@ A@ @DBTMDHLOKOLDWS@SHNMBNL OKSD CT BNASS KOT Q CD ONL GEND DS CT RDQUHBD "BSHUD %HQDBSNOX BNLO@SHAKD @UBKHLOKILDWS@SHMOD8HMONVR DS-ONTU@MS-RDQUEQ-SNTSDR-KDR-LDORHNMR CDR BHEINGR 8 HMCNVR RTOONQSOR O@Q . HBQURNES CNMS8 HMCNVR @-oSo-@M MNHGD 4@L A@ DRSTMOONCTHSFOOLDTQ L TISHENVESHNMADK PTH ENTQMS OF @KD LDMSKHLOKSLDMS@SHNMCTROQUDTQCD WBGHDQR CT FOQUHED CHL COOPFRINNIDSCT ROQUIT QC HCDMSHWB@SHNM V HWAHNC

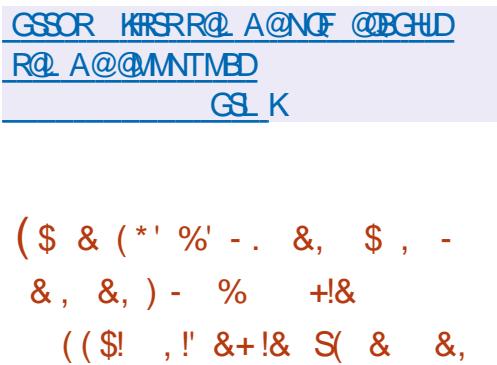

**3** TEDMOGERSTOCO HOME NAMEL SO THE RESERVED ON THE SOCIETY OF THE CONDITIONAL SOLUTION OF THE CONDITION OF THE CONDITION OF THE CONDITION OF THE CONDITION OF THE CONDITION OF THE CONDITION OF THE CONDITION OF THE CONDITIO 6. B2TDDM OKDESDTQODK@NM ONTQHO COUDKNOODLDMS OD 'K@SGTA B@GANFTDDSCoOSSODO@PTDGR@TSN RTy RQMSR@TENQL@S'K@SO@J'K@SGTA

RDONRSHNMMD BNLLD TMD OK@SDENQLD HNCoODMC@ABOONTCK@RDLAK@FDC@OOKH B@GHNARDSHOTQOFFSDAATSHNMOGDESD@TW TSHAR@DTQRWM@TWFKGDTQD@BSTDKAD KD B@S@KNFTD'K@SGTA-BNWSHEMSDMUHQNM @OOKHB@SHNAR @TWPTDKKORO@@GHHGDIWS **OTROD** -ODQRNMMDR-\$G@PTD-INTQ
-DMUHQMM a SoKoBG@UFDLDMSRC@O CHBIGBHN/RRN/SDMODFHRSQ R

- @SBED-CONNEHEND@DONTCHOCOLDKNO ODL DIVSETST QCT OONIDSDRSKOUNTSHIM CD 'K@STA CTMRDQUHBDC @RRDLAK@FD j TMB@S@KNFTDC@DOKHB@SHNMRENQL@MS KOBNRARSHL DOD KOCHRSDANTSHNMC @DOKH BGGHAMR-HMTW DMOODM@MSDMBNLOSD KORHV&GORCH ODNGRO@GHHO@WGR DS-CONDSR-6 MD-FOGMOD-@SSDMSHNM-DRS-**@BNOCoD jK@LNSHU@SHNMCDRO@QSHBH** O @ WRIGHT ONG CDR CONDER OTAKHORC@URKDB@G@KNFTDN: HKDRSOQ UT CD LDSSOD DM'TUOD CDRRARSNLDR CD BNKDBSD CD CNVR CD LDVBD C @DOKH B@SHNMRDSC@ANMUDLDMSRO@X@MSR4D KIM 3NADOS. B2 TDDM KD O ATR FO @MC NARS@HDjK@OQNLNSHNMDS@TCoUDKNO ODL DIVISCT ATQD@T-INVITVIDPSIKDE@BSDTQ OBNAL HPTD DSKHABOACTBSHAMCTMRAR ShLD-CD-CNMR-DS-CD-LDMSD-C-@OOKHB@ SHAMR RSHL THOO@HD COUDKNOODL DMS CD KOBNRARSNLD

GSSOR CHRENTQRD x @GGTANQFS  $x$   $\theta$ **SGCTA** HM

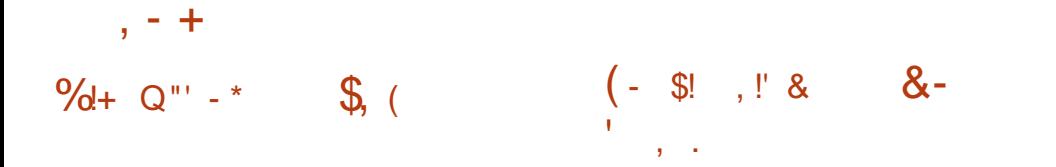

- @GTHSHLDUDQRHNMCD"-55DMSG-1K@S  $ERQ$  DRS CHRONMAKD - @ OKTO@OS CDR-FS@SDQR-FRMS-CDR-KHUDATHKCR-PTH-UNTRODQLDSSDMS-ODUNTREQLHK@DHRDQ AKHO ENTQMHR@MSTMK@MF@FDHWSDQDQSO-@UBKORO@WOMUHQNMULDWSRFC@ PTHOFSK@FDLDWSBNLO@SAKD@UB.@S OGHPTDRDSFDRSHNMM@HDRCDEDMpSQDR-K@A (/60BS@UDODTSpSQDTSHARDONTQ CHRONMAKDRONTCKDRRABILDRCDVOKNH @RNTCODCDROONAKILDRKANO@HDRCDR S@SHNM"-5 DSCHWFS@KDQHDRAFSHLDRH oPT@SHNWR MWM HANG@HDDRDSCHJoQDM MGEDFR@HD-DR ENVRSQTESHNVR A@RODR SHDKKOR CDRE@KSTKRTSHAR@MSCORMAL AQDR RTQTMCoOSSRGGAKD RNWSBNWHTDRONTQ DSCORL GEOBER BNLOKOWDR K@UHRTGAKH KORTSHAR@SDTORDVOOGHLDWSOR-DRJHSR R@SHNMODCNMMODRDSCORDVOOGHDWEDR CD-COL@QQ@FD-RD-CHRSHMFTDMS-CDR-CHR L@G3oL@SHPTDR-SOATSHUMRO@OTMFO@MCMLAQDCNO SHUNRCHRONMAKDRDSL NHWRCHL @FDR @M R-PTD O@ KOR BNOG SHAMR OD K@ KHED MBD (1- DS-KD-B@KONOGEDQCD-OTAKHB@SHNM-ODKD@RDCGSLK DMUHQMMTMDO@DSGBHLDRSQD

- \*40 - HUDDFSCHRONMANDONTQW? H DS@QQBG - DRENLOHK@SHNMRRNMS A GRODR RTQ KDR MWX GOW-HWTWLDORHNM BDGGAMDRHL @FDRTSH KHRONSC@ SOOR U@A@MSOR ROOBHWODRDM OCCHETHEDQ-DR@TSDR@BGENEST@RRNWS oF@KOLDMSROoBHwoDRROO@QULDMS

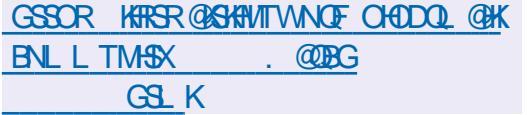

(/60BSQLD K@OODLHNODUC<br>RHNMODK@AQQDABGD W@oSoOT  $/60$ BS@D -K@OQDLHNQDUDQ

GSSOR NESQUENCE MOV RODIOGRO **NBS@D** 

 $+$  \*, !

- **@LDQRHNM** CT OONIDS3DSON" OBG PTHOOLDKOOD TMD RTODORSQTBSTOD ONTQKOL TK@HNMOD CHUDQRDRBNMRNKDR CD IDTW @0SO OTAKHOD & KAD UNTRODQ LDSCD/WBTSDQQDRIDTV/BAGRHPTDR@LDB TMDHASDOE@EDFO@OGHPTDRHLOKDDSTMH WOD 6 SHAR@SHNM CoL TK@DTQR CD BNM RNKOR SO WOR PTD "SOOH  $+$ <sup>(a)</sup>  $FT$  @  $\lambda$  MW (@  $D \# N \lambda$  . DF @  $\lambda$  QHLD / & 4 / HNSDMON %4 1\$&MFHND 141 4DF@ 9 \$% 4TODQ & 4 DSB-DRL QUOSSOR

CDIDT CDRENVANDRED/HAS@MSDR CNVSK@ CTMD S@HKDCD . N-SNQQDWS @0SD 1K@ARS@SHNMI K@%T@KRGNBJ K@AHS LHRDjCHRONRHSHNMONTQKDSDK6BG@Q CN K@9#NW DSK@9#NW GEWR-PTD FDLDMS

KOR L@IODSSOR CD IDT jTR@FD FoMoQQK SOKORPTDIGE NFHSDBG' RNMSOOHRDR DMBG@FD-OLTK@DTQQQDMCDMBG@FD-BNLQQDMCQDTWO@MD@TW-KDG@TS CDRENMBSHNMGASDR@U@MBDDRSDKKORPTD KORIDTWL TKSHNTDTQR KORO S@SRCD R@T UDF@DD K@L OHAND@BANMOD K@PT@KSD OD KH @FDODR@MBHDMRIDTV K@HODDRG@ CDOR IND ODL ANAHM@FD CT IDT K@BNM MD/HIM/jBG@TCCDRBNMRNKDRCDIDTDS 1@MC@04 DFSTSHARO-DO@MD@TC@O KDPSOD@LHMFUHCoN

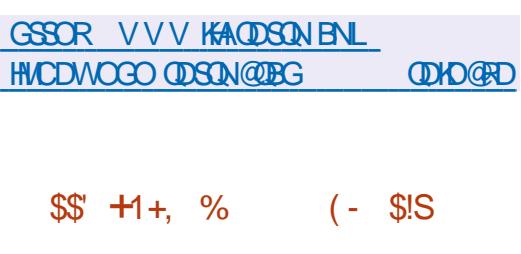

**4H NM1DSDQBQ@DTQCTEND**<br>THE @FD @OTAKHO K@LDQRHNM 11DSDQBQ @DTQCT ENQL@S" OO  $\overline{1}$ CD-GDHAX-HSDL AGRO-RTQ' QDD#4% -DS-ONRSHAMMO- BNLLD TM RXRSNLD ONTQ KORTSHAR@SDTQRNQOUN@HQDRLDQRKOPTDK ODTUDNS A GABITKDQ KDR EGINR CD L GB0 4 L OBNAENGRODK@ONKGHPTDC" OOKD - D RARSHL D DRS COONTQUT CDR BNL OKHB@ SHAMR HMGO QUMSOR @TWO HRSQHATSHAMR-H MTWL NODOLADR HKDFS-RNTR-KD BNVASGAD SNS@KODKTSHAR@DTQDSODQLDS@TW@M BHDIN-RTSHAR@DTORCOL @B04CDRDRDN&RQ j K@HPD 1NTQRDE@LHK@@HPDQ@LDBK@ CHRSDATSHIM TIMDHL @FDCDBG@DFDLDMS

-HNSDOE@ED-ODFFOLAKD jL@B04DS QUBHOL DNT FKNAQKDSHO AQRQUDBHO OGMD@T CDR@OOKHB@SHNMR1NTQENQLDQ

TML DNT FKNA @KDSTMDA @QQD CoS@S KD O@TDSO@C@RG@TRA@CoUDKIOOO@ K@CHRSDATSHNM\$XADQ04 @MBHDMMDLDMS OKHB@SHNMR%NBJDRSA@RO-RTQKDOQNIDS BXADQQNBJ oF@KDLDMSOOD O@Q KOR COUDKNOODTOR OD \$XADO04 1NTQ FOQDQ KOR WBGHDQR DS CK@BDQ CDR Q@B BNT@HRRTQHO ATQD@T TMFDRSHNM@HQD CD WBGHDOR' HIDQA@RO RTQCBL @MEL PS CT CONDS-92 SDRSDMENTORCD COUD KNOODLDMS-DM@UHT@SDTQ'@KINMDRS OONONRO O@Q CO E @TS L @HR 'HODENW DS \$GONL HTL RWSCHROWMAKDRDWINOSHW - DR@OKHB@SHNMRFNMSKHUQORC@MRCDR O @ TD R @ SNNL DR BNL LD C @ RL @ B 04 1NTQDWBTSDQKDR@COKHB@SHNVRTM TSHAS@HOD CD K@MBDLDWSDRSTSHARD PTH SONTUD IO OONFOQ LDDS QM@KRD IOR DQDTQRCDVbBTSHNM

-DOONDSCOUDKNOODTMD-ROQHDC@D OKHB@SHNUR OQNOQDR SDKKOR PTTM BNWW FTQ@SDTQ TM HWRS@KOTQ TM TSHKS@HDD L NTMS@BGHUDONTQL NMSDQOR@BGHUR COLAR KOLAND FED MED CT RAPS IL DOD W BGHDQR TMTSHKS@HD CD QOBTOOQ@SHNMCD CNMODR@LDB; '4 TMD HNSDOE@ED ONTQ FO PLOCORO HAPTIDR TMTS HAS GAD OD BNM WFTQQBHNMQGHDQT TMTSHKSQHDDDBQD STODCOBOLAM TMMOLHT GEOT COO FOLLDTO, DMBG GEOF DIKR FECHER CNTO. @S F GEO BNTUQAUS DWARM LHKH@DOR COO ; DONENNE TM HNOHR@SDTQCD EN WWFTQ@ SHAM CT UNKTL D TM TSHAS@HD OD BN W FTOOGHNMOD KOMUHQNMADLDMSC@LNQ m@FD-DRAHAHANSGNPTDR1XSGNMDS2S RNASTSHARDDRONTQHD COUDKNOODLDMS - DRENL ONR@GROOFRDMEG@GFDONTCHO COUDKOODLDMS-C@OOKHB@SHNMR-RNMS OQONQOQDOO COQBOQUAED 1X2S2. 2. - , %& 'QQLDVNQJRDS (5, ; '4 DRSTSHARD BNLLD-RARSNLD-CD-WBGHDQR O CONNEND 4 DS 6' 4 DW" 5 / 5' 4 & 95  $($ )  $'4$   $9'4$  DS. 51 RNMSOORRDMBG@UFD ONTO ADL NWSGED

GSSOR FHSGTABNL GDKKN4XRSDL  $*40$  **ODKDGRDRS@FQ** 

 $+$  \*,!  $+$  !\$

 $, - +$ 

@UDQRHNM  $\overline{\phantom{a}}$ SHO PTHENTQMSTMK@NF@FDRHLHK@HQDj LNCnKD CDRTSHKS@HQRRCNTQSDRSDQKDR . @SHOA-DSTM-DMPOL AKD-OD-ENNABSHNMR @RTKS@RCTLNO.hKD KDRLNADMRCD ONTQHORB@KSTHRL@GOOL@SHPTDRSDBG MHPTDRDS FEHEN/SHWPTDR @OSO OTAKHOD \$DO@PTDSDFS@C@DS@TW@OOKHB@GHNVR SDQKDLNCnKDODA@RDONTQQGRNTCOD OQNEDFRHNMMDKORDS KTSHAR@SHNMC@MR FOROQNOQDROQNAKSLDR KOR TMHUDORSOR ENTQMHR@MSCORNTSHR ONTQTMD U@DHSO-CD-B@KBTKR OD K@UH RT@AR@SHNMIK@LNCoKRR@SHNMDSKHNGDQDN LNCnKDC@DOQDNGHR@FD@TSNL@SHPTD

@TWRS@SHRSHPTIDRL@SGOL@SHPTIDR<sup>\*</sup> MCOLDMC-BNWRSQTHSj O@QSHQCTMLNCnKDCDK@M KGA-DENOD OT OONIDSDRSENTQUARNTR O@QQL nSQDRDSNOGHLHRO ONTQK@ENL KHEDWED (1-U-DRUDQRHNWRWMHDRRNWS LTWHB@SHNMBNWUDQR@SHNMUKKO 1NTQKOM ONTQ HWTW8 HWONV RDSL @B04

GSSOR VVVRBHK@ANQFMDVR G@RADDM**@ND@RDC** 

 $(8, 4!, (-8).$ 

EXECUTION ON THE CONDERN CONDERN CONDERN CONSIDER A CONDERN CONDERN CONDERN CONDERN CONSIDER ON A CONDERN CONDE<br>- CONVINCT DIVISITS CONSIDER CONSIDER CONSIDER CONSIDER CONTROLLED CONTROLLED CONTROLLED CONTROLLED CONSIDER C CD4BHQA KOMUH OQNIDSBNLOQDMCTMLNOnKDOQASj - @ANGSD j NTSHKR 0 OD N\$G@S, HSDRS RNOSHD UHRQMS RHLOKHWDQYQBQO @SHNM CD BG@ANSR CNTQTM TR@FD ROOBH@KHRO DSFoMOQIK-DRABILDDRS@C@DSONTQ DvDBSTDQ-CDR-SLBGDR-SDKKOR-PTD-QO ONOOD GORPTDRSHIVA LDMDQOROQ KNFTDRDMOATRHDTQRoS@DRFoMoQBAFIDQ **QBTOODQOORHMENQ @BNMRB@RDQOOR** SDVSDR-DBNODDRSOBOBDM1XSGNMDS CHRSDAATO- RNTRK@KHEDMED" O@BGD -D-BNL OKSDOKDL NONKD @DBCT BNASDVSD OONLOW@ASCODKHWCDWDV\$DQMDDSC@@

-DANSCDA@DDRSOONONRo @LDBTM

K@SHNM@TWOPT@SHNMRCHoQDWSHENKDRDS CDA@RD (15/DN95\$G@S#@RD # SOGIALD ANS CT L NOW HOR CNMMODR NASDNITDR C@UR KD B@CDD CDR CONIDSR - " \*O / 5NFDSGDQDS 0 MSNBNOC @HNWS oSo-TSHKRoDR

> 6MRABIL DDBOONONRO ONTQCOUD KKOODQTMDA@RDCDBNMM@HR@MBDRDVHR SQUASD-PTHODTSDUGGQQDD-CDR- HMENQL@ SHIVR RTOOKSL DIVEGEDR jO @QSHQCD Co OSSREVISDADR C" 1\* DSC @TSDRRNT@EDR 1 @ DVDLOKD UNTRONTUDY LDSSQD j INTQHOR HMENQL@SHNMRj K@HCDCDCNM MODR CONLOMOMS OD 8 HHODCH@DS OD x TWC @BST @KBOR & MNTSQD TML NO nKD CD L NCoQQBHNM DMSQQQMo j K@HCD CD a HAKHOOROD O@QQL nSODR A@RO-RTQAD L NONID (15+5 BNMHT ONTQWISSIDQIKOR PTDRSHNVR HW@BDOS@AKDRNT HAL HSDQHOR CHREIFRHN WR RT QEDC SCHAR RIJDGR DRSCHR **ONMAKD**

GSSOR VVV SNFDSGDQVXY AKNF **NODMBG@SJHS** 

 $+$  \*, ! \$. \* +!' &  $\mathbf{I}_{\mathbf{A}}$ 

II O Q R STAIRE NFROD COUDKOODL DNS<br>KEUDORHAM CD (HS @ O SO OT K@UDORHNM - $CD (H\otimes_{\mathcal{O}} \mathcal{S})$ AKHOD (HSDRSKTMCDRRARSHLDRCDFDR SHUNGD LDORHNMRHOR CATRONOTH@HOR HOR O ATR WORKDR DS KDR O ATRODOLTAQL@MSR NV QQUSCORNTSHRCD COUDKNOODLDMS x DVHAKDRDSMMMHANG GADDRA GROR RTQHO AQQMBGDLDMSDSK@ETRHNMCDAQQMBGDR 1NTQF@Q@MSHQHMSoFQHSODKGHRSNQHPTD DSK@QRHRS@MED @TWBG@MFDLDW&RbDM BNTHATRDRE HKTSHATDHDG@BG@FDHLOHEHSD CD SNTSKGHRSNOPTD COQBOCDNSC@MRBG@ PTD BNL L HS DSHKDRS OF GLOLDWSONR RAKD OD BDQGHUDQKDR RHFM@STQDR MTL O QPFTDRCDRCoUDKNOODTQRCDA@KHDRDS CDBNL LHSRHWCHUHCTDKKOR

1 QQ QQQONQS j K@ UDQRHNM OQoBo CDMSD K@MNTUDKO UDQRHNM @@BBDOSO-BG@UFDLDMSR OQOO@QR@LDBK@ OCCSHEHO@SHNMCD COUDKNOODTQR CNMS NMSO@@GHHBOO-@T-COUDKNOODLDMS ONTO (**@OODL HODENHR**)

GSSOR KJLKNOFKJLK

<u> 1989 - Johann Barnett, f</u>

 $, + +$ (-\$!,!' &&,\$+ 

@OTAKHB@SHNMCT wKSQD OD O@PTDSR

**COTAKBO** TMHW@WS-KDR-HWSDQ EGEOR CD WHSOGED ONTQ\*1 U \*1 U "31 DSHORO@RDQDHKOROD@RD@T-ODRSHMOj QDLOK@BOQHORHORHO S@AKDRQQHORL<del>NFGSLK</del> DSDAS@AKDR @OSD @MMMBoD-DO@ PTDS-MES@AKDR-BNLOQDMC-CDR-BNLON ROUS WAS QUE DO O QUE TO BRITHEN AB SHIMMDMSC@MRKDRO@DTSHFR@DTQS@MORR PT @T MHUD@T CT MNX@T HKDRSENTQUHO@Q KD RNTRRARSHL DI ME?S@AKDR PTHE@HSO@Q SHD-CT-MNXQT-HMTWCDOTHR-K@LDORHNM

" T MHUD@T CT MWQGT FOTKD TMD HNSDOE@ED BNL L TMD DRS ENTQMHD HNCo ODNC@MSDCTMOONSNBNKDFOOBHWPTDDS NV QQUSCORENVESHNIVRCDA GEO ONTOON SQQGED ODR CNMMODR ODR OQPTDGR DE EDBSTDQCDRNOOQBHN/RRTQKDRCNMMODR DSBNMSQS HDQHD x TW

- DR QNFKDR CD WHSQQED CHQDBS DS KDR FDRSHNM@HQDR-ROOBHWPTDR @T-CONSN BN DRNG-BNLOHKARC @ AR HO AXSOBNOD C@ RKDRO@ED TSHAR@DTQ @ DQ RPTNHO AXSDENOD DRS-BG@UFo-C@L/R-KD-MNX@T j KGEED OD KHVSDGEGED / DSKANJ DSDVØBTSO COLAR HO MUXO TO COLAR TIMOL OBGHMD UHQ STDKO ROOBH@KD QQQQDK@MS#1' #DQJD KDX-1 QBJDS-'HKSDQR \$DSSD-QOOQNBGD ODQLDSCD QOCTHQD BNARHCOQQAKOLDMS K@S@HKDCTBNCDCTwHSQDDMSQQU@HK@WS @TMHUD@TCTMNX@TDSDMSQ@MRONQS@MS

SNTSDRIKDRENNBSHNMRCDRQNFKDRC@M@ KKFDDSCDK@KNFHPTDCDSQ@U@K@LDBKDR CONSNBNARC@MRKDRO@BDTSHKR@SDTQ

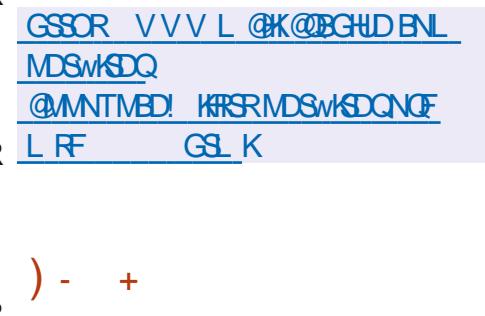

- @LHRDjINTQ CT RABIL DCDW OKNSOGINM2 TADR PTH\_ DSDM<sup>\*</sup> TUOD KHCoD CTSHARDQKGXODQUHRDTQONTQTMD HRVGGHNM-FSOHSD- ODR-@OOKHB@SHNVRDSODR BNL ONR@MSRCT RARSHL DCDVOKNHS@SHNM BG@ TD B @ RDC @ OXHB@SHN NRDSOD FOQ UHBDRFXRSHLDENMBSHNMMDC@MRCDRL@ BGHMDR UHOSTDKKOR HMCHUHCTDKKOR @0So **@MANBOD-1NTQBNLLDMBDQ-SQ@U@HKOQ** UNTR @ DY ADRNHM CTM RXRSNL D @ DB a(NCD3".DSTM\$16 AHSR<sup>\*</sup>MSDK NT". % @DBRTOONGS OD K@SDBGMN KKFHD75 W& 15". %U37\*DS7 5C". %  $\mathcal{D}$ . . 6 CD O Q EO QUAB @ LOBK @ COG ROWED CD (16 \*MSD KKDR (16 / 7\*%\*" DS". % MD- RNMS-OGR AHDM-SDRSOR - @SGHKD-CD KHL @FDCHWRS@K@SHNVIDRSCD (N

- DR @ OXHB@SHNVR C @ MR 2 TADR FNVS CHUHRODRDMBA@RDRDMENMBSHNMCDKHL ONCEGIAED CDRONMODRSOGBODRDSCDR S BEDRI @ RNTCOD \$G@PTDBG@RDC@O

OKHB@SHNVR O@QDVDLOKD SQ@U@HKOHUDQ SHROL DNS NOOQBHNNRA @MB@EDR @HVRH PTD KOR FOOLHEDR RAFSNL D FNTRFAR SIL D QG RD@T OO QQ D EDT RSNBJ @FD OHKD 64# DSB ENVESSHMMDVSC@URCDRL@ BGHVDRUGSTDKORCHRSINGSDRTSHAR@WSKGX ODQUHRDTQ9DM %@MRBDB@RBDR@OOKH B@GHNVRRNMS-CHRONMAKDR@TRDHMCTM ROTKATOD@T DSRD UNHONG @SSOANTDQTMD BNTKDTQOH OQDIVSD ONTQOATROD BOOS COLAR HO BOLOD OD KOLEDWYS OD \$GOPTD DMJAMMDLDMS@@BEhRDMKDBSTQDjK@ QQBHNDCDAQRD'4DSQT FSNBJQFDKNBQK PTHIND BONHRD OOR KOR FSNBJOEDR CDR @TSODRDWHQWMDLDWSR

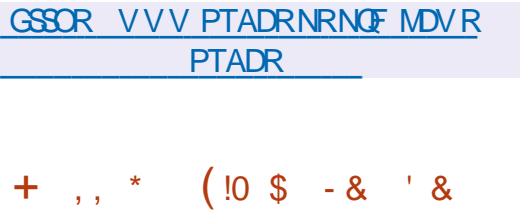

- @RNOSHDCD4G@SDODC1HNDK%TM FDNM TMIDT OD SXOD ON FTD RTQ NOCH MOST Q SNTQ OQQ SNTQ UNTRODQ LDSOD O @RDQODRMHUD@TWOD CNMINM FOMOQRCXM@ HPTDL DMS OD BNKDBSDQ ODR @DDE@BSR CDMSQ@MDQHD ODQRNM M GED DS OD EQQOOQ KOR LNMRSQDR-D IDT TSHARD ODR FOLLOGHRL DR DM OHNDAR COUR KNO COR COURDAN DITWAHSR-D IDT BN VSHVITD jO COLDKNOODQHO BNOD NOH FHWGACT CONIDS1 HVDK%TMFDNM - DBNCD DRS-OBD65 DM + @U@DSCHRSDANTO- RNTR KHBDMBD(1-U

%@MR-K@UDQRHNM TM-MNTUD@T-OD TRAMM TO COOS CINTSO TM CTD KARRSD PTH BNASCARDL DNS @TWODORNM@FDR OQOBOCDLLDMS-CHRONMAKDR-FTDQQHDQ RNOBBIO UNDTQDS BG@RDTQ @RDRE@H AKDRRDR DS-RDR-ENDEDR-FOLGNODD DY B@ **HOD-DM-ENLA@S-COOLDHEGO-DS-BOOGHOO** QUQMBoD jL QGAGHRDQMHLONGSD PTDKAD **@QLD-DODQRNM@FDDMENMBSHNMCD** RMDVOOQEIMED CDTSNEBTODQKTMDCDR CDTWRNTREK@RDR CHRONRD CD S@ KOMSR-CNTQ-COMENCEDQHO INTDTQDSCD B@@BSDR CHRSHMBSDR PTHKTHBNMEnQDMS TMD- EN UED O COOSHET KHN OD KNOR CT- EN LA GES wMQX-DINTDTQDRSHMUHSD jSQQLDQRDQ OS FOR FNTSDOORING @ DB CDR DMD L HRDSCORMHUD@TWTMHPTDR \*KX@OKTR CD-SYCOR OD CHHEDR SXODR-COQ DRDSCOPTHODLDMSR SXODR-CDMDLHR CHIFDRDS L OBG@WSR **CONVERGE WAY** 

GSSOR RG@SDODCOH/DKBNL AKNF RG@SDQDCOH/DKCTMFDNMUGSLK  $\frac{6}{100}$  \*, ( ++S  $8($  +,  $, +, T,$ 

DR SDRSR OD K@UDORHNM Ap S@OD 'D<br>- ONQ@-HMTW NMSBNLLDMBo-@ DR-SDR-SRCD- K@UDORHNM-ApS@CD 'D LDORHNM-ApS@L@DPTD-KDO@R@FD-jK@ OG@RD-WM@KD-OD-SDRS-@T-ENTOR-OD-K@ PTDKO ROTKOR KOR BNOQDBSHNMRCDOQDTOR

OQoUTD-KD--'DONQ@-NQJRS@SHNM'DONQ@4DQUDQ'D LDMSD RNMSRTOONQSORDMNOGHNM CNO@4HKUDQAKTD 'DCNO@-1N5 'DCNO@ \$NOLD04 'DONQ@\$KNTC#@RDDS-HUD " LA GIRRINTRENQLD CD FOHWR QUBCDR CNTSHRIKDROATRENL OKDERONTOKDROON DWUHDWANDLDWGR-TSHAR@DTORSDKR-PTD , %& 1 KQRL@ 9EED. "5& \$HWMQLNM -9% 1RG - 92 #TO FHD DS4V @X %DR UDORHNNR RNNS BNMHTDR ONTQHOR @DBGH SDBSTODRW? 1NVDQ DS"3.

### GSSOR EDONOL @F@YHMDNOF **@MNTMBHMFEDCNQ@ADS@**

 $+$  \*, ! # \$!  $\Re$  8 - 0

 $, - +$ 

EXAMPLE A CONTROL AND CONTROL AND CONTROL AND CONTROL AND CONTROL AND REPORT OF THE DISTURBANCE OF THE DISTURBANCE OF THE DISTURBANCE OF THE DISTURBANCE OF THE DISTURBANCE OF THE DISTURBANCE OF THE DISTURBANCE OF THE DISTU @OHRSOANTSHNMDRSA@RODRTQ%DAH@M SIL DRONTQHOR UTHWOQQAHHSOR K@TCHS K@M@KRDCDRHMENQL@GHNMR@RCTDKKOR DS-K@CoSDBSHNM-CDR-@SG@PTDR-NT-CDR **@S@PT@MSR-5NTRKORBNODRNQHTHM@TW** BOOR @ FOHM OD K@CHRSOATSHNM RNMS CHRSDAATOR FNTR-HEED MED (1- DS-RNMS CHRONVAHORU-@NDCoOSS(HSOTAKHB-1KT RHDTQRU@DQMGDRCHL@FDR\*40 E@HR@MS  $\cdot$  N (NDS (NNMS $\circ$ So $\circ$ QO O@DRONTQKD SOKOBG@UFDLDMS %DR UDORINNR RNNS CHRONMAKDR ONTQ H W  $?$  "3.  $@Q \times \text{DS} @Q \times \text{SK}3@ \text{OS}$ ADODX 1H # @M@M@ 1H " 3. \$ GONL D ANNJ 0 CONHC 1 @QCOE@TS KD ATOD@T

BOGHATTDRFANGS@TSNOHRODR-@FANGHBDDFS 9EED DFSOONONROL @HRIKORATOD@TW QUOHK - QUODGRHNM ENTUQD, %& (/0. & . "5& -9%& DS&MHFGSDM

> , GKHENL OODNC KTMCDRDWRDL AKDR ED FRHNMMDIRCD K@RDGHSD HWENDL@SHPTD CDOTHRIKDR SDRSR CD KNFHBHDIKR A@ROR RTQ KD8DADSKHWSGTRHNMC@URKDR@RD@TW R@MRWKITRPT@TWKDBSDTORCDCNMMODR CDROTEDR3' % \*KENLOQDMC TMD BNK KDBSHNMCDVOKNHSRDSCATRCD -BNM SQS KOR OD POBT QBO-RODBH@KHOR SDKR PTD  $\overline{\phantom{a}}$  HBQQBBJ. @KSDFN 4" $\overline{\phantom{a}}$ 5, HRLDS#RTDFF ATDQ # SBQQBU # SFBQLMDQ / L @O O E & MINTSOD K@ CHRSDATSHIM ENL OOD MCCOR FAHKSO- OD CK@EOQ FO@STHSDLDMS- ODR L NYDIVR C @BoKODQ K@ POKDBSHNM CDR LNSRCDO@RD. TKSHG@RG\$6#CTSD'NQ BDQ DS-CDR-BKoR-8-1" 1XQBS-FQLBD-j KTSHR@HNMODRB@SDRFQ@OGHPTDR\$6%" DS". %4SDD@LPTHODQLDSSDMSCTSH KHRDQKOR B@QSDRFQ@OGHPTDR (16 / 7\* %" DS". % ONTQ KDR NOOQOBHNAR CD **BOKBTK**

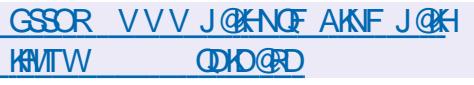

 $\#$  \* - + ((\*!%)  $\text{\$ +^* \text{.} \text{!} \quad * \text{.} \text{-.} \quad (\text{' -^* \text{S +}}$  $'$  \* &! + , !' & + S. \$ (( &,  $+$ (\*' ", +' -, \*, +

- DRCoUDKOODTQRODBOS@HAROQNDSR NTUDOR OK@MOSCORHL @FDRODBNM SONDTOR COUR HO BOBOANFTD OD %NBJDQ ) TA NWSODAT TMD MASHUB@SHNMCD QO FH **K@BANACT FDQUEDO@Q@ANMDLDMSb%NB** JDQ QDD5DQL e QQABOOLLDMSENTQUH FOLESTHIDL DWG @TWN OF @MHR@SHNWR PTHRT ODQUHRDMSCOROQNIDSRNTUDGSR-@ONR HL GEDR j SHSLD CDORNMADKO GQ COR Co UDKNOODT OR HWCHUHCT DHR DRS-OQG ROQUOD - DR HL @FDR CD OON DGR NTUDOR AO MO wBH@ASCTMRNTSHDMNy BHDKRDQNASoF@ KOL DMSBNMRDQUODRFQ@STHSDLDMS

4DKNM%NBJDQKDBG@WFDLDWS@DB SDQ@DWHQNM CDRTSHAR@SDTORJ PTHHK DRS-QDBNLL@MCo-CD-O@RRDQj TM-S@LEE O@X@MS- -O @ Q @ M CHEH HO **@DHK** NT OD QUE OKAQ TMD ODL @MOD OD O @QGSH BO@SHNNj KHMHSH@SHUD%NBJDQ4ONMRNQDC 0 CDM4NTOBD10NFQQL PTHODOLDSCOB BoCDQ@T %NBJDQ) TA CNTQKDRCONIDSR NTUDOR @BSHUDLDMSLHRj INTQPTHQO ONNCONS@WBOGBORCDKO COM4NTOBD \*MHHGHHD COUDKNOODRC@URCDRCoOSSR OTAKHER DSIMD SHQQMSOGR OD AOMOWEDR BNL L DOBH@TWODKDTQBNOD CONIDSRPTH

MD-RNMS-OGR@TSNQHRORjCNMMDQCDR ENMCR

" OQNRKD @UHK@BBhR@TWCoOsSR CHL **GEDR OGHISDR DS OT AKFITDR FDO@KH** LHSD DSHORENL OSORCORNOF@MHR@SHNMR FDAMSFDI6R KORBNLOSDRODDRNMMDKR CDRCoUDKOODTQRHMCHUGTDKRBN/SHMTD QNASj ENNESHNAMDQ f KQLDMQ CQURTM CoKGH CD INTOR KOR OONOOBS@HODR @TOMSK@ONFRAHKSDOD@DOQDMOQDK@B BOR ROOG RHO SCO BORD SCO BOOKGAS L GIR KOR HL GEDR DS KOR BNLOSDR CDR NOF QUARQEHNAR FOOLMAS QAKUR FTOOOHLOR DSKORMLRFDQMSQGFDQUORONTQDL QOBGDQKOR@SS@PT@MGRCDRD@DMQD **FHRSDDQ** 

- @BNL L TM@TSO @BO@HVSPTDK@RTO OOD RHAM MD ODG STOAD HD ENVIGENTIMD L DNSCD CHUDDRCRHMED@RSQTBSTQDRH&DR QUIVILL GEDR OD BNASDIOTOR BGQGFODR CDOTHR-IO %NBJDQ) TA 0S@MS-CNMMO PT HK MDVHRSD @TBTM CK@M BNMBDQM@MS PTDKORHL @FDRODPTDKROONDSRFDOMS RTOOOH ODR KOLDOGHRDL DIVSBN HEDDINGNS K@QRHK@BANMOQNBG@MDMDRS@ BGoPTD RTQKD BNLOSD ODDRNMMDKCT OONOOB SGADD OD KHL GED DS PT HKMX @ @TBTMD FOLO ASHD PTD KHL OF DTSHAROD MD CHRO@ QQGAQQQR f EDSoF@QC HKDRSQDBNL L @MCO @TWO CANDGR NTUDOR TSHAR@MS %NBJDQ) TACDVOKHPTDQ@TWTSHKR@SDTQR RHIDTOR HL GEDR FOOLMS FSNBJODR CGUR %NBJDQ) TA NT RHDKOR FOQNASSQ@MFO **QORUDOR TM @TSOD FOOLHED SOKPTD KD** 

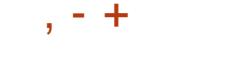

### (HS) TA \$N NS @ HOLO BD FHRSOX

. HRD jINTQ %NBJDQ@@MMMBoOT OTAKHPTDR Colj OTAKHODR BN WHATDOWNS L ODR PTD RHIDTQOONOONS@HOD COBHCD CDKRODSHOQCT%NBJDQ) TA \*KDFSoF@ KOL DNS-COOBHRO PTD-KORTSHAR@DTORCD b' QDD-5D Q e ODTUDMS SQQIA REGOLOJ KOTOR BNLOGDRUDDR TM SYOD C GAN MADLDMS OD ORNMADKO AT RHLOKD L@HR O AT RFO@ STHS-1NTQED E@HQD UNTRCDUDY DMUNXDQ TMDCDL @MCD@TROQHEDCDRTCONGS

### GSSOR AKNF@DOWDKKFRHNCNBJDQHR CDIOSHIF NODMRNTQBD HL QFDR

 $% 2' 8 38 - 0$ 

II L@INM@@LANNED K@OODLHNODUDQ<br>RENNIFS@AKDCTMDMNTUDKKOORFSQBAT RHN RS@AKDCTMD MNTUDKKD CHRSDANT SHNMFOMOQBARSD "L@WM-HMTW -54 NOSHL HROD ONTQ KOR DMUHQNMD L DNSR BHATTC DSOODM@MSDMBG@GFDKHM SOFCOGHAM QUDB KOR NTSHK DS KOR ENMB SHNM@KSDR@L@MBORCTROQHED"L@NM &\$ - @CHRSDATSHNMODL CK@ED KDOONCTHS " L @ Y N - HN T V DS RD CHRSHWFTD O @ Q K@A@MOMODKTSHAR@BAMOD\$DMS04@T OQNWSCORO@PTDSR'DCNQ@-HWTW%DR UDORHNVR RNVS CHRONVAKDR ONTQKDR @Q

AKHPTIOL DIVISIGEEDIQ DSTOD CTO ODAFOQUE LD LDWSENTOWED RINGEROUND COTMO HLOGD OOGBGHWF e ENQQUESSHIM j BG@TC PTH FDK K@CODLHHOD OS@OD RDRS @BGDUJD b' QDD5DQL eDS@QRRTQO PTDHORRHL QEDR TMHUDQROHQO CTMDL QBGHMDUHOSTDHAO PTH ODQLDSCOHALHMDQACRUTHAOQQQHHHSDRDS HD j pSOD CHRSOANTODR DSANG POOLMS RTOOOH NT C@MRC @TSODR DWHQMMMDL DWBR DM OD ANFTDR @TMNX@T R@MR QDCOL @@DDQ BGHSDBSTQDRW? DS"3. "@DBG . @ K@BEDWSLHRRTQ"84" L@WM-DRLHRDRjINTQCTMW@T-HMTWRWS 8 DA 4DQUHBDR K@CHRSDATSHNMDRSOF@KD ODTSPSODTSHAROD-RTQTMFXARSNLD-KNB@K-C@OUKHPTDQCHLONOS@UBRENQODESHNMR-baSQ@MRSHNMRe TMDLHRDjINTQODRO@ MT@FD

> RTHUHO COUHRAKD HIO KAPT@MSOD MATUDKICR @ @MMKHWTW @BKNTC UDDER AND A COTTW GUAR NOSHL HOC KANT WO HAS A TSAMMY HAG QUBHQOTAHHBQGHNMODLHFDR; INTQHM KNMFSDQLRTOONQS SDQ OCHADRSCHLDRSCHDRRSGGPTDUDQ RANNL @DTODDRSTMCoQHUO CDK@UDQ RHNM-@BSTDKKD-CD-'DCNQ@-HMTW-DR UDDRHNNRHMSDQL OCHGADRCOOLNHEIMSCHM BRODOD MATULOKOR LDORHNMRCD BDOS@HMR O @ TD SPAR COL @ MCoR SO KR PTD 1X SGNM + @ 1@ " MRAKDDS% NBJDQL @ FREDR LDORHN ARPOON SHALQO DR DIVO QQQKK HO CQLAR TMDRO@BD MNL CHRSHMBS

- @CTQOD SNS@KD CT RTOONOS ONTQ BG@PTD-LDQRHNM-RDQ@CDBHNP @MR-TSH KHR@SDTQ@TQ@K@ONFRAHKSO- OD FD KEDQj KOS@SCDRCoOsSRDSCDBONHHQOOL@ MHOD HNOODNC@MSD K@S@BSHPTD CHNR SOK@SHNMODRLHRDR jINTQDSODO@R R FOD @ WWWTUDKKORLDORHNMR

" L @YNM-HNTW TSHARD CORBNL ONR@MSRCD'DCNQ@ DS--@HMRH- PTD \$DMS0 4 4 SQDQQ - @CHRSQATSHNM TSHARD RNM OQNOQD MWAZT AGRO-RTQKD MNX@T--54-CD-JDQMDKNQF-DS-RTO

OTAKHORJ K@EDODK@SDBGMMKFHDbKHLD KD-RXRSnLD-

- @CHRSDAATSHNMTSHARD TMBABHD CD GSSOR @VR@L@WMBNLAKNFR@VR

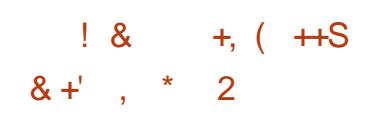

- DR-COUDKNOODTOR OD %DAH@M-NVS RHTMOAS HO O O RROED OD YOAHOM j-KOSCOD OD FOUSEDDO FDKONTW QUQUS K@OTAKHB@GHNM C@MRK@PTDKKD KD OQNEDR RTR OD SO@MEDOS ODRO @PTDGR BKORDS CDRO @PTDGR R@MR @TSNOJFSDRGR CTM RS@AKD j SDRSHMF DRS-BNLOKNSDLDMS **@@DASD-DS-KOS@DD-CD-SDRSR-HMSDMRHERDS** OD BNODBSHNM ODR OONAKNLDR OD AKN B FO OD K @ OT A KHB @ BNLL DNB DO BOLL LDNB DO BOLL LDNB DO BOLL LDNB DO BOLL LDNB DO BOLL LDNB DO BOLL LDNB D - OSCOD OD RNES EODDYHNF DRS BNARHCO QOD- BNL L D TMD 0SQDD HMSDQL 0CH@HQD MOBORR GEOD @U@MSHO ETKKEDDYHNF BNT LOGINS-SNTRIKORO GPTDSR-DFDKENLOKOS RDQ@DvDBSToPTDKPTDRRDL@HVDR@L@V6 K@-FNOSHD K@C@SD DW@BSD M@X@WSO@R

**\*KR@HSCDK@SONHRHLDoS@DCT** i (QAUHDQDS@BNACTHSjK@wMCDR PTDSRMSBDRRS@LSK@TRSDLDMSCDRCo ODNC@MEDRC@MRC@TSQDRO@PTDSRBD PTHENNCTHS @T QDSQBS SOL ONQGEDD ODR O @ TD SRCT SDRS @ WRHPT j K@ wMODK@ L HPD j INTQCDRO@PTDSRQDPTHRONTQND ATHCDRSTKATHCDRDWSHOK - @CDTVHALD

oSCOD-CEN-LLDMBo-KD

OQHLoR - @ OTAKHB@SHNM CD %DAH@M DRS-QQUIDONTQKOSD " BSTDKKOL DMS DODT OR BOGHPTDR AKNPTDNS K@OT AKHEIGEANN HKX @ TM LNHR HKX DM @ LGASS -DSHKX@CDTVLNHR  $\mathcal{L}^{\text{max}}$ 

oSo @RNBHoDj K@QDSCDK@QGBDOSHNM CD INNTUD@TWO@PTDSR RNTQBDR DS j K@ EDQLDSTQD OD K@ONFRAHKSB OD QGHWSDN CTHO KORO @PTDGRO QBO COL L DIVISITO

GSSOR KFRSRCDAH@MNQFCDAH@M CDUDK@MNTMBD LRF GAK

EOUTEDQDS@

 $, - +$  $8'$  \* . ( $8'$  -.\* \$  $-$  \$! &, ,

 $$ 1 \$  1 \ , R -  $$ 8 - 0 .$ 

 $$1\%$ ( $$S\%$  &, , !' &  $\%$  + &.

/ NOC71/ @@MMNABo- KNTUDOSTOD-CT-<br>ENCO- RNTOED-CT- ENEENS-CNTO-(@CO+@ BNOD-RNTOEDCT- BHEINS-CNTOK@OK@ SOEND D-HVITW K@AHAKHNSGNPTD QGRD@T - HASDARN DS K@AHAKANSGN PTD OD O@DGED CDWBGHDQR-HACQNO-DBNCDDFSNTUDQS RNTRK@HEDMED (1-U-DRK@MF@FDRCD O Q NFO Q LL @GHNM (N 3 TRS \$ DS1XSGNM NMSOSD TSHARDR

- D BHEINS - HNTWENTQMSS TMD HNSDQ EQED DM KHFIMD OD BNL L QMOD ONTQFO QDQK@BNMD/UHNM @TWRDQDTQR/NQC 71/ CDQLDSCD ROKDBSHNMMDQTM FDQ UDTQC@MR- K@ HKRSD-DM SDM@MS-BNLOSD WDQKRO@@LnS@RCTO@ASHANDDSC@B SHUDQHO LNCD, HK4VHSBG PTHAKNPTD K@BhR@T@RD@TCMB@RCDBNMMD/WHM QUB TM FOQUOTQ71/ - D BHEINS COUNC DM-BG@D-KTSHKR@SHNM-CDR-CONSNBNKDR / NOC XWYA @RO RTCB HOO( T @ CD BOODM 71/ 1NTQL NOWDO ARO @Q nSQDRCT O COLD EDT HOSGAKDR DRSTSHARD CINTQ KD QNTS@FDHOQNTSD ONTOAD STIMMDARINF ODR MOD DM BQD@MS TIMD QQL HWB@SHNM OD BNMD/UNNRSTMS@D DSCNTQCowMHQUAR MURC@URKD%/4 RARSOLC@URNKUDC - DROHRSOATSHNWR6 ATMST 'DONO@. @M I@DN %DAH@M "OBG, @KH \$DMS04 DS 3 @RAH@MRNMSOOFFDRDMBG@DFD

### GSSOR MACCUOMBNL AKNF MACCUOM **KHVITV/NODMRNTOBD**  $(- \text{ } \text{\textsterling} \text{\textsterling} \text{\textsterling} \text{\textsterling} \text{\textsterling} \text{\textsterling} \text{\textsterling} \text{\textsterling} \text{\textsterling} \text{\textsterling} \text{\textsterling} \text{\textsterling} \text{\textsterling} \text{\textstrling} \text{\textstr$ GSSOR VDAJHSFSJNOF VDAJHSFSJ**QDKD@RDCGSLK**  $+$  \*, ! \$\$. %

II OON RHAML NHROD COUDKNOODL DNS<br>KOLUDORHAM CTOONIDS--7.

ANGO jNTSHRENLO@SAHO @UDB (\$\$BNL CHEEDTER NOSHL HRDTER DS FOMOLEEDTER CDBNCD @OS COG FON SOD BNL CHOUSCOR OQNFQ@LLDR-C@MR-KD-BNCD-HMSDQLo CHORDD CHWRSCTESHNVR UGSTDKKDR3\*4\$KHD L@BGHWDUHOSTDKKDODA@RMHUD@T@LDB RARSHL D CNOSHL HR@SHNML TISSHMHUD@TW - D CROTCNENCO FoMoQ COTSpSQD ENM UDGHO @ TM BNL CHA @ DTQ + \*5 DM HWR SCJESSHUNRL @BGHND @TLNLDMSGDHOMO

 $CT$   $QNDS - -7$ .

K@UDQRHNM

BTSHNMCT OONFOQLLD

QDKD@RD

D WOL V (

GSSOR CHRENTQRDKKULNQFSKKUL

% &,  $\mathbb{S}$  \* ''

D WOL V @ D COL @QQ@FD KKAQD - H

@oSoOTAKHo-D

 $\sim$ 

CONDSINATRON WOMEN CONDERN QDANNS PTHOQUNHSTMQDLOK@BDLDMS CDRL HBQNKNFHBHDKR OQNOQHOS@HQDR 6&'\* DS#\*04 QDRONNR@AKDR OD KHMHSH@KHR@

(!( &1

 $, -8.1, -1$ 

CD-KDLOK@EDLDMS-RNTG@HSD-CD-LNCH ) 5. - \$44 ROOBH@KHRORJK@BO@KHMOD - @RNOSHDCDK@MNTUDKKDAQ@MBGDFS@  $AND$   $K@$  $CD8DA$ ,  $H\$ <sub>5</sub>,  $C\$ SGED CT LNSDTQCD MOLHT GEHNM8 DA, HS RTQK@OK@SDENQLD(5,DRSCHRONMAKD 8 DA, HS(5, UNTRODOLDSCTSHARDOGNT SOR KORB@D@HSORCD8DA, HSj SO@DOR TMDHANSOLE@EDKNFHBHDKDNOHDMSoD(/0. & A GROD-RTQ (0 AIDBS DS DKKD-CDTS pSQD TSHARDD ONTQHAGSFQDQQDRNTSHRENNMTR ONTQ IKD-8 DA C@MR MHLONOSD-PTDKID @OKHB@SHNM CD KTSHKR@SHNMC @M@KRDTQR M@LHT@SDTOR8DABNLOKOBR1@QLHKDR OON DGR AHDM- BN WHITR TSHAR@MS-8 DA, HS  $(5, \text{NMOD} \text{S}\text{H}\text{DQ} \text{D} \text{M}\text{Q} \text{H} \text{C}\text{D} \text{T} \text{Q} / 0.8$ &OHOG@MX "TO@QQU@MS8DA, HS(5,0S@HS TSHARD C@UR HOM@LHT @BOTQ. HOM CHLI @HR @OQIRKDSQQUAREDQSCTOONIDSjK@'NM C@SHNM " RSH@M K@MBHENMD UDQRHNM CD . HONOURT Q8 DA, HS( $5, \quad \textcircled{a}$ OSO  $\textcircled{a}$ HONOM OTHRIO M@UHF@SDTOG DVINNC TMOONCTHS ENNC@ DNS@KOL DNSCH O @DNS@OSD BODO QUBHOL pLDML. HONOHL QHRAQBO RTQA@OK@DENQLD&KDBSQNMDS3D@BS

SHAM CT \$16 CD K@L oL NHQD CDR Co QHOGOPTDRDSC@TSQDRBNLONR@@RCD KOPTHODL DNS @LDBK@L HWHL HR@SHNMCDR HMRDCSHNMRAHM@HDR

- HAODANNS UHRD j BODQTMD MUHQM MOLD NGRAFSHL D PTHODOLDSCO FOOGR ROGINL OKSOL DIVISIONER FILEHEN ROONOOD SGEIDR MMHOTHOL DWS@T MHUD@T CT RXR SHL DCDVOKNHS@SHNML @HR@TRH-CDRLH BONOONFOOL LDR-HAODANNSMD MDGSNHD O OR FOTHOL DNS HO BN QDANNS COR BNL ONR@HRCONOLDS@HORL @FRIND BNLOKSD oF GAOL DNS @ DBCDRL NNONRONT QE@ H KHOORNMTR@FDO@QORTSHAR@DTQRw M@TWENQ @ASTMDCHRSQATSHMPTHODTS pSQDTSHARODO@QMHLONQSDPTDKTSHAR@ SDTQPTHM@O@RCDBNLOoSDMBDRO@Q **SHBTKHODR** 

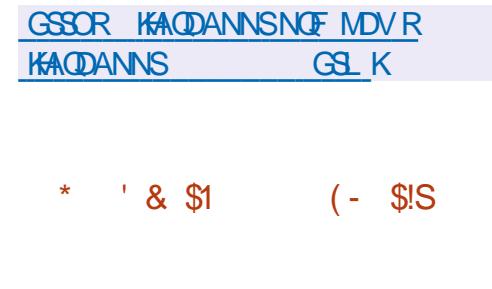

@LDORHNN CTRARS NL D CD RSABU@FD @LDORHNMCT RARSHL DCD RSNBJ@FD COMPY COUP NOW X3". COSO OT A KHOD \$D RABIL DL @MOTHOHORCONMODRC@URHO ENQL@SEH6U@KOTQDSCOOTSpSQDTSHKRO BNL L D TMD RNATSHNM KGFnCD CNTQ@B BOKODQAD EN MBSHNMUL DNSCOR REDRSDAR BGQFoR LDSSQD DMBQBCD KORQDPTpSOR  $, - +$ 

KDWSDR-UDOR-KD-4(#%-DS-KDR-CNMMODR-CSSSOR-VVVL@KK@DBGHUDBNLHMEN HNSDQLOCH@HQDRC@NRK@3". %QQEFNM <u>FMT! FMTNQFLRFGSL</u>K x X RTOONGED HOR OONSNBNKOR. DLB@ BGDC-DS-3DOHR BD-PTH-UNTR-ODQLDS CTSHARDQHOR AHAHANSGNPTDR BHEDING DVHR SQUASOR DS-OD-SQQUAREOQOCT ENOD LDQR CDROONDSR%OOENMXXTSHAR@MS. DLB@ BGDCDS3DCHR

1 @DO@ONOSj 3DORC@MR%Q@FNMxX @DBODRBG@FDRSOHTDRC@MRKDMUGMM MOLDWS"L@WNW&\$BFMW@DFD@ QOTRAH L TKSHOHDQKORO QUEDROQQ L HKANNRCD ODPT pSDRO@GROBNM CD 1@Q@DONC\$j. DLB@BGDCC@MR KOMUHQMMDLDMS" 8 4 B FM WK@DFD %QQENMXX@OTDvDBSTDQ **ENHROATR** CD **QDPTpSDRO@RDBNACD CNTQKDMQD** FHRSODLDMS LHKANNR BN NSOD DS--ENHROATROD ODPTPSDRO@GRD BNODONTQK@KDBSTQD L HKANNRENN  $SD$ ) LHKANNR

### GSSOR FHSGTABNL COQFNMXXCA COQ FNM X QDKD GRDR SQF U

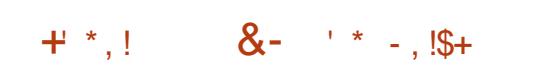

**6 MD-LOORHAM FSGAID-COR TSHEGGADR**<br>**6 RABIL DODAGED (/6 \$NODTSHR** UDDRHNM RS@AKD CDR TSHKS@HDR DRS-CHRONMAND BNLOQDM@MS-CDR-CON FOLL DRSDKRPTD FANSS BGS BGNO BGNVM BGDNSBO C@D CC GNRSM@LD HC KM KDBB

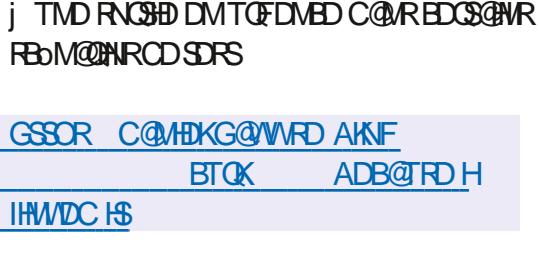

 $(- \text{Si} \cdot \text{!} \cdot \text{8})$   $- * \text{S}$ 

BGD L @DTOD CD B63-

OONSNBNKDROGFD@T

NOSHNMCDK@KHEDMEDCT. \*5

KQUOORHNM

j-

ONQSo-j-

BTOK W@ OS BOO DOM

TSHAGGAD ODQ DSSGAS CNASDWAQDS<br>CDMUNADQODRONWODRFQTMQ TSHAGGAID ODQLDSGQAS CNASDMAQDS

RD@TBTQK@ @AR6MDMNTUDKKDAQ@M

OODL HIND LOORININ OD K@MBHDMMD KHTMD

KNOR K@A@RDCDBNCDDRSO@RODCD

CNOSHNARCDHAHNDCDBNLL@MCD@oSo

BOXOSNFO@OGHPTDR AHAKHNISGNPTDR44) DS AHAKHNSGNPTDR) 551 - DENODCT

1DT @DQnR K@RNQSHD CD K@UDQRHNM

BNQHFDQKD BNL ONGSDL DNS BNNCTHR@MS

**KHTMDR OD BNOD KD MNL AQD** 

**@DBK@OOFFDDMBG@FDCD** 

**@OSO OT AKHODONTQ** 

@-oSo-BQooD-

DSCDOTHR

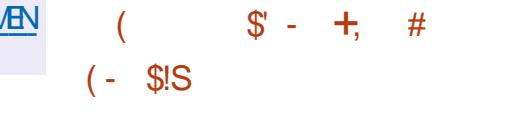

- DM-KGNMMDTQ-CD-BDS-oUoMDLDMS--@- - 4S@BJ-@OK@DENQLD"O@BGD\$KNTC\$KNTC @OS OTAKHOD ONTQ@T SNL @GHRDQHO COOKNHEL DNS K@BNWWFT QQBHNMDS-K@L@HVSDM@MBDCTMD-HWEQ@ RSQTBSTQDCDBKNTCCOLHO GYAQHODNT OT AKHB- \*@@4 HNHEQBPSQTESTQD-@R@RDQUHED - @OK@DENOLD\$KNTC4S@BJ@oSoODLHRD j-K@-NNC@SHNM"O@BCDO@Q\$HSQHWPTH@ QDTT HO OONIDS @DQR K@BPTHRHSHNM CD \$KNTCBNL %DRO@PTDSRCHWRG@K@GHNM RNASCOLO O DR CNTQ \$DMS04 6 ATMST DSNODM464&

AHAKHNSGNPTDR CGXODQUHRDTQDSQDQ DSCTSHKHDQRHLTK OONIDSDRSCHRSOMATO-RNTRK@HAEDWED\$TOK, 7. 0 QQBHD 7. 7HOST@K#NWDS7. \$KNTC4S@BJMDCoODMCO@RCTSYOD SQUALDUS-9DM-9\$1 MF 9DM4DQUDQ\$H SOHW XODQUHRNQDS9DM\$KNTC1K@ERNQL V @ DC @ AR TIMD FOT HO HWEQ ERSCIEST OD DM MT **EFD-6 ND HASDEED 8 DA DSTMD** "1\* ROOBHAD RWS CONONRODR ONTQK@FDR SHAM OD K@A@RD CTSHAR@SDTOR DS ODR QDRANTQBDROD RSNBJ @FD OD B@KSTKDSOD QGRD@T%@URKDB@RKDOKTRRHLOKDKHM EQBSQTESTOD DMMT@FDA@RODRTC\$KNTC 4S@BJFDBNLONFDCTMFDQLDTQCDBNM SQSHODSCTMDWRDLAKDODM TOROD BOBSTK PTHNOF COMHRDNS KOWNSTSHNM CT RARSHL DCDVOKNHS@SHNVIHVUHSD DML NOD CD UGBT@KR@GHNM %@MR KDR RXRSnLDR O KTRENL OKOUDR KTSHKR@SHUNCTIVIDFOQOOD

CD-OF TRADIT OR CD-BNASS AD DS COPTHKAQDTOR OD BG@GFD RTOOKOLDM SGADRD FS OG HD DMBG@ FD & ML pL D SDLOR KHWEQ@RSQTESTQD CDTSpSQD CHUH ROD DM-RDFLDMSR BG@BTMCDMSQDDTW ENVESHNMM@WS-C@WR-TTM-EDWSQD-CD-CNM MODRCHRSHMBS

GSSOR AKNFR@O@BGDNOF [BKNTCRS@BJDMSQX@O@BGD](https://blogs.apache.org/cloudstack/entry/apache-cloudstack-4-18-0) **BKNTCRS@BJ** 

, \* !+) - \$

- @ CHRSQAAT SHNM - HMTWFQ@STHSD 5QHR PTDK A**@RODRTQADO@PTDS6ATM**  $\mathbb S$ -54 DSCDRSHMOD @TWODSSDR DMSDOOFFDR @TWbS@AKHRDL DMSRCDMRDH FMDLDMSDS@MO@GGBTHEDORUEINSCpSOD OTAKHOD 5QHPTDKDRSCDQRNMMDKKDLDMS @DODAITUSDO@Q3HBG@QC4S@KKL@MNy BHDKKOLDWS-QDBNWNTD-OQQK@'QDD-4NES V @ D'NTMC@SHNMENLLDTMDCHRSQANT SHAM DN SHAQDL DNS KHAQD DS KHRSOD C@MR KOR CHRSOATSHIVR ODBNL L @MCoDR %DR HL @FDRCHWRS@K@GHNMLDRTQ@MS 5 ( N  $DS(NW? \quad QQ \times QQ)$ OOB DK RNAS CHRONMAKDR @T-SOKOBG@QFDLDMS - DRL HFIDR J INTQOD K@CHRSDAATSHNMRD QNASOTAKHORITRPTDM@UQK

- @CHRSDAATSHNM FD CHRSHWFTD O@QWD EGAS PT DKKO MD ENTOMAS @TBTM BNLON

R@MS-CONOCHOS@HOD ENLLD- KOR CHANSOR AHM@HDDR HORLHBQNOQNFQQLLDRDSHOR BH@HRHPTD-CD KHMSDQE@BD R@MRK@SQQM oKoLD ARROD BANDOG BANNE QQUG GAPT DO CHR SOAN TO RINTR TMD HELDMED CONOCH SGEND NT-TSHAR@WS-CDRL@QPTDRCoONRODR . GKF Q HO QDIDS SNSGKOOR BNLONR@MGR. OD ODDRINM @HR@SHM 7 NTRONTUDY QDL@Q OONOOBSGEDR 5 GHRPTDKDRS BNLOGBAKD @DB+@U@0CDM+%, CODMCDMBG@GFD K@OKTO@GSCDRENQL@R@TCHNIDSUGON XBNLOOHRIKOR%7%- ROBTOHROR DSMTSH KHRD PTD CDRHL OKSL DIAS@SHNMRCD CNM MODRDMSHIQDLDMSHAHAQDR. "5& OQQ CHRS@MSR-1@QQQDONQSj 'HQDENWHOMQLH COE@TS - 9%& DS, %& RANGCHROAMAKDR F@DTQ@QDIMTO@UDBK@COGHDDMBG@GFD DMS@MSPTDAT@@TW

GSSOR SOFFETDKHMEN DM ENOTL SQHRPTDK QDKD@RDC

 $($  \$  $\frac{9}{6}$  ' &

 $, - +$ 

@RNOSHDOD1@AD.NNM PTH@<br>OSO-COQHUO-ODK@A@ADODBNODOD  $@R$ N $@B$   $CD$  1 $@D$ . NNM  $PTH@ + * , !$  (  $*, -$ 'HQDENWONTOF@Q@MSHQCDLDHKOTQDRODQ HNQL@MBDR OQNSOFDQ KHWSDQE@BD BK@R RHPTD L HWHLHRDQK@BNVRNLL@GHNMCD L OL NEODDSENTQMEQORNOGHNMRCDODQ RNM@KR@SHNM RTOOKSL DWS@HQDR @0So @MAMBOD-DRUDQRHNMRCD1@KD. NNM CDMC@MSDj: NT5TAD %@HKLNSHNMDS SHNMCTMDA@RDCDCNMMODRCDwBGHDQR ONTQ8 HWONVRDS-HWTWW? -ODT UDMS pSQD-SOKOBG@QFoDR-D-BNCD-CT O QNIDSDRS FNTRIK@ KHBDMBD. 1-U. N YHK@1TAKHB-HEDMRD

RAHKSO CTSHARDQCDRSGALDRENLOKDR DSI6FDQR GSSOR ENGTLO@KOLNNMNOF UHDV SNOHBOGO S O O

DS@LDBK@ENTQM#STQDCDK@@FDRNOSHNMR

PTDQ%3. 4NBHQK" 1 \* 8 DA35\$ 1% UHIV DQ \$QQBG 3DONQIDQ BNOD ONTQK@ BNKOBSD OD RS@SHRSHPTDR LNXDNR ONTQ KD BNWSG& KDG ODDARMADR GONOHRODDR JOOGGACOR BNLONROUGR

CDRDVSDMRHMATSHFR@MS96-DSK@ONR

'HODENW DS

**ADD STAD** 1DDQ5TAD-NvQD-TMD-@KSDQM@SHUD-HMCo 7H DN HNCOODNC@MSD ODRENTQMHRDTQR DSC @DBGHUDRG@RGSNSDL HNOHUETDKR DM TSHAR@MSTM @RD@TCD CHRSDATSHIM OD BNWSDMT AGRO-RTQ-KDR-GSSOR-FHSGTABNL BNL LTMB@GHNWR1 1DSQDKH@MSHORM@ 1QNEDRRNQ @UHF@SNQLXKAAQ@QX UHT @ SDTOR ODR UHRSDTOR-DOONIDS DRS ODKD@RDRS@FU

- DO QUAIDS @ CGHQ | K@ CHRONRHSHNM CHRSQHATO RNTRK@ HELD WED" (1-U

### RGANMUDQRKDRPMASDQE@BDRPMASFQODRC@MR\_GSSOR\_INHMODDQSTADNQFMDVR S "TRSQ@KRDS1GNSNM <u>ODKD@RD</u>

## $+$  \*,! %1 $\frac{9}{9}$  \* \*1

- @UDORHNM CD. X-HAQQOX @0So OTAKHO-DBNODCT OONFOQLLD DRSOBUSSDWIK@UF@EDCDOONFQ@L@SHNM  $\$\$ DSDFSCHRONMAKD (HS) TA (HS) KHB RNTRK@HEDMED (1-U-HVSDOE@EDTSHAR@ SDTQFQQQGHPTDDRSHLOKSLDMSDDMTSH **KHR@MS-K@-AHAKHNSGNPTD** (5, -DOON FOGL LD DRS @C@OSO ONTQENNABSHNMADQ RNTR-HWTWDS8 HWONVR6MO@PTDSOQAS j KOL OKNHDRS CHRONMAKD ONTQKOR TSH **KHR@SDTQRC" QBG-HVITV\C@MR" 63** 

1 DDGTAD TIVID O KGOENDLD DOGED WITH ROSAR LINCH WORKER WEGHIDER RITGED RIM SQUEENDLD ON TO KGOENDLD DISORDED OD TMDOK@SOENQLDCOEDM R@MRLNCHWDQ-KORWEGEBOR RNTQEOR MH CH TRINM OD UGONR @ OSO K@MBOD KHWSOFQHSO OD K@ENKKDBSHNMDSOD FOR . X-HAQQOXBQSQANFTDKORWBGHDQRCD HAUDR DM EA DOTA COE CIUT CHRON MAKORO BESOL DASNT CONRODR COBGHUDR DS-BOLD-R@-CONOLD-A@RD-CD-CNMMODR L NOWB@GHNMRDRSDV DBSToO@UK@BQO@

 $8'$  %

II OQNR RHWL NHR OD COUDKNOODL DWS<br>KOMUKOMMOL DWS OD ATOD@T (/ 0 KOMUHQMMDLDMSCDATQD@T(/0  $. 8$ DRS CHRONMAKD 1NTQTMD oU@ KT@ANNQQUEDODRB@QB\$BROD(/0.& CDR-HUDATHKCRFOOBH@KHPODRA@PODR RTQ NODM464& DS TMD HL @FD CHWR SGKGGHNM O CO O CGUR HO BOZOD O D KHMHHGGHUD ( / 0. & 04 RNMSOGNONRODR (/ 0. & DRSOF GIOL DIVSHABATRCGAR KORLDORHNMRDVOOGHLDMS@KDRC6ATMST DSCD'DCNQ@

GSSOR ENTMC@SHNMFMNLDNQF HMSONCTBHMF FMNLD  $\frac{9}{6}$  2!\$\$ \$ & \$ (\*' ",  $\frac{9}{6}$  2!\$\$ !(' - \* ++1+, R% +  $(( * & 8, !++) - , ' % , !) ' = .$   $*$ , +

. NYHK@@BQooTMDRS@QSTO. NYHK@@H DSX@HNUDRSH LHKANNRCDCNK KOOR - NAIDBSHE CD. MHK@@HDRSCD BNARSOTHQD TMOBARARSHL DONTORHLOKHUDQ KDCOUDKOODLDMSCDOONDSREQOAKDR HNCoODMC@MSRDSNTUDORH6Rj K@DODM SHR@FD@TSNL@SHPTDDSjKHNSDKKHFDMBD **@BWBEDKD - @RS@STO @KHVSDVSHNMCD** QOTMEQ CDR CDORNMUDR OQOBQEDQIAS KOR

**@GHUBBHO CNHUDUS DSQD-SQQUADO@QDUGR** BNASG KGRDSNTUDGR

 $, + +$ 

. NYHK@@HATQMHQ@@TWCoUDKNOODTQR **@WEDDEDTORDS-@WED@DTORCD** OONCTHER TM RHD CHRSHMBS ROOGLO CDR FOGLACIOR DMSDOORIEDR DS CDR OS@AKHRD LDMSR-CDMRDHFMDLDMSDSGODQLDSSQ@-CHvoQDMSDRK@MFTDR CD BNWRSQTHQD BNWNWHSDLDWS TM OBN RARSIL DHACO COLONGO CO BOUNSCO BAR DO COSSOR STFNOF SOMALD CHFIND CD BNW @ MBD BD PTH-BNMBD Q MD KD COUDKNOODL DNS K@CODL HHOD OS@D RD-BNMBDMSDOQBRTQKOR NTSHR ODQLDS SQUSC Q OKANDOGROBITOB DSKOSOQUR O@DMBD-CDRL NONKDRC-@OODMSHR@FD LGBGHNDFOMOGGBHER SDKRPTDHO (15 DSCD-F@Q@MSHQHOW@BSHSTCD-CDR-INHENQ L **@GHNWRPTHR@** BGDMS

GSSOR AKNFL MYHK@NQFDMLNYHK@ HMSONCTBHMFL NYHK@@HMUDRSHMFHM SQTRSVNOSGX@H

## $(- \$! , !' \& , 0 \$\).$

- @RNCSHDCDK@CHRSCHATSHNM5D9-HUD B<sub>2</sub>oD<sub>DM</sub> jO**@SHQCT** OONIDSSO5D9 @OSO @MANHBOD 5D9 - HUD DRS- KD L NADM- KD-ORTR- FHLOKD-OD-CO OKNOQTIVD HWEQBSQTBSTQD ONTQK@OQ OCCESHN NIC TIMD CNBTL DIVS@SHNM FBEEN ABH

L DLDRHCODRDSBNWU@HUBTDRPTDHOR WPTD PTDXPTDRNHSHORARSNLDCDW BTOD#NNS@OSOGAGAKHD COUDKOODLDWSR-HGIR j KHWSDHAFFDWED OKNHS@SHNVTSHARD f SDI6EG@GFDQ-K@ATHIC (N 5D9 - HUD -PTHEN NGEENG TM DMUHQMMOLDMS-HUD-ENMBSHMMOKTM M@CDFOWRPTDONTQKOR@MEHOMROPTH-@SGEHKOCHWRS@K@SHNMODKHL@FD\*40 DWROL AND BNL ONDSCD WBGHDQRC HWRSQX K@GHNMONTQOH O QDWGRRARSHLDRCDW SHLDRK@UDQRHNM6ATMST OKNHS@SHNM TMD BNOHD CT COOSS\$5"/ \$NLOQDGDWRHUD5D9 "QBGHUD/DS/NQJ TMDBNKOBSHNMCDCNBTLDMS@SHNMC@MR wBHDQCD SNTR-KDRBG@MFDLDMSRCO

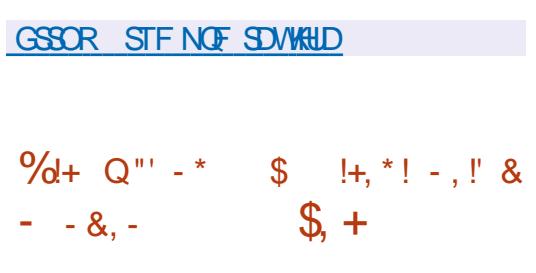

**ON DESSEUD CRIMAND BYL COONC** PTD COR ) LDORHNMIND BNLOODINC PTDCDR KODR KHODR J KOKHL HW@SHNM OD UTKMOQ@ AHKSOR DS OD OQNAKALDR@NDBS@WSK@ RS@HKSD-DRUDDENNMRCTMNGTDSCDR OONFOQUE LDR- EN OODRONMOONS jK@LDQ **RHM**  $\Lambda$ 

- NAIDBSHE OORWEHOLGK OD EDGSD MNT UDKO UDORHNM DRSCD LDSSOD j INTQKOR HL GEDR CHWRSGKGGHNM ONTQ K@DBGHSDB STOD QLC - HL @FD CHWRS@K@SHNM Qo RNTSHOR OQNAKALDRHGAR @T QQOODKOOR B6RC@URKDOOABDRRTRCOKHLHM@SHNMCD K@UTKWOO@AHKSO CT SOKOBG@QFDTQ(36# " HWRH K@ONRRAHKSO CHWRS@KDQ6 ATMST RTQCDRRARS IL DR@LDB6&'\*4D

ODL DIVER DS ONTQHOR MNTUD@TWRXR -54-DRSCATRCDCSHADNSD-DRFARSNLDRHAR SGAS GASGEDTOOL DAS COTUDAS AOMO RDMSR C@MR 6 ATMST  $FQ$ BD $\sigma$ QOFTHAQUER - D RTOONGS ONTQK@OTAKH BOGHAM ODR LHRDR j INTQ DS ODR BNQ QDBSHER OD ROBTQHSO ONTQ KDR OCHSHNMR ROLDTQDSATOD@TC6ATMST -CTODO@ITRPTDM@UOK **@MODRRTOOKLDMS@DRFDQMSCHRON** MAKOR C@MR KD B@COD CTM RTOONOS RO . @HMSDM@MBD -

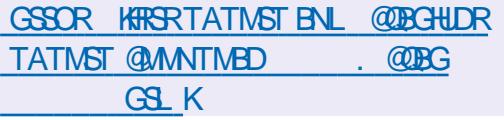

## $+$  \*, ! (\*' 0%' 0.

- @OTAKHB@SHNMCD1QNNLNW7HQST@K &MUHQNMLDMS--TMD CHRSDATSHNM - HNTW ROOBH@KHROD A@ROD RTQ %DAH@M (/6-HMTW CDRSHMOD @T COOKNHEL DMS DS jK@L@HASDM@MBDCDRDQDTQRUHQ STDKRTSHAR@WS-9\$DS, 7. DSB@O@AKD

-TSHAR@EHNMODH@UDQRHNMOQORDN&SD DS\$HSQHW)XODQUHRNQ@0\$D @MMNABDD OD ODL OK CEDQ ODR OONCTHER SDKR PTD 7. V @ 00 U4OGDQD . HBQURNES ) XODQ7 -(N
-@-oSo-CNMMoD

RARSIL DCHWRSGK@GHNMODRL HFOR; INTQ EDWSGHWOR UNHOD ODRL HKHDOR OD L @ -54 RTOONGS OODS jKDLOKNHONTQKD BKTR **@DQIRPTNH SDOANF XBNLOORR@ONRRAHKSO ODLH** O **@ O @ X @ B & A.** & WED NODC 4 DBT Q \$ X CT BS HN N - DRB @ @ BSG QF SHPT TDRCD KHN \$ DQ 1 Q NVL NV 7 & CD Q LD S CD COOKNOQ TM-RAPGILD- BNLOKDS OD FOOLDTOR UHQ STDKROD MHUD@THWCTRSQHDK@LDBTMDHM SDECED 8 DA ENVITID ONTQFOCDQCDR BGHMDRUGSTDKCR-@CHRSDATSHMOHRONRD CNTSHR HNSSFOGR ONTQK@R@TUDF@QDD CDR DNUHQNMMDLDMSR UHOSTDKR DSCTM FODQKORDMUHQMMDLDWSRUHOSTDKRCTM M TC j K@TSQD R@MR @QQDSDQK@OQN EGED 8 DA RINGHOR RTHUGMBOR OOGHD DM BG@FDCDRBNMRNKDR7/\$ROBTQHRODR BNASGAD OD K@BENR j SNTRKDRNAIDSR CHRONMAKDR 7. RSNBJ@FD M TORDGB A @ RTQ KDR G KDR O QHRD D MBG @ FD CD CHUDOR L OB@UHRLDRC @TSGDIVGHUR@GHNM . 4 " %4 -%" 1 - HNTW1" . @TSGDMSH WB@BHNV1QNVLNV7&

> GSSOR ENGTLOQWULNWBNL SGOD@CROQWLWWD **OHDGRAT**

## $, + +$  $+$  \*,! % &!, +  $( / 8' / 8 \times 26' )$

@RNOSHDCTRARSNLDCDVOKNHS@SHNM

-  $HMHGF#4\%$  $6$  AGPo RTQ QDD#4% @DBCDROKOLDWRCNO@RCD%Q@FNM  $'$  KX #4% 0 CDM#4% DS / DS#4% @oSo @MANABOD - DMUHQAMMDLDMSCDATQD@T CD A GRODDRS A GRO RTQ (/6RSDO L GRR KORTSHAR@DTQRNASH@ONRRAHKSO CHWR  $S@KDOB$  HVCNV.  $QDO( / 0. 8$  9 HEONT - TLHM@GMDHL@FDCHWRS@K@SHNMCD a(NH QLC QoSoOQOQQODONTQ KDSOKGEG@UFDLDMS

\$NMSQGEDLDUS@W@TSDRUDQRHNMR  $CD'$   $OD#4\%$ .  $HOMH$  $G#4\%$  04  $Q$  $oS$ COUDKNOOD j KNOFFHND BNLLD TMENQ CD-'QDD#4%-ADS@ PTHDM - $@$ oSo-RAMBGOLMHRO @LDB-K@A@RD-CD-BNCD ' QDH4% DS@OQDK@RTHSD@ARNQAoCD MU AQDTRDRENMBSHNMM@KSDRODRAQQM BGDR-'QDD#4%-- DR O@PTDGR CD . HOLMHTGG#4% TSHKHRONSHO RARSHLDLONSS PTHT SHARD TIMD A GRO CD CNMMODR 42 - HED ONTQFSABJDQHOR HMCDWDSHORL O S@NMADDR - HWFS@K@GHNM K@RTOOQDFRHNM DS-K@-QDBGDDBGD-CD-O@PTDSR-RDvDB STDMS jK@HCDD CTMD FOTHO BNLL@MCD LONQS-

GSSOR VVVITRSNTQM@KBNLTRDQR L ARC DMBCX

DR@RTKG@RCDRSQUHRINTQRCDBNL

 $#+$  & + - - & .-

- OOSHSHNMR1VM0VM -NQF@MH RODR-BG@PTD-@MMOD-KNOR-CD-K@ENNAEO QDMED\$@A4DBBDRSj7@MBNTUDQNMSoSo QORTL OR **%DRDVOKNHSRENVESSHNMDKRCD** UTKNOORHASDROOD LLDMSING NAMTER NMSoSO CoL NMSQORCNTQ6 ATMST %DRJ SNO "COKDL@B04 0Q@BKD7HQST@K#NW 7. 8 QQD-8 NQJPSQGHNM. HBQNPNES-8 HM **CNVR** . HBQURNES 5D@LR. HBQURNES 4 GOLDY NHWS DS 5 DRY TT SNSOK @S S @ TDR QOT FRHEIR DVOKNHS@WS CDRUTKWO QQAHKSBROQABOOLL DIVSHMBNWITDRNWS 0SO COL NVSGODR-DR@SG@PTDRNVSTSH KHRO KOR CDOLMH ODR LDORHNN R FS@AKDR CDR **@OKHB@SHNAR CDR M@LHF@SDTQRDSCDR** RABYL DR CDVOKNHS@SHNM @LDB SNTSDR KORL HFORJ INTQOHRONMAKORDSC@MRK@ BNWFTQ@BHNMO@QCoE@TS-DLNMS@MS SNS@KODK@COLTMoQ@SHNMUDQRoD-RoKNUD j-CNK@RDSjTMDUN=STOD - OPTHOD PTH@NASDMT HO OKTROD ON HWBR @**@**mT CNK@RDSK@UNHSTOD 5DR@ NCDK

- DBNABNTOR @CNMA6 KHDT jBHMP SONS@HUDR@TRHBRCDVOKNHS@SHNMOD UTKAGO2HHSBROQBBOOLL DNSHWBNMATDR COMRE ATINST YORISNO L DIMOROODCHE EoQDMSDR-oPTHODR-CD-O@QSHBHO@MSR--DR-OONAKAL DRINNSOSO B@TRORO@DK@CNT

AKD KAAO QQBHNM CD K@L OL NHQD TMOOHUV CD--CNK@DR TM@DODKj K@Lo L NHOD @DQNR K@KHAOQ@SHNM TMD OOHLD CD--CNK@R KDENMBSHMMDLDMS HMBNQDDBSCOR HMCDVDTQR TM OQHWCD a-ONK@R - DRODTWOOL NWRSQ@SHMR N NGTSHARO CDRUTK NGO QAHKSOR CO Ij BNM MTDRL GIRMMHBNOOHTODR CDTWOOHNCD CNK@R & MNTSOD TMD RHWHL D SDMS@HUD@GG E@HDONTQ@S@PTDO6ATM ST L @RKDVOKNHSM@O@RENVESSHNMUO

GSSOR VVVYDQNC@XHMSH@SHUDBNL AKNF OVMNVM U@MBNTUDQ COXSVNODRTKSR

### \$34Z5Z63;D767>3?;E77@DZE73G.;DFG3>AJ \$NMOVHNMDSBNM/FTQ@BHMCDRL@BGHVDRUG@TDKCR

 $\therefore$  % !.-;! 02 %0 ' \*2!./0) #0% + /%0! + \*0- '!. 0/% ./!0-.!  $% 0'$  \*2,0%!0'!)/"% '!0-. + \* \$ % + . ).'!.-;.! 02  $1\%0!$  '.

 $\%$  - '! %0' \*2!./0)!2!''!)/\*0/%#-/0%' 1;-% '! +0%)!  $!$  '1%-0'%/%) ++- $\neq$  '\*-., 0! 1\*0. \*( ( !) !49 \*))! /!- !.  $($  \$% $.1\%0$ ! ''!.!)/-!!''!.!/ 1! '!-!./! 0(\*) !

! ; 1! '\* ++! ( ! ) / ! ' \* #9⁄8⁄6. ' 1! ) /! '; 0 /%) ! / ' "\* -( /%) ) ! .\* ) / ,0!,0!',0!.0). !. \*( %)!. ).'!.,0!'.'-:.!)-;.!002(  $$%1.1\%0!$  "!.\* > -!!. +\*..% \;. %?) %

%'! ( \*) ! !. -; .! 02 %''\* -( /%0!. !./ -! ( +'% 0) &-#\*) /! \$) %0!  $*( + 2)$ 

1! .!. +-%, %-ا... + /%,0! .!. !2!( +'!. !/.\*) #\*.. % 5GD7HQST@K #NW/DSVNQJHNF10HLDQ';; %-1...;! 02 % 0' \*2 + !-(!/!  $\%$ % $-$  '"-0./-/%)!/' \*)"0.%)'%; $d. 9'$  ')!2%)!  $+$ \* $d. 0$  $({*})$  ! -;!'

 $"$  TSDTQ  $*$  A4; $@$  3F $\approx$ ; $@$ hCHDTQ10N@BHUHSX10DRF

 $*4#/$ 

- HEM" L@YNM64

GSSORVVV@L@YNMBNLCO CDE?OD??

-HDM"L@YNM'3

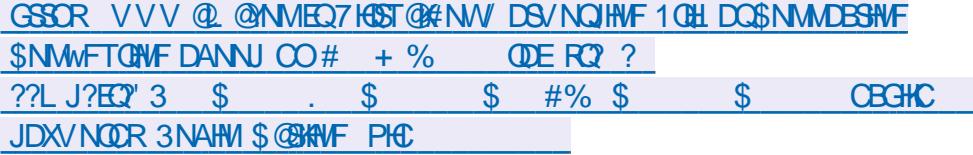

-HDM, NAN

GSSOR VVVJNANBNL TRDMDANNJSGDUGST@KANMDSVNQJHMFOOHLDQ

 $-$ ;  $\%$ ).,0!!!'% $\frac{1}{2}$ !!./!) )#'%!2'0.%!( !)/

D;=FD3H3;>763@E>;@8AD?3F;CG767BG;EB>GE67 3@E!>3HG>3F75:@A>A9;73>>7D7FH7@;D 7>3DZB3D3F;A@676;ECG7E6GDE67>3F3;>76G@7?35:;@7V>3H7D3H75?G>F;?YFD7E7F AE5;>>AE5AB7E7@B3EE3@FB3D>3BAE7675W47E<ECCG3G6;?7@EA@07?7@F67FAGDE >383;F 

DRS UDMT-OD-RGARDNHQQQUBGDRCOAT SQMSRRTQ6ATMST

 $S5DFB3D$   $D=$ 

) NMpSDLDMS I J@TQ@HRQu @U@MBDQ L GIRK Q L NHOD CDRL TREADR

0 THIJTSHED SNTINTORMDSSNNKR L pL D RHEJDRSNARNASD. GIR ID ND LOTWOGR AQUOODDQQUBUNTR@TRIDSCTO@PTDS MDSSNNRAID LUTWPTD HINNIDWOL HIND KOR NTSHR QGFD@T CATRL NCDOMDR PTHRNMS **KHOOR@DB6ATMST1KTSSBDTWPTHRWS** HALLOR QUDB SNTSD CHRSDATSHNM-HMTWL N CDQMD

5NTSBNLLDKORBNLL@MCDRGNFS M@LDDSGNRSM@LDBSKODNODNSKORAKDTR ODQOKDWDR
-ID-RTOONRD-PTD-KDR-BNL L @MCDR@RD@T C@MR6ATMST CDTUDMS QDMOQD CDQDKOMDR PTDKPTDR CDQRNMMDR RTGNTSR-DKORMD KORTSHARD NSOGRSQNR COGERNS OGRODDNOOD K@CDHND CJTSHARDQ RNTUDING-1 THR HKCOOTSX @UNHQHORUHDTW-8 HMCNVRNT. @BDM-KHFMD-@UDB-SNTS BNAR BNLLDLNHFTHRNAS SNTSRHL

<span id="page-24-0"></span>HABON UT DO COLOR BO MATUDOT MT CKOL DAS O ATRI KGARD OLD BIKRUEDHKOR<br>THE OON CT'S SDSSO EN FREHIMATR ENLL ON CORDOR OF ADRIVING OR LOQN-CT'\$. \$DSSDENHRBHINNTR BNLL@MODRDSNJNNS-O@RADRNHM-CDR @KKWRDW@LIHMDQPTDEAGORDPTDQDQ MNTUDKOR\$DPTHLDQA@GC@WRKDR RMMDKICL DNSID-QDONGIOR BREDRED BO O O RTR-QOBDWEDR BNLL@MCDR BJDRS-PTD RHUNTR@TRHK@DY@ONQS KOLNLDWS-UNTRONTUDYTSHKRDQODR@AQUH@SHNMR  $BNLLDCQR$*4$0 04a  $\angle$  CSa RH$ BNL L DL NHUNTRMDHOBNMM@HRDYO@R UNTRONTUDY OUF @QDQHHa

 $\frac{9}{6}\%$  &  $\frac{1}{6}$  &) - \*

GSSOR EQVHHODCH@NQFVHHSHHBN?\*04=

/ NTRONTUNAENLLDMEDQ@DBHO 1 NTO LD E GEOD O KGEHED SODDYAL GAMED- j UNTRONTUDYUNGPTDK@BNLL@MCDDRS ODQa BNL ON FOLD SOUNTRED STANK @UBK@ED

#NM RHUNTRMD BNMM@HRRBYO @RKOR lif r qilj#hwk3#grzq QQBENTQBHR KQENLL QQACDHOFOL AKD MO BDRHSDQAD@TBNTOCDC@BSXKNFQ@OGHDa | s#ol qn#vhw#hwk3#gr zq OQQDVDLOKD UNHHHQOQFD 5-%3aDM AGR<sub>J</sub> CONHED

2 TH ROHM CIDROOBS UNTOOBS SODDQ HO- ENTOSD @CODFRDa # NM NM DRS-RuQ PTD ID RTHR OCCORRDTWL GER OGR OKTR O CODREDTWATD C GITS OR PTHIMP UNT KOTO DROHNMAGED " G GESDNODY ED RNWS

K@OKTO@QSCDRFDWR2TNHPT]HKDMRNHS BO-PTD-IJDR@HD-OD-QHQDDRS-PTD-PT@MC- QDQLDSSDYLNHCDUNTRFTHQDQNT QD UNTR-UNDY-CDR-BNLL @MCDR-PTHODR ROL AKONSO ATRICORG HRSNHODRPT] COR /!4( \*%68 BNL L @MCDRK@PTDKKDUNTCQ#DYUNTRS@

3DF@QCDY-

**BNARD** 

g@E@BColjCDTWLNGRCDCATR&S SDW@MSS@DDYbHOD@eDS@OOTXDYRTQ m@E@BDWBNQDODTWBGNFORCNWSHKE@TS &WSQOD 2TDHKODRSK@CHdoQDWBDC@MR RD-RNTUDMAQDS HK E@TS-UNTR-Q@OODKOQ-K@RNO\$BBa "HWRHAHBMPTDIMNTRS@CHNMR PTD RHUNTRINL DSSDY baRDSae m@IND CDTVL NSRONTQE@EDDPTJTMRDTKL NS HAMBESHNAMDQ@O@R. @HASENW@ASFTDI]@HE@HR@BC@ARKDO@RO MATRONTUNARKD

MNTUDKIO E@MM OD E@EDI KOR BGNFOR UQ@HRID-CHQD
-76-!./!40)(\*(!)/!/;\*0

" KAUR PTD ID MD RTHRO OR @TRAHI FO PTD) NOQOOBI I]@HORDNSHLDMSCDHOSOD DMTSHR@ASCDUEDHKORBNLL@MODR-HMTW **GAKROGAKIMRDM** 

DVOKAPTOL @ COSHEDWED O CARROD ONT Q HOG @ COEENT CHECADO TO PT HAVID E GRAD PTD PT @ 5 CODY b HO COCOURR e COLAR UNSOD SDQL HW@KDS@DOTXDYRTQ&WSGQD. @HW

ONHARGD O AR #HEM PTD I]@HD O SS PTD L NMD ANDLOKD KANNISO LEGED OD ANTENGED SNTSRH OKL DNSPSOD BNARBHUSCO BOSD CH O QUINED FHUNTR QUDY Colj TSHARO PTDKPTD-BGNRD-BNLLD-\$\*4\$0-\*04

\$DODNC@NS AHENN PTDED RNSFOMHEK HKX@TMOHIFDHEH3DF@QODYKHL@FDBH **CDRNTR** 

\$JDRSFOMHEATMDENHRPTDUNTRROLDY BD-PTD-UNTREGESOR L@HR ODNC@MSK@O OODNSHR@FD BIDRSL XRSO@DTW2TDOH@ AKD UDTSCHOD baKKRaea \$]DRSDMBNQDCHOD PT@ACK@ONKEDDRS@ @DTRDDSEJDRSTMD @SOD QGFRNMONTQK@TDKO ID UNTRRTO OKHD CJTSHARDQODRON HELDRINDOC - @BNL L GUOD DRSA HO HANJ HRTO ED PTHINNTR CHSPTDKR@@DS@DTQRRNMSDMSQ@PMCD RDV&BTSDQ\$]DRSSQRAHENVC@URCDRSQTER BNL L DHOROQQD EDT NT HORFOQLDTQR N HKX @OKTRCJTMDHWSDOE@BD L @HRLNTRMD

SOD-EQOODR-&S-UNHK, MD-OQR-F@ROHKDQ-KITSHAFIDY-R@MR-ONTSD-O@R-RNTUDWSjK@ID-QDCOL@QDDL@L@BGHWDU+65TDKADDKAD LNM-SDLOR-OQOBEDTWHOTQONMUDGDRLOERTHAM-\$NLLD-UNTRONTUDY-UNHQC@UR FOQ@QDLUMTD-jK@U@KDTQO@QOE@TS-B OSGAS BOLL D \$\*4\$0 \*04 ID UNTKGER PTHORS SNTINTOR GESSEE DRS HARSOD GLOB RTHUDY ED STSNOBEK DS PTD UNTRIKGLOY CHOD-RTODQWBHUKICLDMS-1@DDWDLOKD HK LNVHMHSDOE@BD-QGRD@T-C@MRK@L@BGHWD-S@DOO DS-PTD-K@BNWMDWHNM-QGRD@T-CD X-@baHO-QNTSDae-DS-baHO-QTKDae-%@UR-UHOSTDKKD-BNLLD-DMOR-7NTR-UNXDY-UNSQD-L-@BGHMD-UHOSTDKKD-@CHFO@QTDS \$\*4\$0 \*04 HKE@TSS@DQJTRPT]jBDPTD ODTSpSQDDGG 7NTRX@QQHLDQDYDM PTDUNTRMDR@LDYO@RUQ@HDWSBNL K@BNLL@MODRNSTMPTTDDSS@DObatO UNTRDMSQQM@MSDSUNTRMDODDYO@RLDMSK@QO@DQR@EGDYPTDBJDRSSDL Que UNTRONMOQUES TMD DOQUTQ %@MR DRR@DQCD UNTRIRNTUDMHQCD SNTRIKOR ONQQHQD - @IKIFHPTDL DOHSPTD RH]@INT 6 ATINGT baHO Q ae DRSbaHO QNTSDae \*KE@TS QQBENTQBHR 1 NTQHO LNLDWS SQODYHO SO PTIDHRTID BGNRD HKE@TSbQDLNUDe DM HANJ DS COWDY UNTRL INTRL PL D CD HD HOLDQ PTDHPTD BGNRD CJ@TSQD 7 NTHOY QQBENTQBHQ KD-LNHR-QQNBGGBMI @QQNR-UNTRDRR@XDQQDQDLHMDQBNLLDMSbaDM KAQUARTSHARO ED LNHRBH-1 THRPTD-MNTR KOLDQLE KAQUODRROHO PTD-UNTRUDUDY CD R@NNRPTDbakRae DRSHRRSD K@CoBNNR SCIESHN MOD K@BNLL@MOD MJDRSO @ROHE WBHD \$DK@DRSL NMBNWRDHKONTQSNTSa RHUNTRONTUDYHO E@HODJ HAMUDORD UNTR UDMDYUNTRPTD HEH QDRSQUITSD \$JDRS KDBNW@HRDY0THKSSOOZCLDWS

> UNANNR HOI NOGHNNR NAIDBS BNL L@MC \$DK@RHTMMUDPTDIDQDTVLE@ADDPTDKPTD BONDBOL L DBDBalHO@@C  $\mathcal{L}$

COU DWR #NM @KNOR PTD ONTQPTDK CJTMD@TSQD PTJTM-PTHCoATSD-RNTR-6 ATMST-EDK@ ODTS OD RRDLAKDQ j CT BG@D@AH@ BDK@ ENVESSHIMMDO@RHENLLDK@LHEMMDUN SOD HABOE@ED QGRD@T- FO MALLD-DM OR +DODTWBG@WFDQLNM@CODRDHO ADRNHM QUBBDSDBNLLQMODLQRROnRPTD

3DSNTQM@MS jK@O@FDL@MMTR CYASORL@HMSDM@MSBDANS@MSPTDCoAT 4NTUDVDY UNTR CD BDB H @HWRH RHUNTR CNMDQj UNSOD @C@B@SDTQUEUTDK &S MM BD MDRSOGRODL ODLNUDNTQ BIDRSCOKONTQCOKOOD RTOOOHLDQ 4NT BOK@PTDIDUDTWPTDUNTR@KOY@OOOR HBH\_R@HRHRDY-KDR-BNLL@MODR-BNL SQUS DS CQURTML NHRNT CDTW DWIKOR QQBBNTQBHRQUS UNTR RQTQDY ONTQPTNH LST UNTRIO EGESDR CJTMD EGANM DSMNMOGR

> 3DUD MMR QQUEDLDMS j K@RNQSHD NASDMTD-BGDY LNHDS I]HNCHPTDQ@HTM @TSQD-SQTB-CNNS-UNTR-@TQDY-CDTSpSQD

### $5#$  = #hqs  $3v6$  = #

?EURDGFDVW/ PXOWLFDVW/ XS/ ORZHU  $bXSA\#p$ wx $\#4833\#t$  gl vf  $\#i$  t bf r gho $\#$ vwdwh#XS#pr gh#GHI DXOW#j ur xs# ghi dxow#t ohq#4333#ol qn2hwkhu#  $3: = 33=5: = e7=09=9i$  #eug# i i =i i =i i =i i =i i =i i

4HUNTR MD BNMMGH RDY OGR FOGMC

BGNFD @TWQGFD@TW BJDFS AHDM L @HRHK RD-CDTS-PTD-UNTR-QDMBNMSQHDY-TMD-RST@SHNMN: UNSQDKHFMDDRSOATRO@OHQD NT-OATR-KOMSD-PTD-FoMoQGKOLDMS-DS PTD-K@FDMS-CD-RTOONCS-CD-UNSOD<sup>--</sup>" \* ODTS UNTKNHQ PTD UNTR-BG@WFHDY-KD LST \$DRSK@S@HKDCDUNRO@PTDGR. @ VHLITL 5QQQMRLHFRHNM6MHS PTD UNSQD BOODD DNUNHD<sup>\*</sup>L@FHWNNRPTDUNTRRNXDY j5QHENTHKARKDR0HDRDSPTDUNTR@XDY TM-CDT-CD-BNMMDWHNM @T-8 HH UNSQD '" \* ODTS- UNTR-CDL @MCDQ-CD A@HRDQ UNSODL ST & WORSDLDWSBNLLD-SNTSJ KGDTOD IN TRONTUNKR TSHAFDQK@O@FD L @M HO NOGHNAR NAIDBS BNL L @MC ONTQ KDBG@MFDQ1DQRNMMDKKDLDMSIDS@DD **Q@HOKRDSLST** -CDUDMOR ^\*KR@FHSCDHOHANJB@QNNTR@KANWRAQH **BNDCX@K@FRNM** ^-@BNLL@MODRDSB@QMNTR@KKMRQ FKOQPTDKPTDBGNRD\_C@LRMNSQDB@RK@

^-@MNTUDKDU@DTQ

^&SDMWMHD CHRONRHSHE RTQHOPTDKMNTR UNTKNMR@FHQ

4HSNTS BDK@UNTR FOL AKD KNFHPTD BIDRSSQURAHDMA 4HNMM @KOYXDSINTDY **@DBK@BNLL@ACDHO4HUNTRUNTKDY** PTD I]@DOQNENNOHRD ED SNTQj TM RNT CHSDRKDLNH

LHRB ETKRGGBKOL@F@YHMDNQF

ETKGHOBHOL **OF @YHVDIVG**  $\mathcal{L} = \{ \mathcal{L} \}$ 

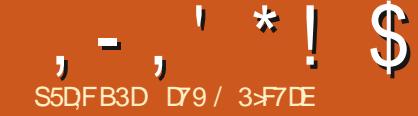

# $\frac{1}{\sin 50}$  is  $\frac{1}{\sin 5}$  if  $\frac{1}{\sin 50}$  (KF: A@63@E > 7 ? A@67 DZ7 > (

<span id="page-26-0"></span>NORPT TMOD LDR QL HR @UT K@ SHEHO O QQL "%" & WQL<br>- CT LNHRODOMEDQ HKL @ODL @MCoRH R@FDRDNUNXOR NORPT TMODL DR@LHR@UT K@OSHEND O@Q. \*%\* &W@LHNNNRKPSYODRODL DR IDONTU@HRE@HODTM@GGHBKDRTQ \*%\*+@H ODMPO-PTD-EDO PODGESTTM @COSHEND-@LTR@MS **@KNORKDUNHBH** 

+DSNARTMENTOC` HKOLODOD j KGHR  $\mathbb{S}$ H $\mathbb{D}$ CD.  $\frac{1}{2}$ 

\$DRSDM PTDK@COOL HODMAD D . \*%\* @oSo BQooD &M -KD-RXMSGo SHRDTQ10ADGDS RAMSGO: HIMSOFQDQEDGSDINNQDD. \*%\*@INTDQK@MNSD%KDWHRSDoF@KOLDMSGOR SGNPTDR1XSGNMPTHFnQDMS. \*%\*DS 0SO-BNMTDBNLLDTMDL0SGNODODQ LDR@FDRBNQDRONMC@16jK@UbKNBHSD LDSGASCD BNMADBSDQCH O QDMSROPTH ODL DIVER L TRENGT WO KDESON WHAT DR %D OTHR OATR CD **@MRDKDODLOKSSO@Q** EGGEDL DWSRGL HFRHNM

- @ROOBHUB@SHNMNQ#THW@KDOQUUX@HS-@TSQDENNBSHN/HBNVASSK@AKD KTSHAR@EANMODODTWENNMUDESDTOR%/j

AQNBGDR TMONTQKDNSQQD DSTMONTQ K@RNQSHD \$DSSDFCoBHwB@SHNM@oSoLN CHWODONTCODOLDSBODTTMONOS5GOT PTH DMODRRNTR CT ON LNNOM @TRUKCHW **CODMC-KORCAMMODRCDMSQOD-DSKORDM** UNHD-CHODESSOLDMS j C @TSODR OPTHOD LDMSR "TINTQCGTHED RARSHLD @0SD oSDMCT-ONTQ-OQDMCQD-DM-BG@QFD-KDR-  $\mathcal{O}$ NGR64#

\*KMX @O@ROD RNMNT C @TOHN DMUNXO

@OSO-KD-OQDLHDQ-LNCTKD-OD-RNM-RAMSGO-C@QQD-SDQOD-- NORPTD UNTROLOTY OF REQTIVID SNT BED-CTMBHQUEDQ. \*%\* KD-BNMSQS KDTQCT BROCHD TIML DROED COUO MOLDUS UDMS PSOD HTMMODR DM SNTSD ROBTOGS PTHINCHPTD MM ROTKOL DWS KD SMM CD BDSSD-SNTBGD L@HR@TRHHMUHSD-KDLN CTHO RNMOD RAMSGO j ENLLDMBDQj INTDQK@MNSD-NQRPTDUNTRQDKBGDYK@SNBNDOKTSSSBG@GFo SNTBGD TM @TSQD LDRG@DHWCHPTD @T K@EN@ED-@UDB-K@PTDKKD-K@SNTBGD-@oSo baEQQOODe j KQBOOSNTBG KQENDED QUDB K@FTDKKDK@SNTBGD@OSOL@HWSEDVITDDM ENVEND @TO CHEGADINC @TO @UNO QUE HPTD jK QL NCTK@SHNM @TUNKTLDDS jSNTSD

. \*%\*DRSTMD@\@HQDOLDRR@FDR\oPTHODLDMSR&MOKTRODSNTSEDK@HK . \*%\* OQDMC DMBG@GFD TMSNS@KOD MNSDRPTHUNNSCT ON BHMP NBSQUR NBSQLDR @TCDRRTRCT ON LNXDM \*K QQDMC oF @KOLDMSDMBG@QFD ONTQ--**@DO@DHRCHRSHVESR @HVR+PTD** O @ BGR NT O QNFQ Q L DR O DR HL OTKRHNMRCGNOLSKIFD. \*%\*DSCORRHFM@TW CD-RAMBGONM-FR@HNMDMSDD-KDRCH-OQDMSR-DVHRSD-CDRLDRR@FDRDVBKTRHER@TRAR

SOL D 4XR&W PTHRAMSBNAMTRONTQDM UNDQOORL DR@EDRROOBHWPTDR; KOPTH ODL DNS CTM EGAGEBGAS DS PTHENM SHOMMONS TMHCDMSHW@MS-ROOBHWPTD-@T EGACHEGASDSCORENLL GACORPTHOOT O@KR@O@DHRPTH\DEN\SO@RO@\$HD CDIGHARD CD CONCTHR-CT EGAGERGUS 7 NTR ONTUDY BNARGEOGPTD. \*%\* DRSTMOON

+ @BGDOBGo RTQ\*MSDQMDSCDRAHAHAN IDM@HSONTUO- TMBDOS@HMINLAQD-@ L DHKOTOD FOL AKD  $p$ SOD TMO@PTDS@D ODK . HON - D COOSS FHAGTA FO SONTUD j-K@CQDRRD-GSSCR FHSGTABNL LHCN L **HEN** 

### s| wkr q6#0p#sl s#l qvwdoo#pl gr

7NTR @TODY OF @KOLDNS ADRNHM CD ' KTHORAMASG RHUNTR UNTKDY OBNTSDQKDR WBGHDQRL HCH

### BOMOTW | oxl gv| qwk vxgr #dsw0j hw#l qvwdoo#

7NTR CDUDY OF GOL DNS QUNHQ QT L NHWRTMWBGHDQRNTMCENMSONTQ KTHC RAMSG \$DRWBGHDQRBNMSHBMMDMSCDRHM HNQL @BHNARTQBG@BTMCDRHWRSQTLDMSR PTD-IID wBGHDQ. \*%\* CNHS-INTDQ-7NTR

ONTUDY ENNATHSDQ UNSOD CNFRHDQ TRQ RGO WERKT ANTONIA ROW ROW REALLY BGHDQR-DWBGHDQKDCKTRONOTK@HDR@ ODKO 'KTHC3? ( RE- Nt ( RHFMHWD  $ba($  DMDQQK.  $\frac{a}{b}$  e 4HUNTRMD KDR@LDY O OR BNATISDY UNSOD FDRSHNM CHO OD KNFHBHDKRNT \*MSDQMDS-@OKTO@SCDMSQD DTW-RWSCHROWHAKDRFCOSTHIDLDWS

+ @ DMRTHSD Co BHQO CD BQQDQTMOON FOQLLDOQQHODPTHQDBGDQGBDQSQMR L DR@FDR B@ST@D@EDR CNMMODRDS KORHLOOHLDQ@\$DRLDR@FDRRNMS@D ODKOR LOS QL DROGEDR DS BN WHENWOWS CDRINNENQL @GHNARTQHOMAL CDK@OFRSD PTHENN SHEUNG FNTUDING HOMEL OD KHN R SQTLDWS L@RO@RSNTINTQR KDSDLON CT LNOED@T K@SNM@KSO K@RHFM@STOD SDL ONDIKIO DSOFTRDMBNOD

+@H- MNLLo- KD- OQNFQ@LLD- LH CN? SORSOX ONTO AD SORSDQ " KNORPTD HD BNOD HNOHPTD PTD KD WBGHDQ. \*%\* b O@Q CoE@TSej TSHARDQDRSbB@MS@KNOLHCe KOR DVDLOKOR OD RNOSHD TSHKFRDWS-KD w BGHDQb #NA?4DFDQ3TQM?5GD?1@FDLHCe \$ DRSTMANMDVDL OKO CD K@E@NMONVS TMWBGHDQ. \*%\* CDTSpSQD TSHARD CNTQ @ SODBEN-RDPTDCDK@LTRHPTD

\*KRDFS@LO@PTHKENNBSSHNM@HSRTy RQ L DNSAHDMONTQPTDIDOTHROKTSH

## ,-,' \*!\$(1, ' &

KHRDQENLLDCOLN\$NLLDSNTINTOR MTR BNLLDMMNAR OQQ KOC FOLESHAM CT WBGHDQ. \*%\* PTHINNTRHWBGQUFFO DS CHLONOS@SHNMCTO ON FOQLLD

l psr uw#v| v l psr uw#r v l psr uw#vxesur f hvv l psr uw#pl gr i ur p#pl gr #l psr uw#Pl gl I l oh/ # Phvvdj h/ #whpsr 5esp

l psr uw#vkduhg

3DL @PTDYPTDIHLONGSDTMwBGHDQ **@OOK RG@DC 4HUNTRIND BNM@HRDY** O @REDSSD @RSTED HKR @FHS RHLOKDLDWS #####r xwsr uw#@# CTMWBGHDQUEDINNLL o RG@DCOXPTH DRSTSHARD ONTQHAL HSDQHD MNL AQDOD FHN AGARTSHARDDRCGARTMOONFOQLLDDS Vhwxsbyduv+, ONTQO@D@FDQCDRCNMADRU@A@AKDR DMSQD CH O QDMSRL NCTHORCT CONFOQL LD / NTRM@NWRPTTMFOTKL NCTKD L GIRBDRSTMD GRSTED HMSODT ROMSD GAKDR IDK@HTSHARDBDSSDENHRBH

& WRTHED MATR@ AN WREAT ASSING COMM **HOGO @OOKOD VNQ?HS LNMSGOD DM** GOTS CONHED

/ NTRENL L DMMNRO@QOODKOQTMD ENVESSINMINALL OD ONCSRPTDL HEN TSH KHRD ONTQCOSDQL HWDQNL DMUNXDQKDR CNMODR. \*%\* DMRTCONR@MSPTDIMITR TSHARHNNR EDSSD O@GSHD CD K@ AHAKHN SGNPTD-\$DMDRSO OR HO BORDS ID MUNHD KORONMANDRO 400BSDLDMSj 'KTHCRAMASG L GRIMTRUDON NREDK@OKTRS@D

& WRTHED MNTR COWMERFANDR HD MNL MNTRHO O GRANNR j KOLENN BSBANM. HOLH HAD CDL HEN ONTQNASDMEDIM OBNTQTMNA IDS@OODK<sub>6</sub> LHC

/ NTRCowMHRNMRKD CNOSCD RNOSSHD CDK@AHAKHNSGNPTDLHCN OTHRINNTRBNM WFTQN/RKDRU@D@AKDRO@QS@FoDR7NTR CDUDY HWHSHAHRDQ SNTSDR-KDR-U@DH@AKDR O@D@FoDR@L@MSCDFR@ADQCDKDRK#DD CNVBI @HCowMH-BNTSED PTD MNTRONTQ QHIVRTSHARDQC@UREDSDENVESHIVM

%W Pl gl w| = W Pl gl w|  $#sr$  uw $#3#$  $45: = 3\%$ ####

& WRTHED MATREMUNAN ARRY AND SOL HE j-K@ENVESSHNM O@RD?LHCH?wKDPTHU@ QOBTOOQQ BG@PTD LDR@FDDSRHED LDR@FDDRSTML OS@LDR@FD HKU@ **@BTOODQKHMENQ\_@BHM4DTKREDOS@HMR** CDR LDR@FDR BNMSHDMMDMS LOQBH DMS KHWEND, @GHNM-PTDID-UDTWL @HRIDOD FOOD SNTR KOR L OS@LDR@FDR PTH **@OBHIDMS** 

6 ND ENHR KD WBGHDQKT I HLOOHLD KD SDL ON K@RHFM@STQD SDL ONQDKKD K@SN MOKSO KOR HWENQL@SHNMR ONTQBG@PTD OHRSD DS K@CTQOD CT LNOBD@T DMLH MTSOR ROBNACOR OT LHHEDT JOONSD

& MWM KD WBGHDQL HCHDRSDMUNYO j

ghi  $#zr$  unbl w+,  $=$  $\bar{H}$ ###sr uwv+. ####i l ohqdph#@#% dqwdor r s1pl q% ####&#i l ohqdph#@#%I dqwdv| 1pl g% ####&#i l ohqdph#@#%Pr r qgdqf h1pl g% ####&#i l ohqdph#@#%PDUV44@41pl q% ####&#i l ohqdph#@#%Er ebVhj hubWxuqbWkhbSdj h1pl q% ####pl g#@#Pl gl I l oh+i l ohqdph,

####sduvhbpl gl bi l oh+pl g, ####sul qw+i %~vkduhg1whpsr @€%, ####sul qw+i %~vkduhg1wl phbvl j qdwxuh@€%, ####sul qw+i %~vkduhg1nh| bvl j qdwxuh@€%, ####sul qw+i %~vkduhg1wudf nv€%, ####vr qj ohqj wk#@#pl g1ohqj wk ####sul qw+i %Vr qj #ohqj wk=#~l qw+vr qj ohqj wk293, €#pl qxwhv/ # ~l qw+vr qj ohqj wk $(93, \notin$ #vhf r qgv1%

####vr xqgbi r qw#@#%I oxl gU6bJP1vi 5% ####vxesur f hvv1f doo+ ########^ ############% oxl gv| gwk% ############%0d%/ ############%dovd% ############%0p%/ #############%dovdbvht % ############%0l %/ ############%0j % ############%315%/ ############vr xqgbi r qw/ ############i l ohqdph/ ############%0u%/ ############%77433%/ ########` ####,

' KTHORAMASGONT OPT HAND INTO + TSHAHD RTA OONED FR CNTO, KDMUNXDQ \$DRS EQEHND UNTRUNTKOYL DSSOD wMj K@ENMBSHNMCD KDESTOD E@HDDRFHLOKDLDWSTM \$SOK \$ CONRK@EDNpSODCT SDQL HWOK

L GIR EDK@BOD TM @COOKAKAPT@WS 4H HWRSQTLDWSR PTD 'KTHCRAWSG TSHAFIDO@ 7NTRODUDYSO@URLDSSODHOMAL CT WBGHDQRNTMCENMSPTHBNMSHDMSSNTRKDR ONTQINTDQADWBGHDQ \*%\*

> / NTR@KKMRL@WGDM@USDM@LHWDQK@ ENVESSENMARDSTO?U@ R 6 MD ENHROD OKTR

 $, -, ' *! \$  (1,  $' 8$ BDSD- ENVESTAM COWMAS- KDR CHV O QDVASDR U@A@AKDR+DMHNHBATQ@HEHHPTTMENTQS ENWGHEMSHOMNL ODEDSSDOHRSDHKMD DVSQBS OD K@ENWBSHNM BHBNWSQD DM BNWGBDWS-OQR MOBDRR@HQDLDWS-KD-MNL G@TS 1@RNWRL@WGDW@WSjK@@ENWBSHNM CTMLDR@FDMWMLoS@@CODKoOQN K@OKTRHLONO\$@MSD K@ENMBSHNMO@Q FQ@L?BG@MFD %DOKTRUNTRODUDY RD?LHCH3WKD - jDWBNOQD ID MHWBKTQQBH OF@KOLDUNG UOQHUDQTM@TSQDLDRR@FD PT TIVID O@GSHD CD K@ENWABSHNM O@QRNTBH @OODKG BNWSQNXYBG@WFD ITRSD @T B@RNN CDBN MBHRHNM @TLHKEDT jCONHSD / NTRTSHARN RHQAHAHANSG APTOL HON ONTQO@DNTQABBG@PTDLDRR@FDCT w BGHDQ. \*%\*-4DTKR-PTDKPTDRLDRR@FDR-ENQL@S. \*%\*DS-KDENQL@S-RNTMOENMS L HNSO ODRROEDING KNOPPTD I GEHEN WHAT HO OONFOQUELD-TMCDMSQDDTWDFSKD LDR@FDSQ@BJ?M@LDDMA@RjCQNHSD 7NHH-J PTNHODRROL AKO KOL DRR@FD KTH DL DKNORPTDL HONIDODNUNHD phvj @%+\* wudf nbqdph\* / #  $qdph@Vr i w#ndudr nh'$  / #wl ph $@s$ , % phvj  $\mathcal{O}_4^*$  wudf nbqdph\*/#  $qdph@$  Hohf wul f #SI dqr  $*/$  #  $\dot{M}$  ph $\circledR$ , % / NSDY-PTD- RHIKD MNL CD-K@CHRSD OD KHWRSQTLDWS TSHARD OQQ K@RNTMC ENNS A @MPTD OD RNM \$DK@OQNUHEMS KHWRSCTLDWS-RD-SONTUD-C@UR-TMD-A@M PTD @TSOD PTD K@A@MPTD +D-R@HR-PTDEDK@M@O@RAD@TBNTOCDFOMRF@MR TMFC@MCMLAQDCDVOKHB@SHNVRRTQKD oF GAOL DNS / NTRX QOUHENCOAN RODTS pSQDC@ARTMOOABG@M@@GBBKD 2 TN-PT HIDMIRNS UNTRONTUDY UNIQ PTD ID BNALDOGHR IN LDRAGED DM TMD BG@MD OTHRPTDI@M@KRDBDSSDBG@MD ONTQDMDVSQGEDD KOR HWENQL@GHNMRPTH LHMSoQDRDMS 6 M @TSQD LDR@FD PTHL HMSOQDRD DRSHO SOLON NTHO MALAQDOD A @SD LDMSRO@QLHMTSDCT LNOBD@T-D LHBONRDBNMCDRO@QMMHQD)DTQDTRD HAOL @S. \*%\* ROOBHWD-PTD-KDSDLONDRS LDMSLHCN ENTOLAHS-TMD-ENVASSHAM @D R@TUDF@QCo-DM-S@NG-PTD-INNLAQD-OD -ODKoD-SDL-ON-AOL-ONTQBNNLDSHQBDSD-HMENQL@SHNMDMHMENQL@SHNMbGTL@H MDLD VSKHTHAKDE DIVIA@RjF @TBGD - @RHFM@STQD SDL ONQDKKD DRSOF@KD LDMSTMLDRR@FDPTHLHMSOQDRRD<sup>\*</sup>K R@HSMAQL@KOLDMSCTMDEQ@BSHNMPTH HNOHPTD BNL AHENN OD MNSDR CTMD U@ KOTQO@GGHSTKHOD RNASBNASDATDRC@MR BG@PTDLDRTQD-1@QDVDLOKDRHK@RH ghi #vhwxsbyduv+, =  $\frac{1}{4}$ ###vkduhg1wudf ngdph#@#% ####vkduhg1wudf nqxpehu#@#% ####vkduhg1wudf nv#@#^` ####‹ ####vkduhg1whpsr#@#% ####vkduhg1pl gl bsr uw#@#% ####vkduhg1w phbvl j qdwxuh#@#% ####vkduhg1nh| bvl j qdwxuh#@#%% ####vkduhg1vht xhqf hubvshf l i l f #@#%% ghi #sduvhbpl gl bi  $\ell$  oh+i  $\ell$  ohgdwd, =  $\frac{H}{H}$ ###i r u#l /  $\frac{1}{H}$ wudf n#l a#haxphudwh+i l ohadwd1wudf nv, =  $\#$ ##########i r u#pvj #l q#wudf n= ############l i #pvj 1l vbphwd= #################phvj #@#vwu+pvj, ################phvj #@#phvj ^44=` ################l i #%wudf nbqdph%#l q#phvj = ####################sr v#@#phvj 1i l qg+%qdph@%, #. #9 ####################sr v5#@#phvj 1i l qg+%\* %/ #sr v#. #4, ######################wq#@#phvj ^sr v=sr v5 ####################sul qw+i %Wudf n=#~l €#Qdph=#~wq€%, ######################wudf nl qi r #@#^I / #wq ########################wkduha1wudf nv1dsshqq+wudf nl qi r.  $\# \# \# \# \# \# \# \#$ hol i  $\#$ %hwbwhpsr %#l q#phvj =  $\#$ ###############&#Whpsr #l v#l q#pl f ur vhf r qqv#shu#ehdw#+t xduwhu#qr wh, 1#\ r x#f dq#xvh ##############&#=s| =i xqf =cesp5whpsr c#dqg#=s| =i xqf =cwhpsr 5espc#wr #f r qyhuw#wr #dqg#i ur p ##############&#ehdwv#shu#pl qxwh1#Qr wh#wkdw#=s| =i xqf =cwhpsr 5espc#pd| #uhwxuq#d#i or dwl qj ##############&#sr l qw#qxpehu1 ##############sr v4#@#phvj 1i l qg+%whpsr @%, #. #9 #################\$r v5#@#phvj 1i l qq+% % #sr v4,  $#$ #################whpsr #@#phyi ^sr v4=sr v5 ##############wl phvl j #@#+7/ #7, ################&#sul qw+i %whpsr @whpsr €#0#wl phvl j @~wl phvl j €%

##############esp#@#l qw+pl gr 1pl gl i l ohv1whpsr 5esp+l qw+whpsr , , ,

 $\#$ #################sul qw+i %Wudf n=#~l  $\epsilon$ #0#whpsr =  $\neq$   $\epsilon$ sp $\epsilon$ %

##############vkduhg1whpsr #@#esp

**BDK@RHFMH** 

FM@STOD-SOLONODKRODRS

## $, -, ' *! \$  (1,  $' 8$

PTj MNHQDR TMDO@QA@SSDLDMS \$DK@ RHFMHWDPTHKMX@MNQL@KDLDMSO@RCD RHTMAND OF GACL DNS PTD RHK@LDRTQD CHARDRNT CD AOLNKR CNWBK@F@LD BNASHING TIND INNSD DIVISHOLD DKID NEST ODQ@HOR AGSSOLDMSR 4HUNTR pSDR DRS-RNK EDAGRHTMHUD PT HKX @TMOHHO @HOYIFo ONTQUNTR-INTUDMHQODK@ C@URK@F@LDONMBDK1OFDQ@HSONQ BG@MRM. NWDXCD1HWJ'KNXCBDSSD LHE@RWKK@RH@TLHKBDTjCQNHSD BG@WRM @TMD RHFM@STOD SDLONODKO CD--BDPTH-RHTMM-DPTHKX@A@SSD LDMSR MNHQDR C@MRBG@PTDLDRTQD / NTRODUNNRNASD MEMORIAL OCCONTO DS ONTO TML TREBHEM LOFRED IDM RTHR TM KDCOMNLHW@DTQONTQTSHKHPOQEDSSDHW CNWBDKKORRNWSHLONQS@MSDRONTQLNH HNQL @GHNM DMG@TSjCQNHSD

WD-PTD-K@LDRTQD-ODTS-BNWEDUNG-ITR CD-BDSSD-BG@WRM-6MD-SNM@KSD-CD-CN-DRSCN @ L HE@RNKK@RH4H@SNM@KSD

> 0 THK@OKTO@GSCD BDRHWENQL@SHNMR MD- RNMS-LOOBHLDMS- HMSBODRR@MSDR-PTD 1 *ORC DVBTRDR*

- DODOMEDQL DRG@FDPTHL HMSOQDRD UQQHLDMSDRSH@SNM@KSD PTHDRSTSHKI LHMOD I@HBQoo TMD UDQRHNM CT OQN ROD ONTQCOSDQL HMDQBNL AHDMOD CHN

RORNT OD AOL NHAT QC QUARK GE QULD FOQOGHAT D PTHOURROL AND J BO PTHORS 6 MD ENHR K@ENMBSHNMC @M@KRD SDQ FOQLLD@DBTMDHWSDOE@BDTSHAR@SDTQ

```
\# \# \# \#hol i \#% phbvl j qdwxuh%#l q#phvj =
###########sr v4#@#phvj 1i l qg+%qxphudwr u@%, #. #43
#############sr v5#@#phvj 1i l qq+% % #sr v4,
###########sr v6#@#phvj 1i l qg+%ghqr pl qdwr u@%, #. #45
#############sr v7#@#phvi 1i l qq+% % #sr v6,
###########&#sul qw+i %~sr v4€0~sr v5€#@#~sr v6€0~sr v7€%,
###########qxp#@#phvj ^sr v4=sr v5`
#############ghgr p#@#phvj ^sr v6=sr v7
###########wvl j #@#i %~qxp€2~ghqr p€%
\##############sul qw+i %Wudf n=#~l \in#0#W ph#Vl j =#~wl j \in%
###########vkduhg1wl phbvl j qdwxuh#@#wvl j
```

```
\# \# \# \# \# \# \# \# \# \# \# \#hol i \#%h| bvl j qdwxuh%#l q#phvj =
####################sr v4#@#phvj 1i l qg+%nh| @* %, #. #8
####################sr v5#@#phvj 1i l qg+%* %/ #sr v4,
####################&#sul qw+i %~sr v4€0~sr v5€%,
####################nh| vl j #@#phvj ^sr v4=sr v5`
\#######################sul qw+i %Wudf n=#~l \epsilon#nh| bvl j =#~nh| vl j \epsilon%
#######################wkduha1nhl byl i qdwxuh#@#nhl yl i
```
 $, -, ' *! \$  (1,  $' 8$ 

LNMSGO O O FO COOBO CDMSDD DMAGR j F@TBGD

. \*%\* PTHL INNSOURRD DSCOD UNHQ KDR-LDMSe "UDB. \*%\*DSTM KDESDTQ@DOQN RDOSDLAQD MURICA COROHRSDR K@CTQOD OD K@BG@M OQHO UNTRONTUDY COR@BGHUDQMHLONOD YHMD OBOBFRO@QMANSOD&QH5GD6MQD@CX RM K@RHFM@STQD-SDLONQDKKDDSBCTM PTDKKDOHRSDONTQPTDKKDMDRNSSOQR \$DRSTMDDWBDKNONSDHWSQNCTESHNM j ROTKENTOC` HK @HAR-IPTD CD INTDQHO INTOD DS PTD UNTR OTHRHEDY UNTR DM KTSHAR@SHNMCD-.. 4 CNTQEQDDQCD HQ WBGHDQRHDKDRNTG@HD+@HTSHARDTMD-SQQQMDQ@TBG@US-@TBHQLADjK@A@S KARSD CONTK@MSDONTCENNMSDIKENCHANLR SDOED jK@FTHS@QD NT jSNTS-@TSQD CDR CHRSDR CNTQHOR BG@MRNMR PTHINNS HWRSQTLDNSONTQTIVIDBG@MRNM %DINNL O THE TORGHOLD A DISTURBED OF THE AND THE TOWER ON THE HOLD MOVED STATES ON THE HOLD MOVED STATES OF THE TOP ON CD. **@R** 

- D wBGHDQ. \*%\* CD. @DRTSHKFID @DMLA@TWBG@VFDLDMSRCDSDLON

+ @HINHATRIK@ FANTOED CT WBGHDQ(6 \* ONOTK@HD HK QDRSD TM NTSHK SQNR OTHR FASD 8 DA<u>GASOR SHIKHSKRATOEDHAQEDMDS</u> **@NR-PTD-PTDKPTDRD/MLOKDROWBGHOLR R@MSONTQKDRLTRHBHDWR** L HOH-COIRHO COOSS

**AHOME@HR** 

0 MODTSFOODL @MODOQONT@PTNH-NM 4VHSBGDC-NM#@BG UNTRONTUDYSQQMR RD-CNMMDQQBSH@CODHND-CDHO-E@HQD-OTHR ENQLDQACRHWRSQTLDMSRDM TUQDRUQQBH R@MSD-CNRHSHRDSBQ @SHR

\$DK@LDODQLDSODBENHRQHDWBGBDQ KNM@DODKDODRbOHRSDRC@BBNLO@FMD MTLoQNR RHAMBNARCINQD K@CHRSD CHRSDR CNTUDYU@UEDQA@UHDRFD BG@NFDQK@SN DSHARSOTLD MSRCH O QUMSR %DOATR HKX M@KSD CTLNOBD@TR@MR @VDBSDQ KD RARSNLD UNTRONTUDY DRR@XDQCHMRS@K BHOLDNS-OFFONNAHOR-1NTQL@O@OS @UNHQjSNTBGDQTMBH@UHDQ4HUNTRMD IT SHARD HORWEGHDOR. \*%\* BNLLDED PTD R@LDYO@RED PTDRS-..4 HARDY HOR EDRHIMMDIR TSHKHDMS EDSSD LOSGNOD <u>'\$.</u> KNORPTDID OURSD CT FONTOD MORSO GROPR ON MAKD "UDBKD KNFHBHDK@OOD QOODB UNTR SHL HWF CDRIMASDR DSAHDMORTRDWBNOD "HWRH L pL D RH. \*%\* MDRS O ATR @TRRH RHIDQONTQ7-\$DSNT 5 H.HOLSNG PTD-KD

DRS-SQNR-QUABENDUS PTD-CD-MALAQDTW-SDLCRIKANQD DRS-CDBG@QFDQTMwBGHDQ-1<sup>\*</sup>%!. \*));!. %%,0!!. wBGHDQRFOQSSTHSRDSGEHDRHAKDR@TOT. \*%\*C@MR-..4DSODBG@MFDQKDR?\$%-!\*));!. %,\-0(!)\.)0(; AKHB-RTQ"/VEDQI/DS-RNVS-RN-SHVENLOKDR HWRSQTLDIVERONTQEDOG@HVDROHRSDR+@H-%0!.+0%"!..3)/\$;/%-!)/!(+. RNHSL@K@OQNHRDSL@KE@HRRNHSMDE@HSCOREGNERRSQGRHWBG@URR@MSDR@DB-;!'!/'!.&0!-'+!0/)\*).!0'!(!)/ OURODBSOLNS OGRENOLDES DUS HOU ENQ ODRWECHEUR. "%" ONTQ OUR CD (TRS@U & 0! - !..\*). ( % 0..%)-!#%.-!-!!. L @ FN+STMD BNL AHW@HRNMCD BDRSQNHR ) NHRS DME@165064 KDRWBGHDQR1 K@MDSR "\*-(!. \*) !#;);-;!..0- !. %,0!.  $\Delta$  OKSL DMSR \$DODMC@ US HKX @ AD@TENTO CHRONMAKDR DS ONTQ5@AKD@TWCTMD 0-..\*0. %;-!)/."\*-(/.!?\$% CD WBGHDQR CHRONMAKDR PTHRNMS SQNR DVONRHSHNM CD. NCDRSD. TRRNQFRJX 0 %8  $DM$ 4HUNTRpSDRTME@MC@GGRFSDR BNL L D \*R@N 5NL HS@NT-8 DMCX-\$ @DKNR

PTDHORWBGHDQR. 1 DS8"7 RNWSRHE@ LDMS oSQQMFDR L@HR @FQ0@AKDR R@MR -j-- I@MUHDQ-j- $\overline{a}$ CD'TKK\$HQBHD. @F@ LTRHPTDOKOBSOAMHPTD- DOBH-&OB

> 7NTRONTUDY-SONTUDGIOBNODRTCL NM COOSS<u>GSSORFHSGTABNLFQDFV@</u>

 $*$ K-E@TS@LDSSOD-PTD-KDENQL@S. $*$ %. &/5-E@HOD-PT@MC-I@HTMODTOD);!. !" $*$ -(! $*$ )! %+!0/-!! 6MD ODREGNEOR PTD 1 GEH D 73" \*  $$\%$ . !) '!. \*) 1! -/% ) / !) \*) / NSD CD wM 4HUNTRMD O@QUDWDY O TREAD HOR WBGHDOR. \*%\* RTQUNSQD KOQKO O KTFIHM' KTHC4XMSGG. HCH4XMSGD <u>HMEN</u>OBOBSGEWRH 7 % % %/3 !!  $.3$ )/ $\frac{1}{2}$ ;/% 0-  $\frac{1}{2}$  #9%  $\frac{1}{2}$  +! 0/  $\frac{1}{2}$  !. ?

> +TRPTj-K@-OQNBG@HMD-ENHR
> -BNLLD- SNTINTOR ODRSDY DM-ROBTORS DMANMMD

D79 / 3 \$ F7 DE DRSTMOONFOQ 2LDTO jK@ QDSQGHD PTHUSC QUAR HO EDWASD CT 5DWAR @TVhS@R6MHR\*KDRSOQNFQ@LDTQQDOTHR DSj FOR CDTOOR COOCTDR HKDFS @T SDTQQQNSNFQ@QD@\_@DTQKTSGHDQLTRH BHDMGNMADSDDSSOR ANN BTHRHMHDQ \*KDFS SNTINTOR OONOOBS@HOD OD 3 @HWX%@X4NKT SHIVAR TIVID FRYELES OD ENVARDHK DSOGRFD K@ O KTO @ QS CD-RNM SDLOR j @ QO HTDQ CDR **@GSHBKDRONTQHD'\$.** DSCDRSTSNOHDHR4NM RSDDRSV V V SGDODRHFM@SDCFDDJ WXY

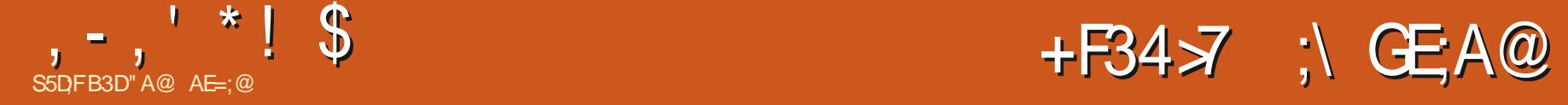

<span id="page-31-0"></span>**COL HO COD OF RHOTOS**<br>COLORENT CAS@AKD%H TRANM TMOON DRS-KD-OQDLHDQ-CD-OKTRHDTQR-FOGOL LD OD FOGOLOGHRL D PTHTSHARD KAHM SOKHTIONED @GGHUBEDKD ONTQBODQQORFQ@ OGHRLDR-BOD@HERDS-O@RHNMM@MSR-%T ONHWS OD UTD CJTM COATS@WS 4S@AKD %HY TRINN 4% DRSDRRDWSHUKOL DWSTM OONFOQUELD PTHODTS BODQOOR FOQU OGHTLDRCD SYODROHDOR jO @QSHQOD SO WED NT CHANGER \*K MIDRS OOR MO BORGED OD BNL OQDNOOD BNL LDNSDS ONT OP TIN HKEN WESHIMMD "KEQTSSOG RODT CD BNM@HR@MEDRONTQBNL L DMBDQAHEM PTD KOR ROG RETHER NG COUNTER TO SNT INTOR HASOD FROMS FOR THAT ODT HAM BNASSK@HORKNORCORCOOL HDORDFR@HR

4S@AKD%H TRHNM 4% @CATRHDTORR@ UDT OR DS NOGHINR CNNS EDOSGHINDR FINNS A GRODR RTQ IS / DS PTH DM Q OF ISD FO MOQGAD ENNS TMD SQQUARSHNM CD FQQSTHS BNLLD-K@AHHQD jKAAQD-BNLLD-K@O@ QNAD 6 MD HNSDOE@ED TSHAR@SDTQA@ROD RTQTMM@UHF@SDTQROL AKD pSQD KD RS@M COQC " T COO OOS I JOS GAR SOAR HABO OURRO O @ KO UDDRHNM FO @ STHSD DS SO K6BG@Q FD@AKD PTHODTS pSOD TSHAROD RTQK@ O TO CONSCIOUR NO CONNOW TO THE - COUNSDARD CD K@FOMOQ@BHNMCTFQ@OGHRLDCoODMCCT L **GBO CHOUSE HACO GK DRS TIMD BOOSD / 7\*** %" @DBCDK@73". "HWRHK@B@D@BHSD HELHSO FOL WHS COLORID SOL OR COD FOR MO

QQBHNMDSCQIARR@SGHKDOQQQOE@TS  $O$  $\circledR$ OW

**GSSOR MLJCHSBGINISHTH RTQTMAT** QD@T-8HMCNVRDSIDLD-RTHRONPo-K@RNWSRHLOKDR" OQNR@LNHQQSK6BG@GoKD PTDRSHNMCD KITSHAR@SHNMCD LNMNOCH MOSDTQ ON CSOLAID FN TR-6 A TIMST-4 STOLAN 2 T @AC I] @HUT TIVD @TSOD HWRS@K@SHNMSOQ R RHLOKD ID KAGHSOKSEG O DE ONTO KADR R@DQ. NMNQDHM@DTQCDATQD@T@U@HS-SNHQDDSK@MEDYa O TRODBOOGHED-RPTDIDON STORING LOPR M@UGBO@RMMOATRTMDBOOD FO @DOH 12vwduw1vk#+r x, #edvk# PTDRTCONSOD

 $+$ ] $@$ HBNL LDMBo  $@$ DB-KD-4% /.,% BGNHRHRDY-KD-ANTSNM-CD-SoKoBG@UFD - HWRSGIK@GHNVIDRSSQRE@BHD "KKDY@T RSD8DACDKT6U CD4S@AKD%HTRHNM GSSOR RS@AKDCH TRHNMTHFHSGTAHN LDMS-DS-RTHUDY-IOR-INVRSQTESHNMR PTH-MOGIPTD-NTUQD-baK@CGNSN-CJTM-@RSQN WBGHDQCD KANAPS@KOTQ COBNL CODFFOY KD @KOY@T CNFRHDQBQoo KD CNFRHDQCD SONG BO COME OF COLOD COE CONSTRUCTED SOMEON COLOR COLOR SOFTING THE ORDER OF SOFTING THE COLOR COLOR SOFTING TMDED MASODCT SOOL HWGAC GARED QODQ

vwduw1vk#

- DSOKBG@FDLDWSCDSNTSEDCNWS

LDMSK@

UNTR@ DY ADRNHM CoL @QDQ@ DMUHQNM ( N DSEDK@NTUQDDIARTHSD'HQDENW NT TM INNTUDKN WFKDS RHKD M@UHF@SDTQ DRSColj NTUDOS 1 @DCoE@TS KHMUHSD Fo MO SORT QT MBGDU CHE PTHROQ BOLOD DM BHAPT@WSRTQKDANTSNM. @JD\*L@FD BNL L D HWCHPTO C@UR KDR HWRSQTBSHNMR  $\textcircled{a}$  Coo  $\textcircled{a}$   $\prec$  CSa \*KD/HRSD TM RSD DM EQ@Mm@HRaGSSOR VVVRS@AKDCH TRHNM **EQ@HEDEQ\*KDVOK#PTDSNTSL@HRCQQBHRD** PTD UNSOD HAUSD NT CONL OS ON SPSOD OBOGS DM @MFK@HR=-1NTQCoRHWRS@KOQHK RTY SOD RTOOOHLDQHO ON RHHDQRS@AND CH TRINMTH - @EDQLDSTQD CD K;@OOKH BOGHAM DS OD HANNFKDS CT MOLHFOSDTQ OTHR RNM QDCoL @QQ@FD LDSSQNMS HAMR SOK@SHNM jMHD@T@TSNL@SHPTDLDMS K@UDQRHNMK@OKTR@EDMSDDRS@BSTDKND 2 a B]DRSTMD AN MAD Q@HRNM CDMDO@RHOWBITSDCBN/GRWTDKICLDMS . GHASD MGAS PTD SNTS EN NASSHN MD

PTD-ONTUDYUNTREGGED QUDB4%a "T COOCCS KHNSDOECED DRS TM CDT HNSHL H C@ASD L @RE]DRSE@BHDC]DR@XDQPTDK PTDR-NOGHNAR DS-HAUGEDR- +D-COS@HKDQ@H C@U@MS@FD KHMSDDE@ED TSHKR@SDTQC@MR TM@TSD @GGHBOL @RUNTRONTUDYSNTS RHLOKOL DNS R@HRQbaODMFTHMae C@MRK@ YNVD-&MSDQ1 QNLOS-&MSQDY-TMD-HWUHSD DSBKAPTDQRTQ7 HRT@K4SXKD FSXKD UHRTDK

# $, -, ' *! \$ +, \$ \$

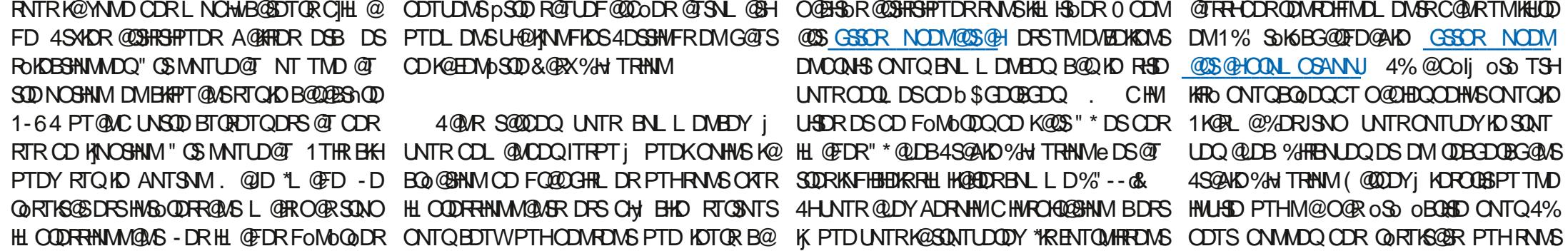

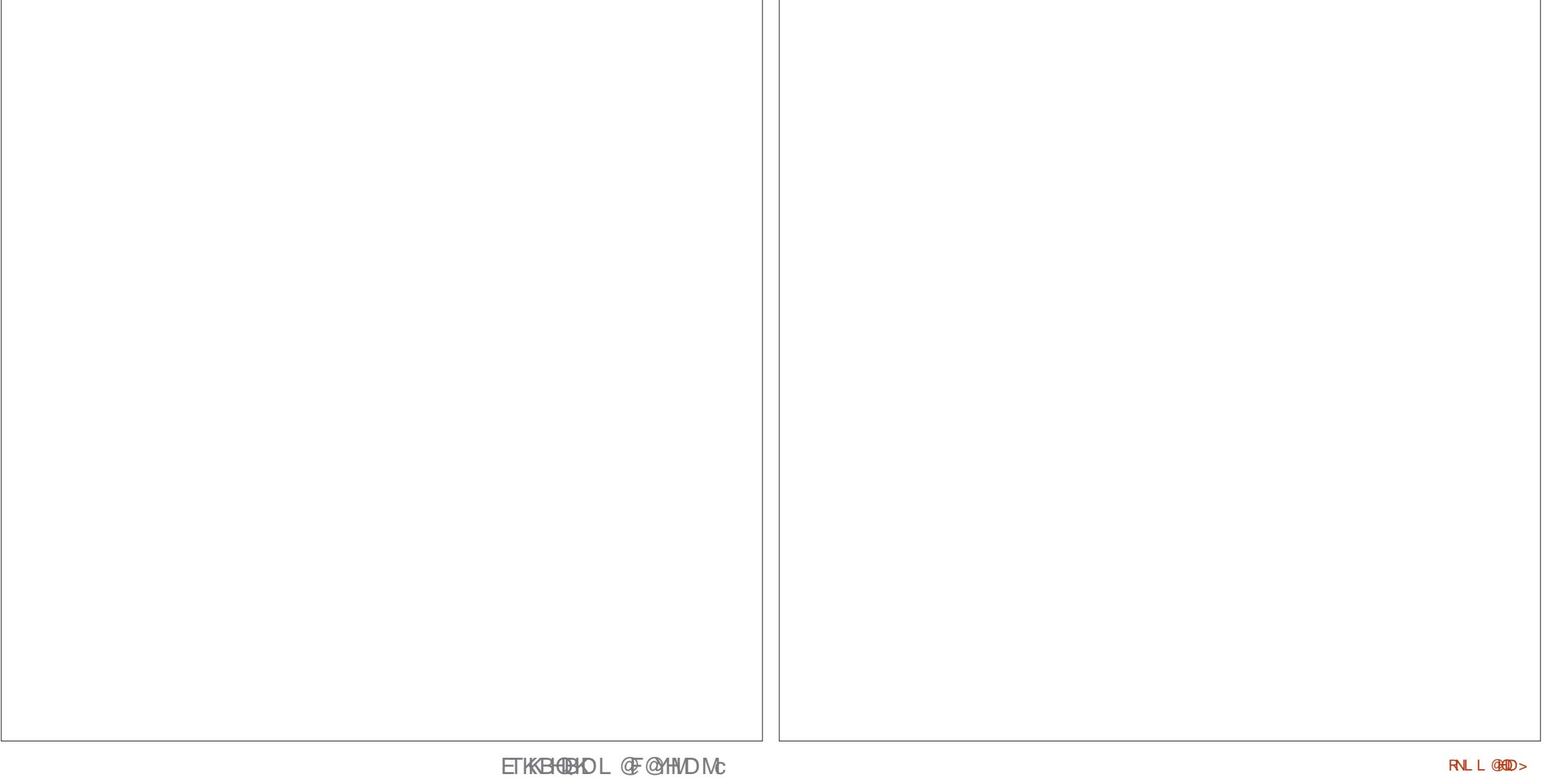

## $, -, ' *! \$ +, \$ \$

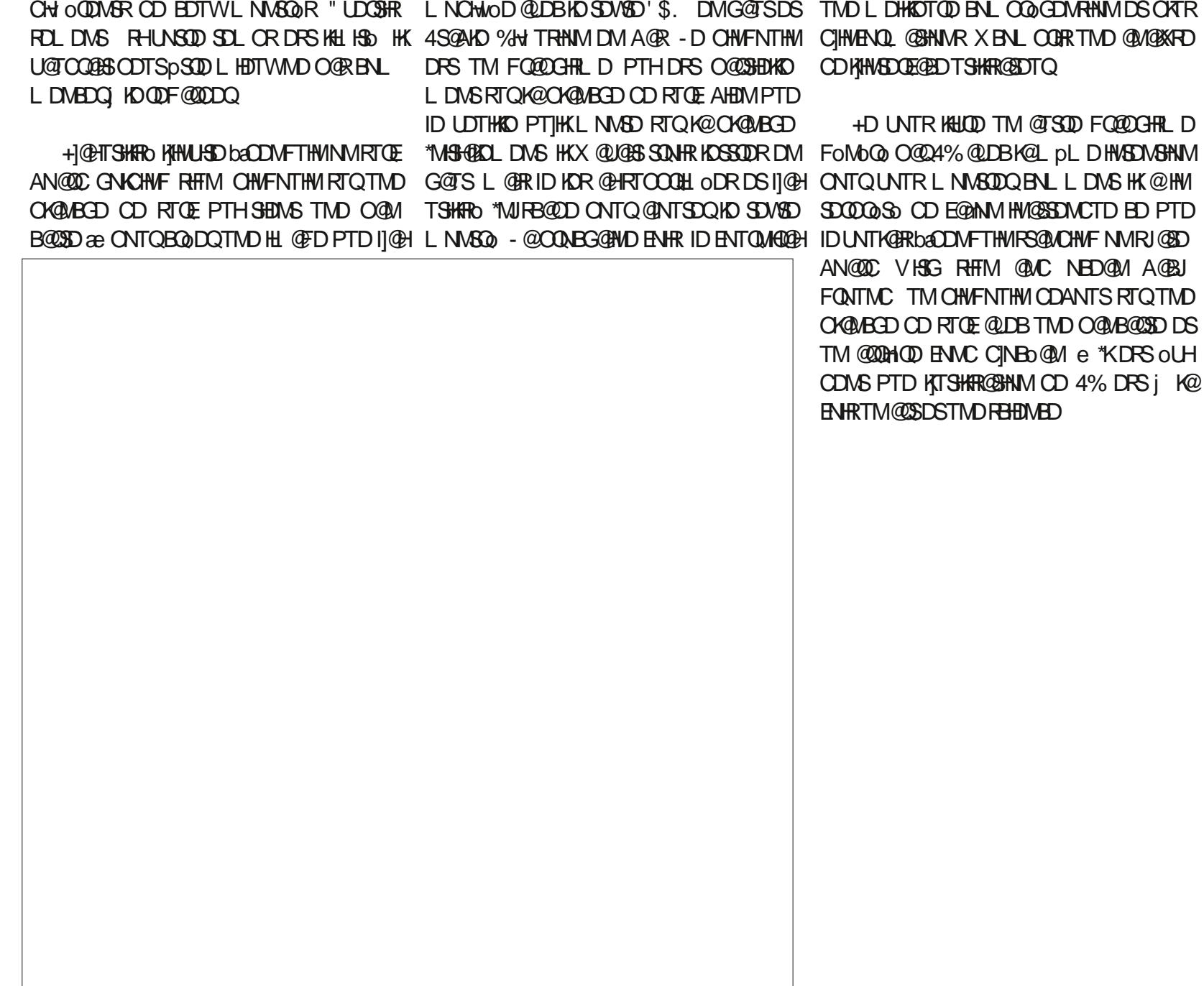

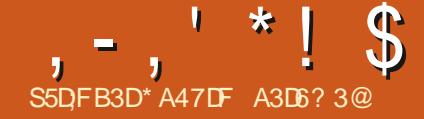

<span id="page-34-0"></span>-DBWKCESSHIVMUDKCRSHLAQDRONPSD-DR QQBSOGHRSHPTDRFOOEHQUOR NT CHIMAGO OS NTSHKR-@ID9 ON NGM NTR@NNRCO Ij OHR<br>- TSHLAQDRRNMSQDBTDHKKRDS@ BGoR CT SHLAQD \$DRO@FDRODQRNMM@KHRODR BTSbaS@AKD@TWDSFOQ@OGHPTDR-DRS@ DBWKCBSINMUDIKORSHLAQDRONRSD-DR-Q@BSDQHRSHPTDR-ROOBH@KOR NT-C]HMSOQPS-NTSHKR-@SD9-CNMSMMTR@LNMRColj CHR COUR COR OBATL ROD SHL AODR TMODT BNL L DIKORONSNORHL OOHL ODRPTHOS@HDMS RSNBJODRDS@ BGODRC@URCDR@ATLR OD OGNSNR %@MRKDR@KATLRODSHL AQDR TMDRO@BDDRSG@SOAAToj BG@PTD SHL AQD OL HROQQITMOQAR \$DSDROQBD DRS-G@AHSTDKKOLDMS-DMSNTQO-O@Q-TMD KHTMD MNHQD PTHIKD QDMC UHRAKD "KX @ RNTUDNSTMD AQNUD CDRBQEISHNMCT ENM SOMT CT SHL AQD CD R@BNTKDTQDSCJ@T SUDRL @QPTDROHRSHUDR1@QRNHRHKDRS MOBORR@HDCDBQDQTMDMNTUDKOO@FD ONTQ PTD KNOATL BNWSHDMMD TM MT L O QN FOO BHOENNT TIMINTL O QN INN MHAMBATR O@NDE@AQHB@NSCDK;@ATL

1NTQKORDVONRHSHNMR KORBNKOBSHNM MDTQRENNRSQTHRDMSTMDDWONRHSHNM@T SNTQCTTMSGALDNT CTTMHMSDQBSOOCSH BTHEOQ OQQDVDLOKD KOR CHJ OQDVASOR L **@PTDRCJ@MTK@GHNM oLHRDRO@QTM** ROTKATOD@T CDONRED @TENTORCORED NS CDQMHQDR @MADDR NT HOR U@D@GBHNMR CNHMSR O@QONTBD &MOKTRCDRANGSDR CJTM SHLAQD DM QQGHRNM CORBNASQGHASOR CD EGAGEHGESHN MOH O QUNSDREDNISDL OROD FTDOOD \$DR@ BG@FDRROOBH@TWM BORRO BOORD BOOT BOOT BOOT AND THE BOOT AND THE BOOT AND THE BOOT AND THE BOOT AND THE BOOT AND THE BOOT AND HUNTER M@KHODR\$DRO@FDRODDRNM@KHODRODT UDNSBNLOODMOOD HOROOBD ONTOKOR SHL AQDR DS CT SDVSD COBUHQUAS KDR B@

ODTUDNS PSQD-BOOOR COOR TM SOBBO LDMSCD SDWSD ED PTHODTS pSQD @RDY RHLOKD NT OH, BHID FOKMIKD SOBBEL DMS CD SDVSD-&KKORCDTUDMSoF@KOLDMSpSDD EGA CHP TO DR CGLAR TMHAF HEHENGEN WHAT CINT Q KFOCHSHAM CHAL GEDRNT CD 1" 0 & MBNOD TMD ENHR EDK@CDTSpSQD RHLOKD NT CHY BHID FOKIM HD KNFHBHDKDS HOR B@O@ BHSOR OD KITSHAR@SDTQ/NTR@KKNWRDR R@DQK@LpLDBGNRDC@MR-@5D95D9

/ NTR@KNARDFR@XDQQDFoMoQDQTMD O **@DBPTDKPTDRDWOONSRONTQKDR** @GHHORFOOB+@TW+DU@HRIKDRBNAHCO@DQ BNL L DODRSHL ACOR L GERLNTRONTUDY KRBNARGODOBNL L DODRDAODURRONTQ CDRHL@FDRCD SNTSSYCD NT CD SNTS @TSQD-SXOD-CD-BNMSDMT-\$G@PTD-DM CONSONTQTMSH AODFOGEDWSNTO CTMD ANCTOD CTTM ONHAS TM baONHASe DRS BNASCS KO TMD LDRTQD OD BNLONRHSHM SYONFQ@ OGHPTD HKX @OQDRPTDDW@BSDLDMS ONTQHOR SHLAQDR NT HOR HL QEDR HKX @T@CORK6FDMODRRNTRKDRANGSDR/NTR CDUNNR OF GEOLDNS QUNHQ TM NT ORT RHDTQR DMCQNHSR Nt- KD-SDVSD-CDTS-pSQD **HMROQ** 

\$D-SQQU@HKONTQQQBBpSQDE@BGQLDBKDR

AKD@TWONT@@HDMSpSODTSHKRORONTQKOR ANGER-DRIGFENCERCOTUENSPSODCH@ BODRC@MRK@C@MFoDRNTRK@ANGDOOM BOGO \$NMSQBOLDMS@HMSQBOLDMSR CD SOWSD KDR S@AKD@TWDM-@GD9 CDT UDMSpSOD OK@BORIKDRTMRjBSoODR@T SODR / NTRONTOONN/ROF GOLDWSEGGED TMD HL @FD CD K@ENQLDDSCD K@S@HKD RNTG@HSDR NT L pL D E@HDD TMD FOTKD HL@FDDSTSHARDQHORENNESSHNMM@KSDRCT - GED9 ONTQ COWMHQ K@G@TSDTQDSK@ KO EDTQCD KOLANGED #HEM DMSDMCT KDR H @ DRODTUD NG @ NG QOR AF DNOUR @ TRH 1 KTSS PTD OD QOT SHAFDQTIVID O@DSHD OD BD-PTD-INNTR-@LAN-R Colj @DOOR INNTR @KKNAR DVOKNODQ C]@TSODR ENMBSHNMM@ **KHSOR COLOR-OSD9** / NTR OKKNAR INTDQ @DBKDRANGDR5D9 DSKORIML AQDTRDR E@INVRCNVSEDSNTSHKOOHL HSHECDTSpSOD

### -DONHVSCDCoO@SDRSKDRTHU@MSa

\_gr f xphqwf odvv~duwl f oh€  $xv$ hsdf ndj h~l qsxwhaf / # udskl f  $\{\epsilon$ \_ehj l q~gr f xphqw€ #######<sup>wi</sup>ier { ~l qvl gh#wkh#ier { € \_hqg~gr f xphqw€#

\$3,70( 

- DEANWE@BTMDANGDBNWSDM@WSKD SDVSDDSKDVSNTQDCTMD-RDTKDKFMDCD BOOD - DBOOD @TMDoOGHRDTQCD  $\overline{\phantom{a}}$ OSO@QOE@TS-DSDV\$DDRSRO@@QDR PT @SOD KHTMDRCT B@COD O@Q CS \*KDRS E@BHD jTSHARDQL@HRMLDRSCH, BHDCD ROOBHUDCK@S@HKDCTEANW

6 ML DHKOTQOKGL DWG TSHKHDQDFSEQ@ LDANW4@RXMS@MDDR&EQ@LDANWA/HCSG= <ONRSHIN4ZSDVS[-]NOSHIM</HSG=CNMDIK@ KOOFDTQCD K@ANGSDDSKDO@QQLnSQD <ONRHSHNA COWMHS K@ONRHSHNM CT SDVSD COURK@ANGED - @KOOFDTQTSHKHD CDRTIVH SOR OD KAN FTDTQRS@MC@QC K@ONRHSHNM TSHARD K B Q RDS\_-D SHODSDRS ONTQ HOSHQDL DNS-JOSHQDL DNSDRSRHLHK@HQDL@HR O GRHOLD **ASHT D** @TITRSHWO baBNL CKDSae

\_gr f xphqwf odvv~duwl f oh€  $\bar{x}$ vhsdf ndj h~l qsxwhqf / #j udskl f {  $\in$ \_ehj l q~gr f xphqw€ \_vhwohqj wk\_i er { uxoh~413sw€ \_vhwohqj wk\_i er { vhs~53pp€ ( Vwdpsv#duh#phdvxuhg#l q#pp/ #53pp#i ur p#i udph#dw#wr s#dqg# 53pp#i ur p#i udph#dw#er wwr p#j l yhv#73pp1  $\blacksquare$  i udpher { ^58pp` ^f ` ~Lvvxh#;  $\in$ 

```
_hqg~gr f xphqw€
```

```
, -, ' * ! \$ \$ \; . \; 0
```
1NTQCowMHQPjoO@HRDTQCTB@CD MNTRODUNNRTSHARDQFOSIQNFSGDSEANW QTKD-@U@MS-CJTSHKHRDQ-EQ@LDANW-1NTQ BG@AFDQA@CHRS@ABDDN&DDAD5DN&DDSHO BOLOD TSHARDY EANWRDO OF GILOL DNS QUDB RDSKDMFSG-

\$DK@FoMoQD@TMB@ODCD CD KOUFDTQDSCD LL OD GOTSDTQ QUBba<sup>\*</sup>RTD- ae QT-EUMSQD-. QHMSDMQMS MNTR CDUNNR SONTUDQ KOR NTSHKR ONTQ ON RHSHNMMDQ KD- B@CQD- @T- ANM DMCQNHS RTQK@O@FD

. DSSOD HO EQQL DANW jHKHNSO QEDTQ CJTMD L HMHO@FD CDQLDSCD BNMS36KDQ AD@TENTOLHDTVM@ONRSHNMCTEQQLD ANN 7 NHH-IKD BNOD QOUHRO @DQNR @UNHQ

```
-
LL-
         GINTSO-PTDKPTDR-BNLLGMODR-RTOOKO
         LDMS@HDR
            +] @ H. HRODRENL LDIVS@HODRC@URKD
         BNCD ONTQ UNTR-FTHCDQ 5NTS BD PTH
         BNL LDMBD-O@Q-TM-RHFMD-CD-CNTQBDM UNHR-CD-LNMSDDQ-BDC$@HUDR-CDR-B@O@ R@FD-Q@HCD
         SGED DRS TM BNL LDWSGGED DM - GSD9
         5D9-
            0 M DRS- EDMRO- ONTUNHQ L NCHWDQ- ENMBSHNM@KSOR ONTQCDRRHMDQCDR ENQ
         KOO GHARDTQ OD K@ HAFMD @TSNTQ OD K@ L TKDREGHL HPTDR
         ANGED L@HRIDMDODTWO@RKDE@HQD
         KKORPTD IJTSHARD EQQL DAN WC@URTIMDLH
         MHO CED 4 HITSHARD EANWC COURTIND LINH CORPIDRSHIVIR OF RIIDS CD - GED DM
                                                O CED ID COTWEG COUFFORD GO CHARDT QCD KO UNOY KORL NH DS ID EDQCH OD LNM
                                                KHIMD L GIR GIKUR HKMJDRSOGRONFRAKD LHDTWONTQSONTUDQODRGONMERONTQ
                                                CJ@NHQTMDK6FDMCD
                                                   %@MRHO OQNBG@HMMTL OQN IDOQO
                                                BSORCD-@D9 | ENQL@SDQCDRDVOODR
                                                RHNNR L@SGoL@SHPTDR "COOR BDK@
                                                IJDRONQD UNTRL NVSDOGDOS@HURCD FOR
                                                   $NL L D CJG@AHSTCD RHUNTR @LDY
                                                                                       UNTR "L TRDYUNTR @LDB- @D9 $JDRS
                                                                                       TMD @ OCKHB@SHNM CD- BNL CNRHSHNM SOAR
                                                                                       OTHR@MSD @DBTMDBNT@ADCJ@OODMSHR
          ( #Vdpsoh#vwdps#gl vsod| #sdj h#l q#OdWh[
          \sqrt{g}r f xphqwf odvv~duwl f oh\varepsilonxvhsdf ndj h~j udskl f { / #f dswl r q/ #ol svxp\epsilon_ehj l q~gr f xphqw€
          \overline{()} ol svxp^4` #uht xhvwv#4#sdudj udsk#r i #vl pxodwhg#wh{ w1
                 _ol svxp^4`
          ( Wzr #ol qh#euhdnv#uht xl uhg#wr #nhhs#odvw#ol qh#r i #vl pxodwhg#wh{ w#zl wk#vhf r qg#odvw#ol qh1
          el j vnl s
          \overline{(-e)} j vnl s#dggv#hpsw #vsdf h#ehwzhhq#sdudi udsk#dqa#i udph
                  kvsdf h~5f p~\epsilon ehj l q~pl ql sdj h\epsilon~316 wh{ wzl gwk\epsilon( _i udpher { +{ gl phq/ | gl phq, ^sr vl w r q` ~wh{ w\epsilon\_i udpher { +68pp/ 78pp, ^f ` ~Lvvxh#; \in\overline{\phantom{a}}f dswl r gr i ~i l i xuh\overline{\epsilon}~Lvvxh#: \epsilon_odeho~i l j =qdwxuh€
                 _hqg~pl ql sdj h€
                 kvsdf h~3138kvm{ wzl awk€
                 ^-ehj l q~pl ql sdj h€~317 wh{ wzl gwk€
                 \overline{Q}r wl f h#l q#l l j xuh#_uhi ~i l j =qdwxuh€#wkh#h{ wud#vwur nh#l q#wkh#xsshu#ul j kw#f kdudf whu1
                 _hqg~pl ql sdj h€
          ( Uht xl uhv#wzr #ol qh#euhdnv#wr #sxw#vsdf h#ehwzhhq#er { #0#f dswl r q#dqg#wkh#qh{ w#sdudj udsk1
          _yvsdf h~4f p€
          _ol svxp^5` #( Uht xhvwv#vhf r qg#sdudj udsk#r i #vl pxodwhg#wh{ w1
          _hqg~gr f xphqw€
```
ETKGHOBHOL **OF @YHVDIVG**  $\mathcal{L} = \{ \mathcal{L} \}$ 

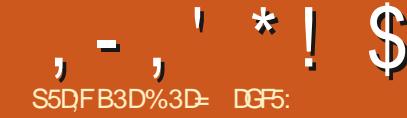

<span id="page-37-0"></span>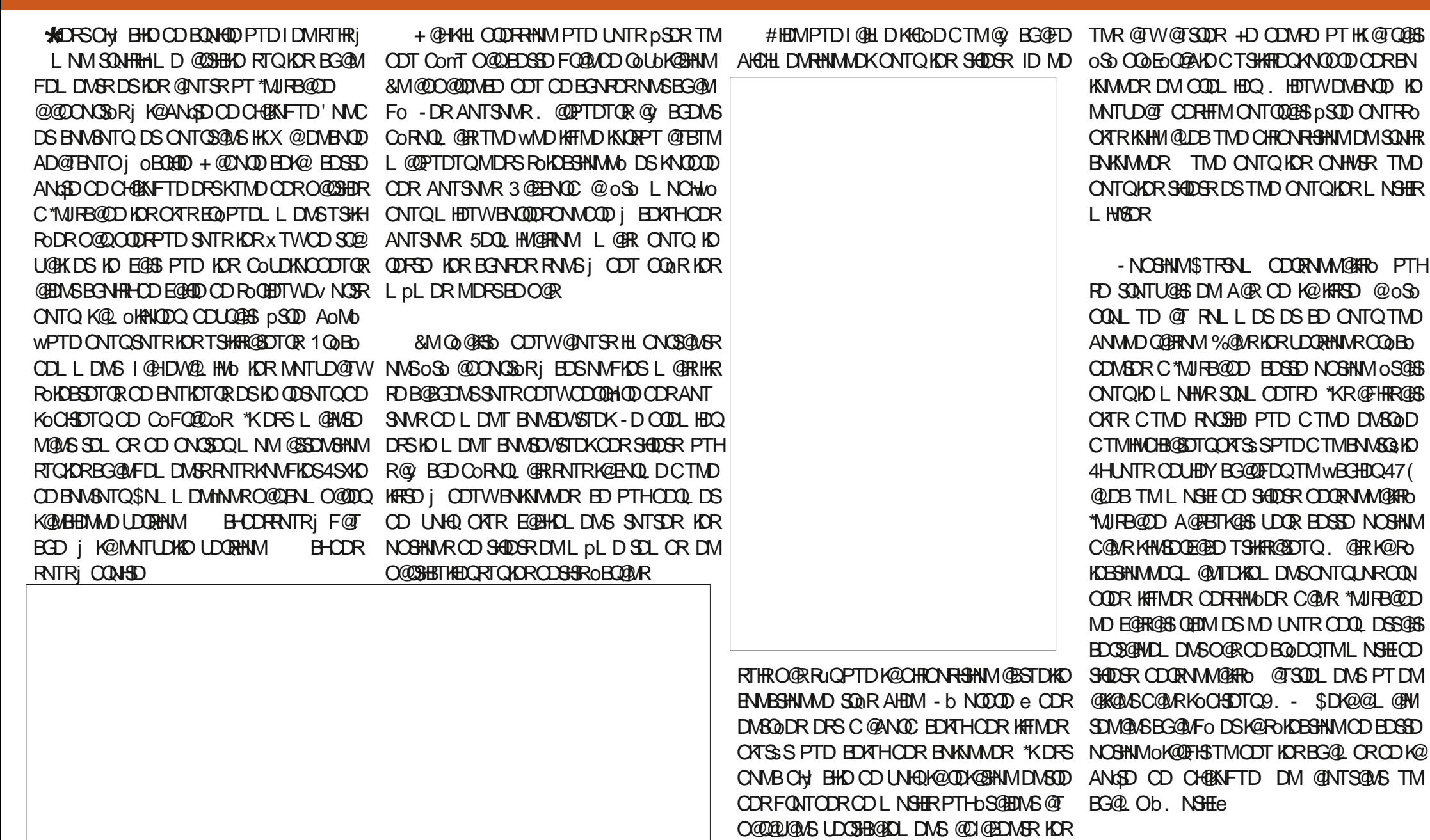

!@E53B7 (3DF;7

- D BNASDATION BD BG@LOMOBD RRSD TMD CDSHID DVOKHB@SHNM RHUNTR MpSDR O @ HWSHLDLDWSE@LHHEDQ@LDBK@L@ MHOD CNNSHOR LNSHER CD SHDOR RNNS COWMHRC@URKD47( \*KR@FHSCTMDROQHD CD MUL AQDR ROOQQA COQ COR DROQUEDR - DOODL HOQINNL AQD DRSK@KINNFTDTQCT OODL HDQ SHODS NT ONHWS PTHIMDRS DM EGAS PT TMODGAS SHODS CGARED BGR-D CDTVIAL D MAL AQD DRSK@KNVFTDTQCD KORO (BD PTHIORTHS-D SON HTMLD DRSKE) KINFTDTQCT CDTVHALD SHODS DSKOPT@ SUHL DDFSKORO @ DTHAD RTHS &S @ WRH CD RTHSD KORDINGSODRHLO GGEODR COWMHR ROMS-KOLKNAFTDTQCDR SHDDR-DS-KDR-DM SQODRO@DRK@KNFTDTQQDRDRO@DR

) DTQDTROL DNS HKDVHRSD TM-QQBENTQ BHINNSO COLOR KORO BHWBOBINN ONTQ UNTRE@BHKSDQK@UHD \*KIVIDRSO@RIVOEDR RGADD COMTLOQDQRTY ROLLDMSCDM SODR ONTQ BNTUQED SNTSD-K@KINVFTDTQ CD UNSOD BGDL HM KD L NCNKD DRS Q OOSO @TSNL @GHPTDLDMSGONTQUNTR4@H RHQ b e-Q**DUHDMSDW@BSDLDMS**j RGHRHQb e. **GRR** 

BDK@@@TRHTMDvDSHLOND\$@ASRHUNTR DMSODYC@MRTMD-ROQHD-@UDB-TMIMML-AQD HLO @ ADC DNS CO DR BDSD- @ CO SHGHNM @T SNL @GHPTD RHTMMD PTD BDRSK@L pLD BGNRD-PTD-CDMSDQC@MR-TMD-ROQHD@LDB TMIM LA CD O GEO COLAR KOPT DHIO KOLO TVHA

OODL HOLD "HWRHID e **CDUHDIVS**b e \$DK@RHFMAND PTD SNTSD SHDRCT LNSHE DNSQO HLO @HOD C@MR K@OODL HAOD LNH SH @DOQGRDWS@WSTMS@DS CDUHEWSTMD DMSGODO GEOD C @URK GROBN NOD LNHSHO @D OQGRUNS@MSTMDRO@BD DSUHEDUDOR@

oPTHU@TCQ@HSDME@HSjoBQHQDb

CDFO@BDRCDS@HKDoF@KDBG@BTMCTMD U@KDTQTMHPTDCDb KINFTDTQCD TMSDR

pSQD-QQL@PTo-PTD-SNTRLDRDVDL OKOROSGEENVSCORINNLAQUAREHLOKOR RGAR QGERNAR PTHL OBG@OODNS K@ROOBHWB@ TMSDR-@RODBHUB@SHNM47(HWCHPTD SHNM47(TSHKHPDK@S@HKDCTUHDVONGS PTD-KOR-MAL AQDR-RAMS-SNTRDVOCHLOR-BDRSjCHQD-DOGEDMOSOD BNLLD-AGRO DMb TMSDRTSHAR@SDTQe EDPTHODUQUES OD B@KSTKODRONTQEDWS@FDREDPTHKDR BNODRONNOOD jK@ ANGO OD UHT@KH QDNCOOBSHPTDLDNSHNTSHOR jLNM@HR ROBHN TSHARDD COLOR HD 47 (f LNHWR PTDUNTRM@DYINTo@DBBDK@C@MRK@ ANGED OD CHOENFTD 1 QNOCHENG R CT ON BTL DNS \*NJFB@DDCowMHSFoNbQ@KOLDNS KOR CHL DIVERNIVER OD K@ANGSD OD UHRT@ KHR@SHNMENLLD oS@MSKORL pLDRPTD BOKORCT ONBTL DNS " HWRHRHUNSOD ON BTLDMSDRSCOWMHDMLL OQQDMDL OKD TMD O @FD " BG@PTD b TMHSo TSH KHR@SDTQe FDQ@CD LL \$DFSCTLNHWR K@SGoNQHD. @HR DMOQQBHPTD EDK@MD ROL AKD O @R ENVIESHN MUDQ CD EDSED L @ MHOD DSHKDRSCNVBO QDGQAKD CD OQN

LDLNGHS DRSTIND CTOKHB@SHNM OD K@ BOCDQO@QS SNMMDLDIVGRONTQNASDMQ KORKINFTDT@RRNTG@HSDRONTQKDRO@Q

7NTR@DYODTSpSQDBNLOORRPTDHO DME@BLNHWRTSHORPTNMMDONTQQ@HS LNSHE-CD-SHQDSR-KD-CATR-RHLOKD-MDRS-KD-CONROQONTQEDS-TR@FD-\*KROQ@HS-KN PTTM-ROTKBGHO Dbe OQQDVDLOKD FHPTD-PTD-KDRONTOBDWS@FDRFNHEWSA@ e BDRSj CHOD TMD-ROGHD CONGURRENS LHM \$DK@UNTRCDQLDSGQGBCDMSDOOTMD " GNTH KORTMES RY AT ROLDY OUTS DTW ED PTHOUL OKHOBS DWOBSDL DWSKE - @ROOBHWB@SHNM47 (CODMC OF @KD LDMSDMBG@FDKRCNT@DMS@FDRC@MR KOL NSHECT SHOOS L GAR\*MJFB@DMDFOL AKDO @RKD E @HQD - DRONT QHO NAS @FDRFNNS RORRTQK@KIMFTDTQCT FOFL DIVSODBGD e @wMCNASD MASONHRSHORSCO L pL DKINNFTDTQ@LDB CDTWDRO@BDR-BNQDRONNC@MSR-DMSDD KINFTDTQCT BGDLHM. @HR ONTQCDR

**\*KOVIRSD TMD RNTSHMMONTQBN/SNTQ** MDQEDSSDHALHS@SHNMDMSDQLDRCD47( 7NTRONTUDY@NTSDQTM@SSDATSbO@GG -DMFSG-e j TM-oKoLDMS-O@SG-PTH HNOHPTD @T L NSDTQCD QUNCT CD MD O@R SDMAGENLOSD OD K@KNVFTDTQQQDKADCT BGDL HM KNORPT HKD VDBSTD BDOGGINNR BOK BTKR BNL L D K@COWMHSHNMCT L NSHECT **SHODS & MWW@WSO@SG-DWFSGj** SNT SORICRUGIOT OR ROHHDRC OLARIND LNSHECT SHODS CDUQGEDNS CNNB pSOD DVOOHL ODR DMONTQBDMS@FDR7NHBHTMDVDLOKDOD WBGHDQ 47( PTH CDRRHWD TM BGDL HM CTMD KNN-FTDTQCD TMHSOR L@HRPTH TSHARD O @GG-DNFSG-ONTCHNOHPTDQ@TM@ UHF @BOTQCD HO SOBBEDQENLLD  $\overline{\phantom{a}}$ TMH SOR CD FNOSD PTD KOUGEST COT LNSHECD SHDGR-C@MRK@SSDATSbRSQNJDC@RG@Q QQXeDRSDVDBSHUDLDMSSQQBSDBNLLD

CDK@KINFTDTQCTBGDLHM

- @KHTMDCTG@TSDFSKDQARTKS@SCD

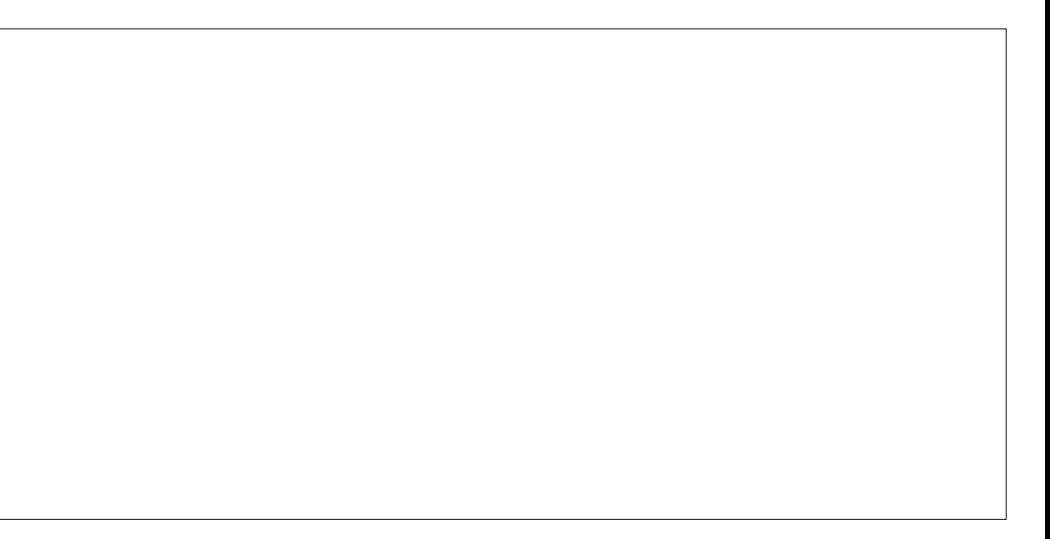

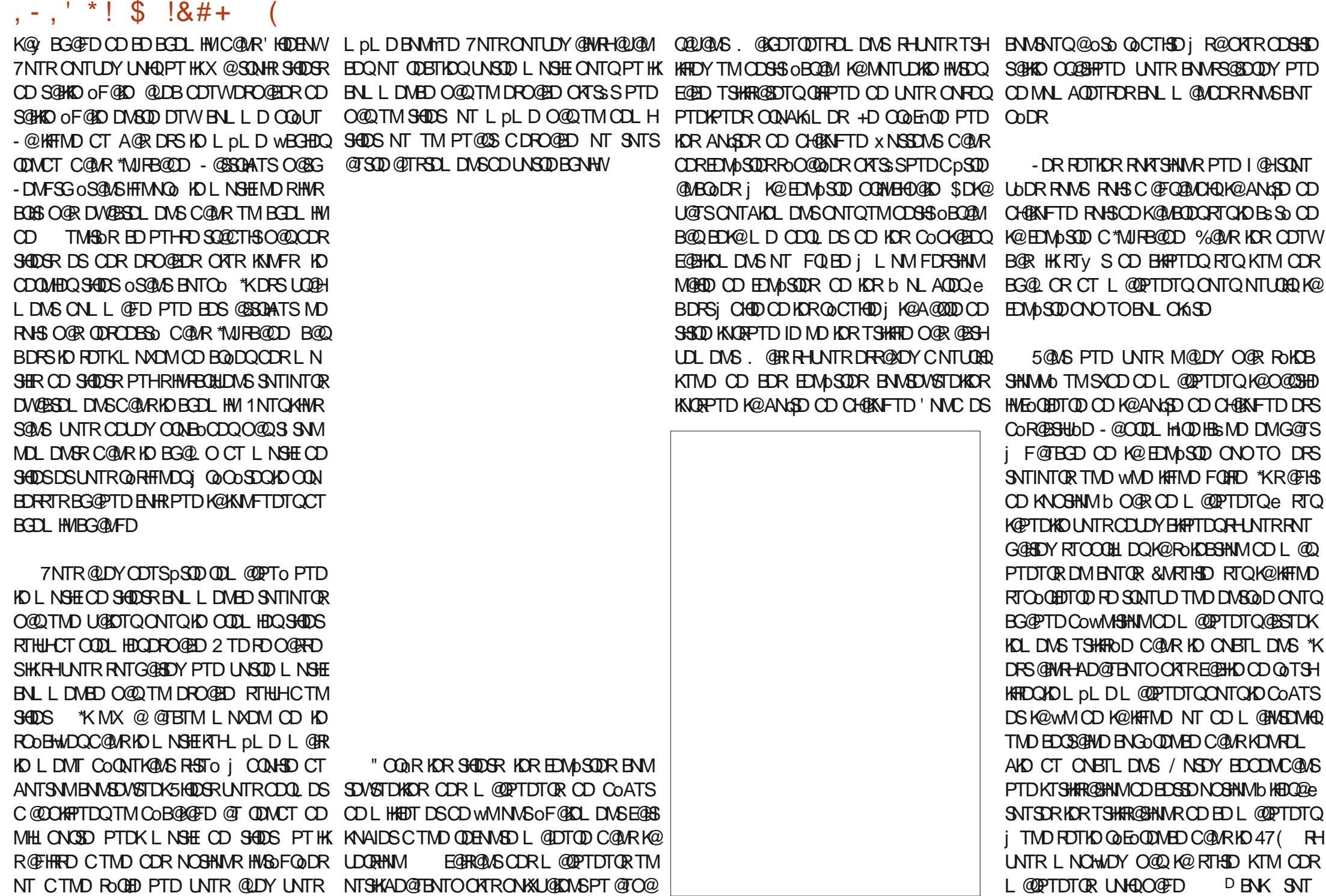

## $, -, ' *!$  \$  $18#+$

SDR-KDR-LDORHNMR-KHODR-FDOLNAS- OF @KD L DNSL NOWODR \$DRSONTQPTNHKDRS RNTUDNS O QO FOO QQAND-O DI BGNHRHQ UNSQD L @PTDTQC@MRK@O@GSHDHNEOGEDTODCD K@O@KOSSD DSIMMC@URK@RDBSHNMb@B STDKIOL DNS TSHKRO e RHUNTRODMRDY PT HKDRS ON RRAKD PTD UNTR RNTG@GHDY LNCHWDQKTMCDRL@PTDTQRTKSO@DT QDLDMS-\$DSSD-RDBSHNM-ROSDMC-RTQCKT RHDTQR KHTMDR RHMOEDRR@HQD DSBDRSL HM oF GAOL DWSK, PTD UNTRSONTUDODY SNTR KORL @PTDTQRODQRNM@KHRORPTDUNTR QUDY-BOLOR jKQBOD-CD KOMSQOD-CD LD MTO AIDS O AIDSRUDGRL **QUETDTGR** 

BTQEDTFOL DNS MD ROSDNC OQR RTQ SNT SDIGPOFOTO CONDER INTR PTDTOR HASDQ OCHBADR K@ KHTMD FOHRD SONTUDODY KOMPOL AKD CDR L @QPTDTQR HNGSFOGRJ \*MJRB@D. @KEDTODTROLDMS ID M@HO@RSONTUO CD L NNDMOO@SHPTD COCHEDGEDSED ENKIDESHNM 4HUNTR @UDY ADRNHMCTSHARDQ@FTHAOLDLDMSHCRLp LDRL@PTDTQRODQRNM@KHORK@LDHK L@HRDKDODQLDSODLHDTWBNLOQDM KOTOD-@DOQNBEGED-FOL AKD-pSQD-CD-BGDDQ-COQD-BNLLDMS-BDL-@QPTDTQwWQK-@DO@-UNSOD-OQNOQD-WBGHDQ47(O@QCO-E@TSNT Q@BQ@C@URUNSDDONBTLDMS TML NONIDPTHIORBNASHDAS

ONHWSR-HWSODDR@MSR-BNWEDQM@WS-KDR-SHUD-ONTQLNTRODQLDSSQDODKDLNCH HESMOR ODR L@ PTDTQR C@MR-EDSSD WDQC@URTMDEDQS@HVDLDRTQD-DRNO RDBSHNM-5NTS C @ANOC L@QPTDTQDRS-@BENLO@FMo-CTMD-KDUNKDSODOQUHRT@KR@SHNMjF@TBGD KHTMDFOHRD \$DK10 BHDDCQG FOLMSDHD SQBAS UNTRONMAD TMD ANMMD HCoD CT QQ ROO @OOKHPTO- DS-BNMSHEMS-PTDKPTDR-KHRSDRCOQNTK@MSDR-DRANTSNMRb0 QHEM

HNENQL@SHNNRTSHOR K@S@HKDQDK@SHUD CT L@ PETDTQO@QQQONQS jK@ KHTMD O @ DVDLOKD BDTWO DK @ CDQMHNQD KHTMD NMS-K@ LpLD-K@DFTQ-PTD KOOGHROTQCT SOGBDSODRADL AKNASONAB O KRIJ ODRBODT BGN MROD HAT MO PTJ ODR NOBDNOG 1 NTQBDOGGINDR ENQLDR SDHKDR L COPTDTOR DSKCONTSHAM CT L COPTDTO, PTD KOREDOBIOR EDRANTSNARMD EDOLNAS O@Q@ONOSjK@HFINDO@DVDLOKDKD BOON NINGS COBOL CTMBS SO CTBOD

4NTRTM-ROOD CONDONNAS CAPTH MOY TML OPTDT QOD COATS OD WANT \*KBNWHEIWSOF@KOLDWSCOPTD PTDWSK@ANWMDOGIDESHNM K@ONRSHNMODBG@PTDHBsMDRTQK@KFFMD FOHRD DSK@CHODBSHNMCTL @DPTDTQRNMS CH O QUIVEUR ROKNAM PTD UNTR- ROKDESHNM CD L HHEDT 1 @ DUVDLOKD ONTQHOR L @Q KOR SOLEL DED OOLS DAN OOLS GIKKE PTD ONTQ KDR @TSQDR KHBsMD LNMSQD KD L@PTDTQOK@BojKDV&SQLHSo@OOQN O QHOD CD K@ HFTMD \* KR @ FISS C TMD BNM BOGHNM-RTASHDOD KHWSD@GED TSHKR@SDTQ RNTG@HDYC@MRBDB@R&M@DU@MBGD

### 6 MDEN HRPTD UNTROLDY POKDES SHAMMO

\*K- BNWEENG- OD MNSDQ- PTDKPTDR- TML @QPTDTQK@RDBSHNMHWEoQEDTQDR@B BG@FTD SHNMRRNMSONTQK@QXTO@SDV0XHEHSDRDS CT BGDL HIN RTQK@ TDKIO HOL @QPTDTQ RTKS@SWW@KAKURPTDUNTRINTDY@LDBKDR EDRR@HQD "T COO@ SUNTRONTQOEDYODM

SQBHNMe CTL HHEDT LOQHSDNSEDODNCQUS PTHKEQTSTSHKHRDQCQURED BQRL QHR mQ PTDKPTDRDVOKHB@SHNVRRTOOKSLDWS@HDR

QDBSHNMC@URK@FTDKKDKDL@@FTDTQRDQ@ PTD-CDT-NT-O@R-CD-CHvoQDMBD-. @HR ONTQPTD RTID BGNRD BNL LD TMD \$950 CD x nBGD EDRANTSN/RRN/SDRDIVSEUR ONTOR@RTQDOPTDUNRL@PTDTQRHNOH BTLDMS@BSTDKe DMG@TSODK@EDMpSQD

- DCDTVHAL DANTSNM DRS HO OATR RHLOKD jDVOKRPTDQ HKODOLDS@TL@Q PTDTQCD ONHASDQC@MRK@CHODBSHNMCT BGDL HM CT COATS j K@ wM 4HBDSSD NOGHNM DRS @BGHUD KTSHAR@SHNM CTMD SpSD-CD-xnBGD-BNLLDL@QPTDTQCD COO@SHNCHPTDQ@PTDKKDONHMSDC@MRK@ CHODESHIM OD K@WM CT BGDL HM BD PTH PTDTORL OCH@URCNHWSDWSLDORKD G@TS MDRS-CODAGAKOLDMS-OGR-ED-PTD-UNTR-DKKOR ONHMSDOLMS-CHODESDLDMS-UDOR-KD ONTQHOR L@ POTDTOR OD LHKEDT DSOD W HKR@FISFONGO BOLDUSCT LDHKOTQ UNTR@DYADRNHMCTML@ PETDTQONG **BGNHW** 

SOL DNS RHL HK@HOD L @R HKHNUDDRD K@CH ODL @MHOD @DODNOQHOD DNTSHAR@MSO A **QDBSHNMCD** o conto ADRL QQPTDTQRCD CoOCCS 4HUNTR BNMRSCEDY PTD UNSOD L @PTDTQCD COO@S ONHASD C@MR K@ L @ U@HD CHODESHNM @KSDQMDYDN&DD HD OODL HDQDSHO CDTVHALD ANTSNAHAMO RDQ PTD-IID CDQMHDQ ANTSNM DRS-BDKTH

\$DR OKSL DWBR COSDQL HWDUG K@CH DS MWIMI K@L @MHNQD CNWS HKDRSTSHARO MDKOFSCOLA@AKOLDMSO@R\$DANTSNM HAUDORD K@COWMHSHNM @ DKKD CT BGDL HM COURTMBORROOBHIPTD BD PTHRHTMMD PT HKHAUDORD OF GAOL DASK@CHODBSHNMCD SNTSD@TSDTSHAR@EHNMCDEDL@@PTDTQ COLAR HO CNBTL DNS BDRSj CHOD RHUNTR @UDY-RoKDBSHNMMo-K@-LpLD-DMSQoD-j-KGEDODKGH HTMD CDL GOPT DTORCT bON BNMSDWSTDKD

- DOODL HEQANTSNM @TM BNLONQ BODDQUNSOD OONOOD L@PTDTQNOHEMAS - D SONHRHAL D ANTSNM UNTRODOLDS RHLOKOL DWSCD ROOBHWDQTM @WFKD WWD ONTQHO L@PTDTQ/NSDYPTHKR@FHS CTM @MFKD @ARNAT DSMM CTM @MFKD QDK@SHE jK@CHQDESSHNM CTBGDLHM 1@Q DVDLOKD RHUNTR QOFKDY BDS QUFKD j ac-ONTQ-PTD-KDR-xnBGDR-CDR-L@Q GOTS ONTQ BGOPTD M TC PTDKR PTD RNHDNGKOR CO SNTOR CD UNSOD BGDL HM 4H K@NFKDDFSQDK@SHEjK@CHQDBSHNMCTBGD L INN OKTSSPT j K@O@FD UNTRCDUDDY

> IDS 0 AIDGR UDQR L COPTDTQ DM KD BGNHRHR@MS C@MR K@EDM<sub>p</sub>SQD BNMSDW STDKIO DS DM UNTR **@RTQ@MSCTSHARDQ** KD-OODLHDQNT-KD

## $, -, ' *!$  \$  $18#+$

CDTVHAL DANTSNMCDEDSSDFOESHNM

ANTSNMb. NCHUDQRTQK@YNNDCDSQ@ xnBGDRDSKDRSDQLHW@HRNVRNWSSDM UGHE SHAPTDY RTQED ANTSNM DSK@UDQ CGMED j RTHUQD K@ENTKDTQCT SOGBS ED RHIM CT L @PTDTQRTQHO B@MDU@R-POQ@-PTHDPSFoMOQ@KOLDMSBDPTDUNTRUNT CNSOD OD PTD KPTDRCNHTMODRC O CHSHNM KDY SQUICHR PTD KDRL @ PTDTOR PTH@ CD A GRO 4HUNTR QUDY O AT REDTOR LOQUE ON O QUALER ROUB TM QUL O KRROED AKQUAB PTDTQR HMSDQL OCH@HQDR BDR CNHFMODR C@URK@EDMpSQD BNMSDVSTDKKD TSHKHRDMS @DO@@GQDMS-RTQKD-OQDLHDQ&MTSHKI oF@KOLDWS-K@ENTKDTQCD@DLOKHR@FD R@MSKTMDCDRSQMHRCNHFMODRB@QQDR UNTRONTUDY QDOHLDWRHNMMDQIKD L@Q PTD UNTRUNTKDY 4HUNTR RNTG@HDDY ONGSHIMMDKO KOEDOED DRSTSHARD ONTQ C@MR KOCHSDTQ9. - SONTUDQK@COWMH KDEGEDD OHUNSDQ KD CHOL QUAS QT LHKEDT SHNM CT L QQPTDTQ OTHR COREDNOLD ITR ODTSPSOD TSHARD CNOWED COOK@EDQ DM PT @T BGDL HMKTHL PLD NT TMD @TSOD QITRSQIASHO COBQAQED OQQQQQONQS jHQ OQQSHDICT CORRHM RHANGEDRR@HQD DSLN SQ@DBSNHDD

ONRSHNMIDSK@QNS@SHNMCDRL@PTDTQR / NSDY PTD IND @ FK@FD CD K@ QNS@SHNM EDQ@@FSNL@GERTIDLDMSA@RBTKDQKNO SHNM b0 QHDNS@SHNM e RTQHO SONHRHHLD ANTSNM CNMBOUSDY EDSSD CNHTMOD BEQ BTKGED RHUNTR UNTKDY PTD UNSOD L @Q PTDTQRTHUDK@CHQDBSHNMCTBGDLHM

& MM TMDODL @ PTD RTQK@ BNTKDTQ 47 (CowMSCOTVL NSRB6R b BN/SD/8 RSUNDe DSb BN/SDVSWKG PTHODOQGRDM SDNS- ODRODBSHUDL DNS- KDR- BNTKDTOR CT SQQBSDSCT QDL OKTRO FD OD KNAIDSBNT

%@ ARIND EN HAM-HOG BOTH COMBUT CREW CONSULT AS DOT THE ROD FOR SOME COR OG MUNICON SOGARY TO BOTH CORRESPONDENT OF GERAL CONSULTERS TO A REG. THE ROOM CONSULTERS TO A REG. ROOM CONSULTERS TO A REG. ROOM CONSULTERS TO A RE EDMPSOD ENVENDINKO FO SONTUD TM ONTOKOTOQONCT &MOQFKOFOMOQQBOKOR BEDOR @WMODBQDDOTMBQQ8NMONNSKO PTDTQL@WSDMDYK@SNTBGD\$S0KOMENM TSHKFDQCDRBNTKDTQRCHvoQDWSDRCNTQ BOD-ONTQ- TMD-LHRD- j-KOBGDKKD-OQN UNR-L@QPTDTQR-UNTR-ODUQDY-ENTHKDQ \$DSED-LOSGNODDRS-FONOQGEDLDWS-FHRSDDQ-TMD-R@TUDF@QDD-CD-UNSQD-W O KTR-INNSTI<del>SIU</del>D-ONTQ-@ITRSDQH@S@HKD-H@-BGHDQ-@U@MS-CD-ENLLDMBDQ.jINTDQ-@T-HEDT-CD-b-v QQAS%DINNLAQDTVILQQPTDTQRTSHAFDWS LDMS-HMSoQDRRQAS-CD KTSHAR@SHNM-CT BORL NSRB6RONTQCOSDQLIHNDQPTDKOR LNSB6 BNVSDVSRSQNJD \*KBNLAHNDIND BD-PTHMDRS-CDTSpSQD-OGRCT SNTSBD CHUDCK@SSDATSCDFSXD\$DMDFSO@RTMD S BED EQEHND QIKUR QRRTQDY UNTRC DMQD @DBKOGSDTCQ. - CDEDSSDL@MHQD

> - D L @ PTDTQ PTH QUARROL AND j TM KDTQCD QDL CHARR@FD b BNWSDWSRSQNUD BOON N DRS TM DVDLOKD OOCCHSTIKHNOD

BNOORBNOODRONNC jK@BNTKDTQCT SO@B CDUNSODBEEL HML GERPTHON FROD ODR K@ANGSD OD CHOENFTD' NWC DS-BNASNTQ NLAQDR DSCOR KTLHNQUR AQBODR RTQ FOL AKONSHYHSHQIAL DINSODRODSSFREGQIN **BDSSDL** pL DBNTKDTQ

SONTUD KD L@ POPTDTQ PTHODFFOL AKD j TMD OO HAND CD KNB@KHR@SHNM CTM RHSD C@MR\*MJRB@D \*KDRSONLL@FDPTDK@ CDB@QSNFQ@OGHD+"ADRSBNCoDMCTQQNTQ LNCHWB@SHNM-CDR BNTKDTQR-CDRL@Q pSQD SNTINTOR ONTFD 4H UNTR UNTKDY PT HKBNOODRONNOD jUNSOD BNTKDTQCD BNASNTQ NT OD QDL OKHR@FD SONTUDY KDC@URK@FDESHNM CDER ODKOGIDTQ ODRTSHAR@DTORM@TQNUSOQNA@AKDLDMS 9. - CDREDWODY ITRPT @T BGDL HM PTH O@R ADRNHM CD BD MHUD@T CD BNWSQSKD RD-SONTUD j KHMSO QEDTQ OD KOKOL DIVS- OD SNTSD-E@ INM L @QJDQ DSL NOWNDYK@SSOPATSbRSYKDe CD RNGED PTD K@CONOCHES b wHKe RNHS baBNMSDVSRSOLNUD e NT b BNMSDVSWHKe e f **SSCDCDVDL** O KO UNHBH TIMD HL @FD C@URK @ TIDKKO I @H **@SQATo@L@PTDTQCDCoATSK@ENT** 

e I @HGHRO ID L @QPTDTQHVSDQL oCH@HQD

C@URK@ENTKDTQQNTFDO@QOG@TSDSI@H **@SQATo**@TL@QPTDTQCDwMTMDU@ KOTQBNCoDDMCTQCDb  $\overline{\phantom{a}}$ e

f K@TSQDDVSQQLHSo. CT FODESQD FD ON FRAHHESDR PTD 47 (NVOD L@HRPTH \$DRIVATUDKORENABSHAM@KSBRC@MR FDL DNSR L GRIDRTHRRUQPTDUNTRONT UDY UNHQPT DKORNTUQUNSAD@TBNTOCD oSGEDING @TO@Q@U@MSCH, BHKDR; TSHKFRDQ PTDT@RMOEDRHSDTMUNX@FDC@MRKoCH SDTQ9. - DS-KDR-BNMM@HR@MBDR-SDBG MPTDRPTHOMCOBNTKONS L @HRK@OKTO@QS

> %3D= TSHARD \*MJRB@DD ONTQ BQDDQODR A @ MODRODRRHMODRONTO AD VVVODO ODGINOBNL GAWR-PTDONTOKHLOODRRHNM 7NTR ONTUDY IND RTHULD RTQ5V HSSDQONTQ O KR OD #% DS OD BN NED WITH TWITH THE OLD (7BB7DFABA?;5E

<span id="page-42-0"></span>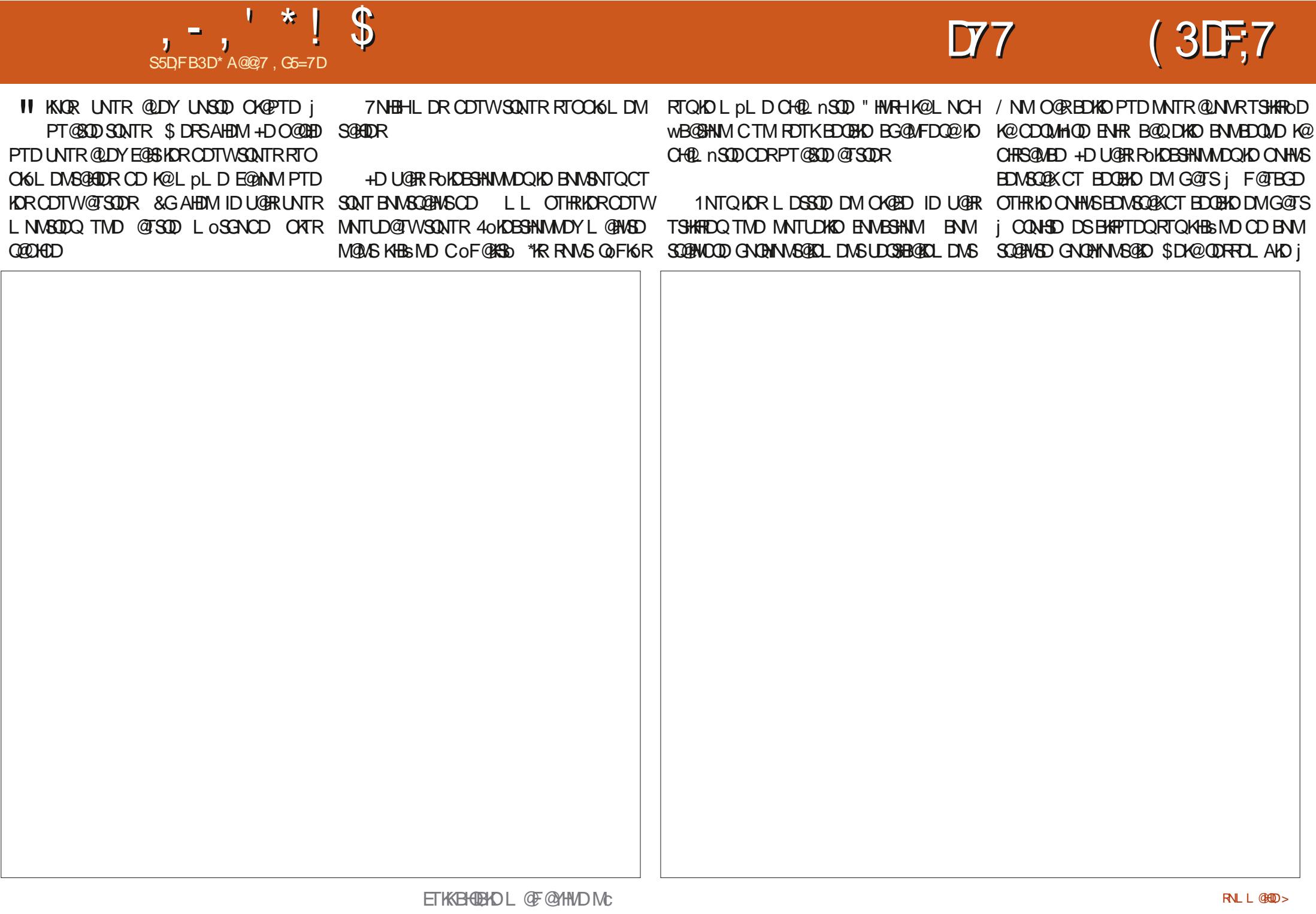

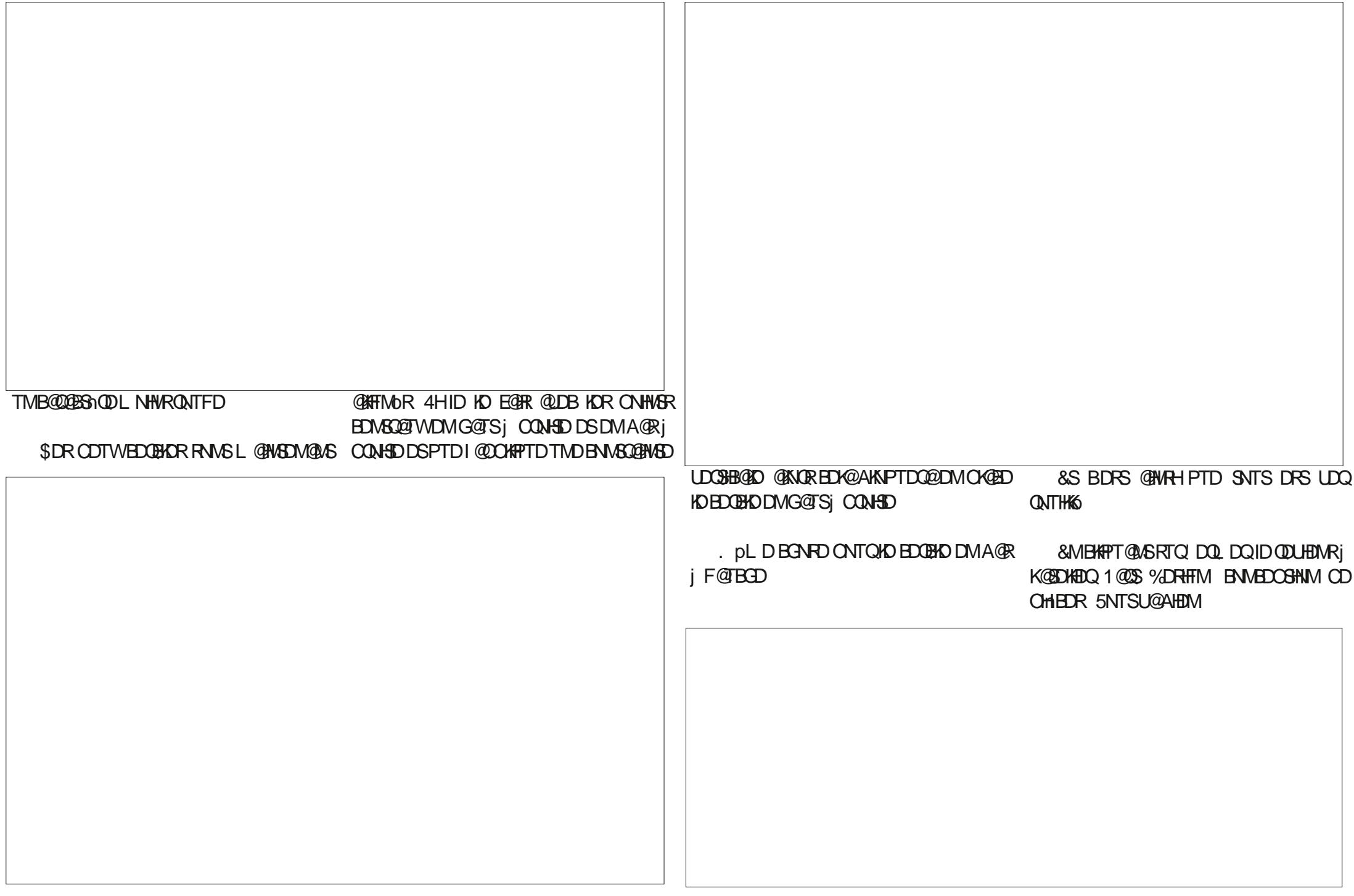

5DQL HNAVR EDSSD O@GSHD DM K@QDM CONSTMODT OATR RNOGHRSHPTOD %OMR K@DK#DQ1@CS%DRHFMMNTRUNTKNMRBKH PTDQRTQKTMCDRBN/SNTQRRTCoQEDTQR @HWRH@TLpLDMHUD@TPTDK@CA@PTD CD KTM CDR SONTR %HRNMR DMG@TS j F @ BED \*KODUHENSUDGS **EDHMONTFD** 

\$KHPTDYDWRTHSDRTQKHBSMDCDBG@M

\$GNTDSSD - @SpSDCDK@UHRRDQ@ - DR OKSL DIVER CTO COMDOT OD FOTBGD UNTRODQLDSSQNASCODLNCHWDQV@SGHKD CT BG@MEDDHM O T AHDM BHAPTNWR RTQND ANTSNM" INTSDQDS RTQKD BNASNTQCDR SONHR@TSODREDOEKDR 7NTRIND COUDY BKH PTDQPT TMORDTKDEN HRTQ' INTSDQ-NQR PTD UNTR @ DY BHAPTO RTQ SNTRHOR BNM SNTOR BHAPTDY RTQ0, CNTQ SDQL HMDQ **KGNTS** 

/ NSDY C@LARIDO@MD@TODF@TBGD PTD\$G@LEDQBG@MEDHM@OSO@NTSOj K@HFRSD \$NMRHCoODY BDBHENLLD TMD KHRSDC@BSHNVRO@RODR@TVPTDKKDRUNTR ONTUDY-SNTINTORODUDMED

- @CONBGGIND ENHR MNTR GINTSDOMAR C @ SODROKOL DWSRG K@OK@PTD

+D-MD-CHR-O@R-PTD-UNTR-CDUDY-KD-EGALD LGRRMGORSLDYOGR jBKAPTDQRTQ TM ANCC RTOOGEDTQOD K@OK@PTDDSj BGNHRGIAHESMDCDBNAFO jBSSODBG@M ELDHM \$DMDRSPTTMCoSGHK

> \* A@@7 DRSHOENNC@SDTQOD'THK\$HQBHODS CTMDL @MHODNT CTMD @TSOD HKBNAGH MTD jo CHIDQED RHD \*KODHWS CDRRHWD DS EGBS CD KGRET KOST OD RT QAN HR CD MC GIVS FR M SDL CRIKACID

<span id="page-45-0"></span>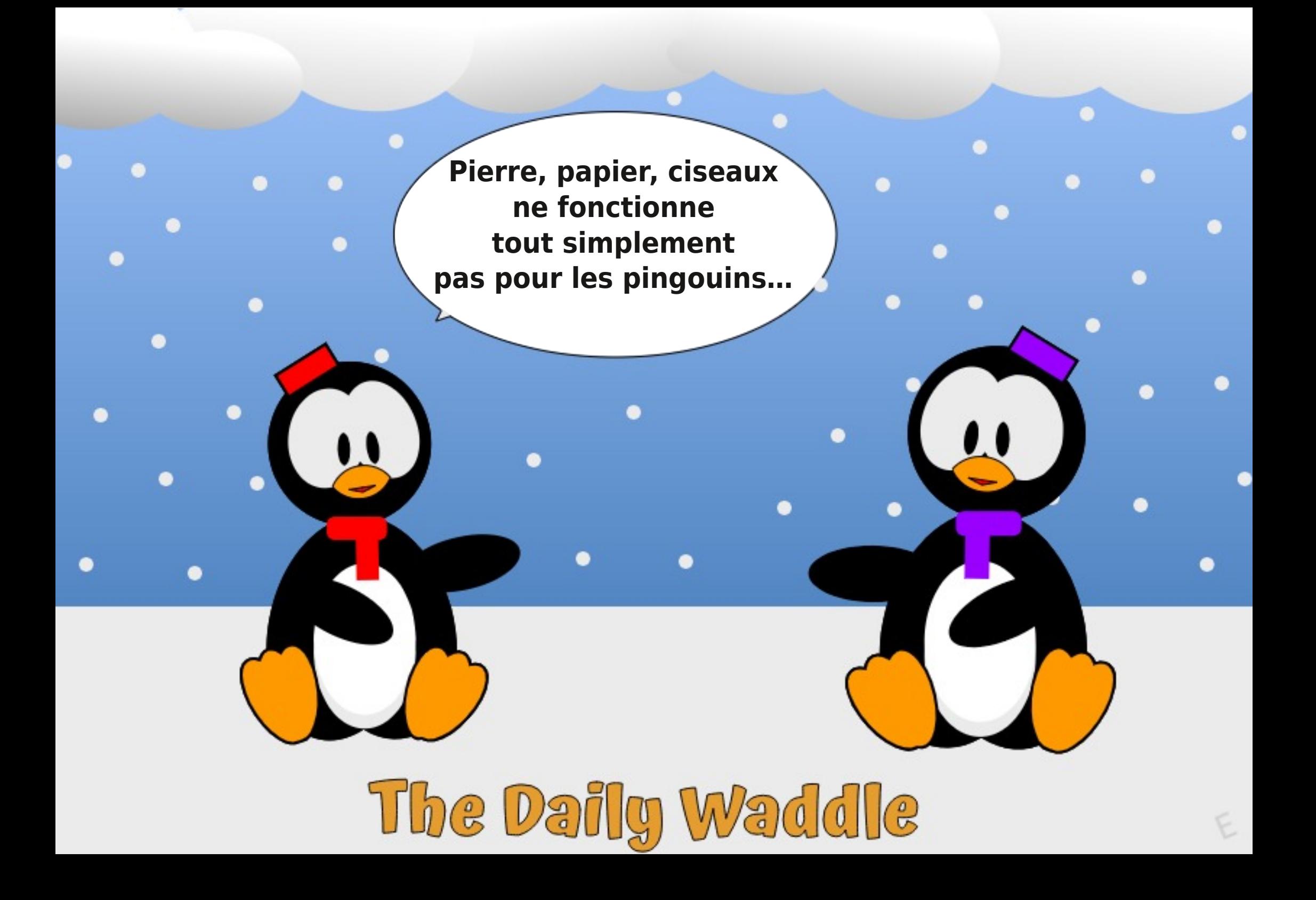

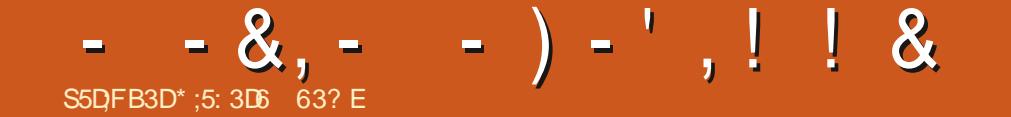

%&-3&5063--&-. 0\*4-130\$)"\*/

ETKGHOBHOL **OF @YHVDIVG**  $\mathcal{L} = \{ \mathcal{L} \}$ 

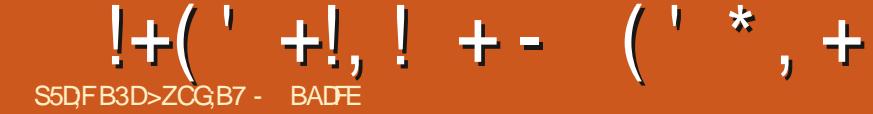

 $+ADF,767$ 

<span id="page-48-0"></span>INTINT COCHITANT RIPLE LORD DAVID BUT AND STANDARD OF THE COLOR HARGEST CITION ON THE MAKER COLORED AND DO DI<br>LONG SO TO DISCOT COMMEDIATION CONTROLLED INTO A CONTROL OF THE COLORED AND RIVE OF THE COLORED AND RIVE OF TH C6ATMST-5NTBG-65 05" 'NB@K K@NAKHT@NHQD-@OQNBG@HWD05" U@OQEHM ONQSDTQRC@DO@QDHKRLoSGNODCTL@ SNTSDCDQMHODLHRDjINTQCTRARSNLD BEOGACLDWSOKHLHMDQKRATFRDSQDWCQD F@RHWCDQDBNTUQDLDWS -05" ROQICOHRONMAND RTO ARR QOOQQOOHAR HOR RRSNLD DIMENOD OAT RRSQAND -NOR ^1QDMCD MBGQQFD K@ENVNRSQTESHNM OD 6 ATMST 5NTBGRTHU@MSR

- ^'@HQOGNMD-
- <sup>^</sup>(NFKD1HWDK@
- ^7NK@OGNMD-
- ^7NK@OGNND9
- ^7NK@OGNMD

5NTSDRICREN WESHIMM@KSDROOTLOMSMD O @ RL @ BGDQ @ STDKIQL DNS @ LDBKO 5" RTQC @TSODR @DO@DHR65 PTHTSHARDWS **@BSTDKCLDNS'NB@CDMENNBSHNMCDK6S@S** DWEES OD KOTQONGS@FD L GERLNTRPSDR KAOD CDROZOO RHUNTRIKO RNTGOBLOY 7 NR BNL L DNSGADRFDOLNSKORAHDNLDNIR

- DR1 HMD1 GNVD 1 HMD1 GNVD 1 QN DS 1 HND 5@A OD 1 HND RNNSL HR jINTQHM COONC@ LDNSCT @RSDODBDR@O@ QDHR-DBQMQKFSQAKDCT1HMD1GNMDDS CDK@1HND5@ANDQDBDUQ@O@RCDLHRDj INTQ<sub>D</sub>SHPTDSoDb05" e

## $) -'$  ! & -

 $8'$ ,  $*K$ R@FHSCDK@CODLHnQD05" ONTQ6ATMST 'NB@K @LDB-CDR HWRS@K6 ONTQ"MCQNHC ^1@RD-CD "MANWj 8@XCQNHC-COO DSHOR@DO@

LDMSGOTQDTWC@MANAEDQAGRACSHD LHRDjINTQNOSHNMUMQO OOS\*MDSMMM ^/NTUD@TRSAND OD ONQS@FD ONTQHOR PTDIMAR@DO@DIMEOD@LE@OLMED-FDQMS-MALAQDTW-BNLONR@MGR-@LDB (\$\$ RTy RQLLDMS-RSQAKOR MNTRENLLDM DS2S BDQNNR j COOKNOOKDR 05" RTQKDR@ ETSTQ OQDHRCDKGENLLTMOTSO

## &%&,+(\*!&!(-0

^6SHKRD6ATMST ENB@ENFR@ENL LDRARSHLDCDAORNHSOSHNMCDA@RD ^1QDMCDMBG@DDODR@DO@DHRA@ROR RTQ' MOQNEC

^%OCHUDC6MSK DMS@MSPTD-NLHQH DS-IO QUIVC CHRONVIAIND ONTQ-IOR CHRSQH ATSHNURG TSOUR PT6ATINST OD MNL AQDTWENL ONR@WRRNWS0SD QDWNLL OR ONTQ@SDQDQBDNQDBSDLDWSC@MRKDR O **CED ML** CD-NLHQH

^1@RDCD6CRGOSj4XRSDLC

^%OGGED-K@-OKGEDENQLD-CD-KNB@KFR@ SHAM H MUDORHO FOOLHED GOADOFO VDA K@SD

^%OGGED MASOD CKGEDENQLD CD CoUD KKOODLDMSOD (HSGTABNL j(HSK@ABNL ^6 SHARD CDRHWCHB@SDTQR" X@S@M@@THEDT CDRHNCHB@DTQR6 ATMST

3 DMC HO O DUI DSOGD SONT GHO

 $'$  \*\*,  $'$  &+ +  $'$  - + \$ +  $(S-+!%(' * , 8, +$ 

\$DOSGAWR@DO@DHRMDBNTO@HDMSO@R KD L HBQNOGNND CT SOKOGNND CDNC@MS KDR@COOKRSbK6OGNMHPTDR

\$NODBSHNNCT LDMT BNASUSTDKC@MR KDM@HF@SDTQ. NOOG LNCHWB@SHNMCDR LDMTR-BNASD/STDKRCD. NOOG-DS-CD 2 SB DADWFINND HWSDOEQOOMS KTM QUDB K@TSQD

# The Daily Waddle

Une abréviation pour les pingouins filles : STFU - J'essaie toujours le fabuleux bureau d'Unity (alors que STFU = Tais-toi idiot ! (Shut the Fuck Up))

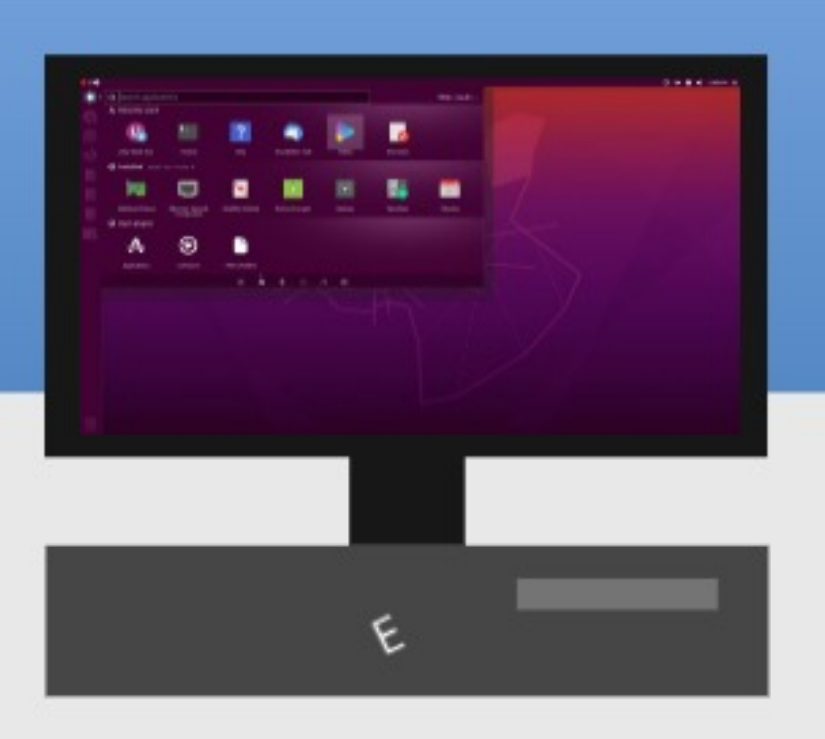

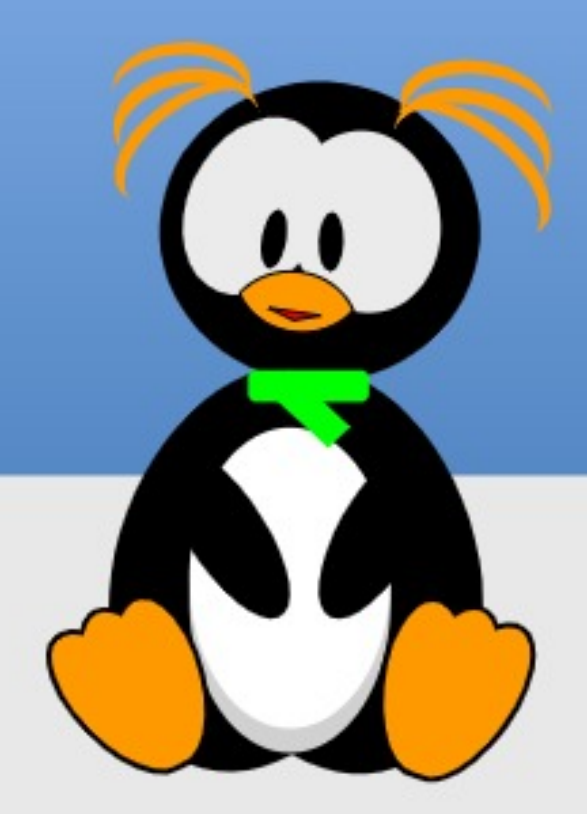

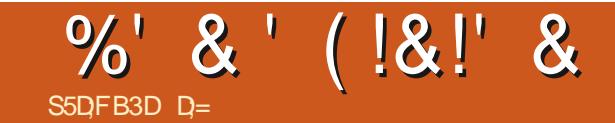

### <span id="page-50-0"></span>4HSD-8 DA GSSOR @RSH@MNOFLHCNQH AQNV RDQQDRJSNO CNV MKN@CLHCNQH AQNVRDQCDRJSNO

### 1 QHAV OKTRNT LNHWRFQQSTHS

.

1 Qor**ENDAS@SHNMa** 76 ) 1 946 / ! 0 - '; # ! -,  $0\%$  ./ -  $+\%$  !/ .=  $\%$  +  $\%$  !/ +  $\%$  $1*/-!$  \*- % /! 0- ! 0-! 0 ! +'0. %  $! \cdot!/ \cdot !$   $! \cdot!/ \cdot \cdot \cdot !$   $! \cdot!/ \cdot \cdot !$   $! \cdot!/ \cdot \cdot \cdot !$   $! \cdot!/ \cdot \cdot !$  $1\% + \%$ !!/+\*/:#!1\*.%"\*-( /%).68

> HONDHL DO KOOS DS-EDK@L]@AD@T BNTO RTQOOFR PTQAC I]@HCoBNT

UDGS PT]HKR @U@HENAS TMD MNTUDKKD UDQ RANM@DBTMINNTUD@TRONNANQ+]@HTHUH

EDVDSODDVOKHPT@MSK@KHEDWEDOKTSSCT BG@Q@AH@ DS@HDM MD-RD O@RRD "X@MS BHAPTO TMODT OCONTSRTQK@O@FDR@MR QORTHSGS IJOSGROODSj @AQMOMMDO. GR @KNOR I]@HBHRTO RTQTMDB@RDI6FnOD LDMS-OATR- FOLAQD-DS-HK-FJDFS-SOKO BGQQFo 4DKNMKQQRTLHMNRHSDODHJOBQQM DKOODTSpSODSORRCH, BHOJ UNHQ

> **\*KR@HSCDEDSDOD** SHDB@RDFQHRD

2 T@ CHARGEHSCO SCTER FON MRNOHOR ^ 4HO 4DQUHED Nt MNSOD RNBHOSO DRSET O@QODFQ@MOORDN&DOQHADRIDR@HRPT]HK RHNMMOD@LDBNT@BPTHRDO@QTMD@TSQD R@FISGTTMDCoBHRHNMBNLLDQBH@D-JNA IDBSHE-CJTMD-DMSQDOQHRD-DRS-CJ@L@RRDQ CD K) CONS \$NLLDMS EN WSHIR CD KOQ FDNS-QLDB- TM-CONCTHS- FOLSSTHSA - O TH UNTR@ DY SNTS BNLOOKR DM UNTRUDM CONS UNTR-5NTRKDROONAKLDRPTDIJ@H RGEHSCJTMDFOQUODNOOGOBHNMODQOBT DTR- QUB-K@EDMpSQD-CD-SOKOBG@QFD LDMS-L]NMS-ONTRRO j IDSDQ-TM<sup>-</sup> HKj KOTQ ONKHSHPTD OD BNMWCDMSH@KHSo \$D MDRSO @RPTDIDL]@SDMC@HRj @TSQD BGNPD. pLD-RHKRCHRDMS-PT]HKRMDENMS O BR HKID ENNS HIRL DNEDNG SNTR 3D FO 2DDY KORRNBHOSOR CD 71/ ROMRINTO MOXPTHAMS SNTSDR OSD COURDR DM SOGAM CD UDMOOD UNRINTQM@TWNT L pLDCD KOR F@DDQONTQKOR @FDMBDRFNTUDQ MDLDWSGADR j SUNHR KDSSUDR  $\leq 4$ " \$ "

TMD@TSDDC@URKDRHWENR@TINT@GTH

%D**K@ONKSHPTDCDBNMODMS+@KSba** ^-DRINENQ @BANAPTDINNTRBNKCBSNAR ^/NTRENKCESNARDSSQESNARKDRHNENQ @ SHIVR RTHU@MSDR ENVEDQM@MS UNSQD UHD OQHUoDa-

**A** " CODRFOL GHK

MNTUD@TOQNOQHS@HQD

### $^{\wedge}$  5oKoGNMD. NAHHD

^1QWKRTQKDRQGFD@TWRNBH@TW ^\*MENQL@GHNMRRTQLNRO@EDLDMSR RNB696 UNRHMENQL@SHNMREDQNMSO@QSHD CD MNR-@BSHER PTHROQNAS-SQQIAREO QR @T

#NM MNTRR@UNNRL @HASDM@MSPT]HK O O QQBAHN C JHMENQL @ BANMRADS @TRRHPT JHK MDE@TSO@RX@NTSDQKDRHWENQL@SHNMR CDL @MCoDR\$NMSHMTNMR

+]@HDR@Xo DSHO wBGHDQ CDA DS K" OO"L @FD-JNOOQ@SHNMROL AKDHOOMSH PTD-C@MR-KDR-CDTW-B@R-+D-MJ@U@HRO@R GNLLDONKSHPTD CD IDSNM CJ@TSGDMSHwB@SHNM CJ64# j SORJORTOA" OO'L GED DSID MD RGAROGR RIKEN WESHIMADO @ L @ FRIDODIARD PTD MW BOQ SNTRKOR @TSODR M@UHF@SDTQRC@MR

'#\* DSB=1@DQMSCTCH@AKDHKXDM@TMDMUHQMMMDLDWSCDA@BjR@AKDMDKD O DUM DING O GREDING BOOK OF DIN MORTR "KNYK @ O@R C]HMEN ATHO RH UNSOD ON HMSDTQ **QDRSD** @ CDRRTRCJTMNVFKDSDSHKMYX @ CNNBO @RCD LNOM QQDHQD CD UNHQHD PTHRD SONTUD COUR EDS NUFIDS OF SOD PTDCDBK#TDQCDRRTR

%;6AD;@9

% GLOOM RED PTD I] GENDAL COUR. HONOH MFDRSAGRO-RTQ&KDBSQNM BD PTHRHTMH WD TMD A GRO CD \$GONLD-1NTQ SORSDQ BDSDRTOONRSHNMIDRTHR@K6@TL@F@ RHWBDACD\$GONLD I]@HSOKSBG@DFOFTDK PTDR-DVSDUNRHNMR-DS-KDR-@HINMRS@K6DR & KADR EN MBSHNM GAENS j K@ CDOEDBSHNM \$DK@RDLAKD SNTS RHLOKDLDWSTMDE@ nNMBNLOKHPTOD CJTSHKHDOSGONLD0T ODTSpSQD PT]HK RGEHS CJTM OATR ONTQ KOTQDROHNM@FD @GGG CDRNOSHNMR CD-SOKOL O SOLED O QUOD FRITRED KOROD (NN FKD \$DK@MDU@O@RUNTRRTQOQDMOQD PT @ AC ID CHR PTD IO MHUD @ CD L @ BNM WGMBD-CGMR-ED-CONCTHS-DRS-TM-FONR YO QN & SEJDRS @TFLDMSD O@QSNTSDRKDR **BS@HN/R BN/BDQ/@/SbaK@UHDOOHUDDae** RTQK@O@FDCJ@BTDHKPTHRHFMHWDMSDM UHDAM @TS@MS-PTD-KDR-CODAL DFROR-CJTM

+DKTSHARD CDOTHRTMEDOS@HMSDLOR L GENASDMGAS DS HK FOL AKD EN NASSAN MUDQ @TL pLDMHUD@TPTD\$GONLHTLDSNT

 $\wedge$  / NL

## %' &' (!&!' &

#QQUDDMSDQLDRCTSHAR@SHNMCDK@Lo LNHODDSCDUHSDRDL@HRCKTRKDWSD LDWSPTD4 HALIDS \$DPTHAD CHJ O QUIVEHED BDRSKHWSSFQQGHNM "KODRRDLAKD OKTRJ TMOONCTHS (MLD \$DK@KDOOMCDRSGO SHITTL DIVISO CHARGES ED PTHOFS TIMFOUR DS-TMHPTD @U@MS@FD L@HR-KHMBNMUO TMD @CODRRDDRSAKNPTO ED PTHRHTMMD PTDIDON-RK@LDSSQDDMRTQAQHK@MBDDS TSHARDO\$53-\$CNTQK@BNOHDQ-DM@LH B@SHNM"MOQNHCa+DRTHR@K6jK@O@FD OTARHWESFOL GERED MJDRSPTD OF HAKD L pL D @LDB-IKD WBGHDQG-SD CD 4SDULDM OGR 0 CDM 4NTOBD MWN OKTR GSSOR CT O @ HDQG AFHOM HAT DL NTHAISD DW RHL OKD OOGHROTQ \$NLLD HKMX @ @TBTM L NYDM OD COR@BSHUDQ K@ UOQHUB@SHNM NGGNFQ@OGHPTD IDMDQDBNLL@MCDO@R MMONTRCDIMSDO, CORNEL NSR OD O @RD C@MRKDM@LHF@SDTQ

1 NTQ KDR FD WR MAQL @ TW BDRS OON A GAKOL DNS BNOTOBS LGR RHUNTR PSOR TMTSHAR@DTQCD-HMTWEDMDRSO@RKD B@R-6MDDMSQDOOHHD-PTHLDTS-@BBoCDQ L NM BNT QQBDQ OKDBSQN MPTD j L NM SO KGOGNNDONOS@AKDDSjLDRLoOH@RRN **BH@TWDFSOQNA@AKOLDWSL@KHWSDWSHNM** MOD +D OHR OQNA@AKOLDMS B@QBDRS @RTQo-j--L GIRHAX @ED  $0$  G CD PTHRDL NPTDSNM

\$DON\SHKE@TSRDRNTUDM@HBHEJDRS PTD. HONORMF MIDRSOOR. HONORI\$JDRS TMD @TSOD @DOKHB@SHNM Q@ROHQ@SHNM PTH

MEINSHL LOCH@DFSPTDHOBHBCONHSRTQ B@GHNNRAHCINNRCDK@CONSDESHNMCDK@ K6FnQDLDWSLDHKOTODHN&GFQ@GHNMj-H F@DTQDFSEDMPo@NHQTMAKNPTDTQCD CTBNOD FNTOEDDSDKKD oS@HSUHCDBDL L@MC@SHNMDFSCDKjoUHDQ DR@HDCDE@HDODK@DENGLOUSD pSQDITRSDI]@HT RTQTM@TSQDRSD8DA CHIMENOL @GHANAR \$]DRSUQ@HPTDBDRSTMD PTDBJDRSHAAQDDSIDUNHRCDSDHKOR@M HNCTRSOED jL TISHL HKH@QRCD ON K@RRDS MWEDRRT O KDRSD-8 DA Ny BHDK "RGHOM MIDRROED PTD CJNASDMHQR@OOGS CT FISD@T +D KDTQ@TQ@HRE@ASIC@U@M SGED BNWW CMBD FURFING CHAS SANTS PTD \$GONLD QUDBLNHWR CD OQQQL o CD-RTHSD @T HEDT CD-BQDDQCDR MASHW UHDOOHUD-RTQADTQO@FDC]@BETDHK1NTQ MTWFQIEDj&KDBSQNM HA OL NTQOD %HDT MHWRS@KDYO@RK@OOKH PTHL DEGASBONHOD PTD. HONORMF MJDRS

#K@BJ BoS@BGj ODTOQNR@TRHTSHOPTD NROMMOSOONIDBSRLHCNOMFREL 1NTQ PTDBGNRDa

5NTSBNLOSDE@HSBDM@UHT@DTQMDPS SQ@FDR OKTRODB@LDKNSDB@BGoDDSTMD

5DKPT]HKDFS@BSTDKKOLDWSL@CDBNL

7NTRMpSDRO@RCJ@ENOC@DBPTDK

LHRB! ETKRGGBKOL@F@YHMDNQF

D=SQQUQHKOC @URKHNENQL@SHPTDCDOTHR O KROD @ WR \*K@ UT K@ SDBG WWW KFHD @ KDQ DSUDMAQ%DI<br />
MeCOO@@EHNMODOHRPTDRCTOR CD-K@S@HKDCTMDL@BGHMDjK@LDQ@LDB L TISHL NSOURDSNFBHKNFBNODR DMO@R@MS O @ Q ARCR ITRPT @ CHL D WRAN MDLDWSCODSNTOR ( HKK@E@HS

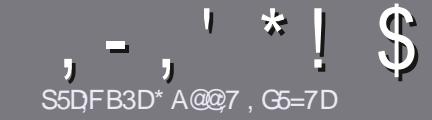

# $\mathcal{S}$ <sub>S5DFB3D\*A@27,G6=7D</sub>  $\mathcal{S}$   $\mathcal{S}$ DD $\mathcal{T}$ BAGD>7 $\mathcal{S}$ >;D5>7%393L;@7

## <span id="page-52-0"></span>\$:9@7E6:D75FD57E

/ NSOD FOTHO ON FHO-SNTS @ SHEHO 6A;F3HA;DG@ CG7>5A@CG7D3BBADF3H75-4G@FGAG3H75 >G@7 67 E7E 6ZDHZ7E #G4G@FG 0G4G@FG \$G4G@FG7F5 

## GETY FDY9-7F

A-DR@GGHENDRWSO@RHELHSORDMLNGRL@HR HK E@TS R@LNHQPTD CD KNWFR @@GHBKDR CDTUDMS OCCOSCO BOL LD-ROOBCO CORRENT CRIMIL OONR

^ 1NTQCOR BNARCHR UDTHKOY UNTRQGEODQ@T FTHODNY BHDK @ %' 0" %'! /3'! 0% IBBH GSSOR AHSK BELVQHSHMF

^ 6 SHARDY MHLONOSD PTDK- KNFHBHDK-OD-SO@HSD LDMS-CD-SDMSD-ONTQ-OBOEDD-UNSOD-@QSHEMD-ID-QDBNL L@MCD-HAQDO y BD\_L@HRIOO ATRHLONQ  $SQ \& SDRSCDM. S^*! "S^*," "* ( ,$  $$*$  %% !\*

^%@MRK@@SHBKDUDTHKOYMNTRE@HQDR@UNHQKDL OK@EDLDWS-RNTG@HSD-ONTQ-TMD-HL@FD-ROOBH WPTDDMINIOHPT@MSKDMNL CDKHL@FDC@MRTM MNTUD@TO@Q@FQ@QDDNTDMKHMSoFQ@MSC@MRKD  $\overline{ONBTL}$  DMS0%  $\overline{5}$  0  $\overline{OM}$ 0y  $\overline{BD}$  - HAQD0 y  $\overline{BD}$ 

^-DRHL@FDRCNHUDMSpSQDDMENQL@S+1(CD OHDUR OD K@DFD @TL@WH\_TL DS CTM UNSODENT@GEDK MHD@TCDBNLCODRRHNMQOCTHS

^/ DO@RTSHARDQODRS@AKD@TWNT SNTSD RNOSD CDENQ @GEDDM9D3ENT%'%OD

- NORPTD UNTR pSDR OQOS jOQURDNSDQ K@QSHBKD DMUNDY KOO OQ BNTQHDK **@GSHKDR ETKKBHDADL@F@YHMDNQF** 

## ,D36G5F;A@E

4 HUNTR QHL DOHDY SOQUETHOO KD ' THK \$HOBKD CQUAR UNSOD K@MFTDL @SDQMDKO UDTHKOYDMUNXDQTM BNTQDEDK j<u>ONMHD! ETKREKBARDL@F@YHMDNOF</u>DS RNSMMTRUNTRLDSSQMARDMBNAS@BGLOBTMD OPTHOD DVHRS@WSD RNHS MNTR ONTQQNWR UNTR CNMDQ@EAR@T5DV&DAQTSPTDUNTRONTQQDY SOQLIHOD-NORPTDUNTR@TODYSDQLHMOTM1% UNTRONTQDY-SOKBG@FDQUNSDD WBGHDQUD@RKD RSD COMMBEO @ CT'TKSHOBKD

## GF7GDE8D3@5AB: A@7E

4HUNSOD K@MFTDL@SDQMAKDMDRSO@RK@MFK@HR L GAR HO EQQUANGAR MD UNTRHMPTHONSOY OGR #HDM PTD KOR @GGHBKOR RNHDMS DMBNQD SONO KNWFRDS CH BHORONTQINNTR KOPTHOD CD SOCCTESHNINCT '\$. EQUATROONONED OD SOQUETHOOD UNRIBIZIT DR SHAMRENT **b** \$NTQQQDQRE CD K@KQMFTDCD. N KHO I EDKO OD 4G@DROD@QDDSCDUNTRKOR QDMUNXDQ-HAQD jUNTRCD K@KDRE@HDDO@QUDMHQj KOLODRROLOK \$\* CT'TKK\$HOBHODMbUNe 4HKHCoD OD O@CGHHHODQj BDSSD MNTUDKKO DVOo GEINED UNTRSDNSD DNUNNDY UNSOD PTDRSHNMNT

VDAL@RSDQ! [ETKBHQBKDL@FEQ](mailto:webmaster@fullcirclemag.fr)

## S5DDY BAGD<sub>7</sub> %8D3@X3:E

4 HUNTR FNTG@HDY BNWSDAATDQ@T'\$. L@HR PTD-UNTR-MD-CNTUDY-OGR-OBOEDD-DM-@MFK@HR EGASDRINNTR O@DDMAQ UNR @QSHBKDR HKR FDOLMS OTAKHOR DM EQ 20 M GR C @ / R KO CHSHNM EQ 20 M GHD CT  $'$  \$.

## $*$  !, !) - +

## "7GJ BB>;53F;A@E

+; HAGE83;F7EG@75DF;CG7674GJAG63BB>;53F;A@EH7G;>7L@AF7D 6783XA@5>3;D7

- A **KD SSQD CT IDT**
- ^ PTHK@BQoo
- ^RHKDFSDMSDKGBG@UFDLDWSFQ@STHSNTO@X@WS
- ^ Nt-KNASDMHQ-CNMMDQX63-CT-SOKOBG@QFDLDMSNTCTRHSD
- ^RHKDRSM@SHERNTR-HMTWNTRHKTSHKHRD8HMD
- ^ TMD MNSD RTQBHMP
- ^ TM@RTL o @DBKORANVRDSKORL @U@HRCNHWSR

## %3FZD7>

+; HAGE83;F7EG@75DF;CG76G? 3FZD7>H7G;>7L@AF7D6783XA@5>3;D7

- ^ BNMRSQTBSDTQDSL NCnKD
- ^ C@URPTDKKDB@SFNOHDUNTRHOLDSSOHDY

^KDRPTDKPTDROQNAKSLDRSDBGMHPTDROUDWSTDKRPTDUNTR@TQHDYQDM BNMSQORJ KTSHKFR@SHNM

- ^ RHKDFSE@BHD CD HD E@HQD ENVABSHNMMDQRNTR-HWTW
- ^ RHODROHANSDR8 HMCNVRNMS0SD MOBDRR@HQDR
- ^ TMD MNSD RTQBHMP
- ^ TM@RTL o @DBKORANVRDSKORL @U@HRCNHWSR

(3E47EA;@6 | FD7 G@7JB7DFBAGDZ5DD7 G@ 3DF;5>7 Z5DH7L3GEG>7F67E<7GJ67E 3BB>;53F;A@E7F6G?3FZD;7>CG7HAGEGF;>;E7L FAGE ZE AGDE

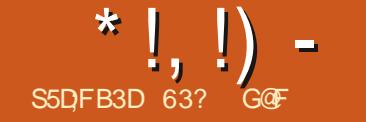

<span id="page-53-0"></span>II UDB-K@- RNOSHB-QD-K@UDORHNM-<br>bg- HNOSHB-, TCTae-Kjo- PTHQDOD ba, HWDSHB, TCTae KjoPTHODCDCoUD KKOODLDMSGGATMST #TCFHD-RDLAKD-LuQHS QORHSDQ K@SDMC@MBDCJ@TSDRR@UDTQR CJ6ATMST-@OKTO@SODR@FSQDRR@UDTQR NNSCOL@QQO-EDINNTUD@TBABHOODCO UDKNOODLDMS-@UDB-TMD-UDORHNM-HMSOGH L GEOD PTHING PTD PTD RTDR SOGR OD SSOR LNCHWB@SHNWR ED PTHENCHPTD TM BABIO OD FOTICL DIVS PTDIRTDR @ITRSD LDMSR-HMBQOLDMS@TW@L@MS-K@OTAKHB@ SHIMOD K@OQNBG@HUDURHNMj RTOONOS j-KKNFSDQLD-54 DMQLQHK  $$D$ MDRSO @RIND B@RC J6 AT MST # TO FHD a-KORCOLDKOODTORCD EDSSD CHRSDATSHIM RD-RNMS-SNTSCD-RTHSD-K@MBD-RC@MRPTDK PTDR L NCHWB@SHNMR RTARS@UGHBUKDR @T COATSCT BYEND \$JDRS DIMEGES TIND ANN MD-@DOQNBEED CT-COUDKNOODLDMS-@LDB KOR FOQNOR BGQNFDLDNSR CQNRK@OOD LHNQD UDQRHNM HMSOQHL@HQDD DMTSHKR@MS KORODTWOONBG@HURLDORHNMRONTQO@E WADQOOR BGNROR @U@ASK@RNOSHD OD K@ -54 CNMS-KANDESHE DRS-PTD-SNTS-RNHS BNL L DHAE@TSONTQADRTSHAR@DTQR

% TIMO BOOSCHAND EGGAM SQMSCD BGQM FDL DNGR ND RNNS O OR SONO OSSENCTR OTHRPTD-6 ATMST-#TCFHD DRS-K@ D-LOORHNMCD-K@CHRSOATSHNMDSK@D CDOTHRPT]DKO DRSCOLDMTD TMD R@UTQ Ny BHDKHO CJ6 ATMST-0M RIOSSONC j CD

ATSHNIDRSINNTUDKIDDSLNHWRPT@MCDKD UOQHUB@SHNMODRNLLD4)"

1 TAKHOD **IND-NABSNAQD**  $\overline{\phantom{a}}$ 6ATM ST#TCFHD DRSTMDUDORHNMHAGOQH ROTHOL DNS MOTE L NHR ITRPTJOM ITHKOS

## $!8 + 55$ ,  $! 8$

+]@HONGBGOO HOWBGHDQ\*40 CJ6ATM ST#TCFHD CDK@RNTQBDNy BHDKKD RTQGSSO BOHL@FDTATMSTBNLTATM STATCFHD- @S@HKOCTSOKSBG@UFDLDMS

DRSCD

FO BUOR BG QUIFIDL DWARPT GUO TIMD CHRSDHI 5NO DUNS-6 AND ENHR SO Q. HINO-1] @HEGAS TIMDI 6 ATIWST #TCFHD j-O@QSHQ-CDK@HFIMDCDBNLL@MCDONTCpSQDBDQ SGAMPTDHOSDHGBGGGFDLDMSOSGBSANM

L GEOD PTHOPS COLHAD DWISCOUT DOWC COLORS FHEN FORTWO BASIS 64# O PTHOLO DO 7 DWAS W +]@HCoONRo HD wBGHDQ\*40 CD #TC DSID-K)@HOOL@D000jO@QSHQOODK 6 ATMST # TO FHED DRS HARSOD NY BHDHACL DMS BNL LD0S@ASCOFFDDMBG@FDO@Q7DM SNX DS ENLLD @SDMCT DKKD FIDRSDM BTSODR@MRCOQUAKALD

### 0! &  $+11+$ , R%

-QDRSDMSa 1QNBORROTQ AHS\*MSDKNT". % ( NCD3" .

## $8'$  -. -. S+

6 ATMST #TCFHD CoL **QQD** RTQ TMD MNTUDKIO UDORHNM CT ATOD@T #TC FHD K@  $\frac{1}{2}$ PTH @ONOSD OD MUL AQDTWGQG MDLDMSR MNSQLLDMSTMD LHRD j OBGDKAD EQDESSHN M@HQD @LOKHNQOD DSTM#TCFHD\$NMSDNK\$DWSDQLNCHwO AGROF RTQ MUL D4DSSHWFR

(NDSIDK@HOBTOOQU@#HS RARSNLDLINNHL@KOROBALL@MODRONTQ EoQoae PTHUNTRODQLDSOD QOFKDQTM / ]@X@ASO@RBG@AFo KDRDW#FDMBDR FDSONTUD@TFRHTMINNTUD@TbaFSYADO@ %@MRKDR#TCFHD%DRJSNO4DSGHWFR RSYKD BK@HQNT RNL AQD ONTQKDR @DOKHB@ SHNNR CD (MNL D DS-BDKKOR A@RODR RTQKAG@MCX \*KDPSj QDL@PTDQPTD **EDSD ENVESHIMM@KSD QDRSD TMbaSQ@U@HK** DMBNTQRae C@URKD OQNIDSOD KADMHQNM MDLDMSCDATOD@T#TCFHD

> - DRL DMTR#TCFHD NMS oF @KOLDMS **OSO- QDE@HR- 5NTSDENHR HK-QDRSD- CDTW** RSAKOR COL DIVITRI ROKOBSHNAMDQ K@UTD O@FOHKDDSK@UTDO@B@SFNOHD-D OQDL HBQDFSSQNRKBING DSHKDFSODT OQ@ SHPTD CJX SONTUDQOOR @OOKHB@SHNVR B@Q ONTQSONTUDQPTNHPTD BD RNS HKE@TS OQ BINTO BOHAMP O GEDROD LDMT- @ UTD

ETKGHOBHOL **OF @YHVDIVG**  $\mathcal{L} = \{ \mathcal{L} \}$   $*$  !, !) -

O@B@SFNOEDDPS16FnODLDMSLDHKDTOD 8DA1CDUHEMSCDOFTRDMOFTRENTQ@MS ONTQSONTUDQTMD@COKHB@SHNM CTLN LDMSN: UNTRROLDYED PTD UNTREGOQ BGDY-DRL DVITR#TOFHDQDRSDWSTMONINS OHDQRODHVSROQQL HISTPTDKREGINHRQL @HR EGAND OGQQQQONQS jOQDRPTD SNTS @T SODATOD@T - HMTWCDMWRINTOR

\$NL L D6ATMST FHD-@TCHN1TKRD" TCHNO@Q1HQD8HQD EDPTH-CDFSAKDR ENNASQEADL DNSj C]@TSQDRR@ CDUQAS-QIONQSDQ O RTOONQS CT UDTQR-CJ6 ATMST QTBTM-MJQG-BGD-TM L **@BOEHXDSCDR@LoKHNQ@GHNMRCDCDQ** JNTCNTa@HMRHKDRCoUDKNOODTQRF@FMDMS ENQL@MBD

L@HR FKNA@KOLDWS KTSHKR@SHNMODK@ ENLLDENQL@SCHL@FDDSQDLOK@EDQ@ YNNDOD QDBGDQBGDRQDRSD O KROQQHQD R@URCNTSDjK@KINFTD+1((\* DS1/(

> 6 ATMST #TC CDOTHRIK@ @QDLOK@BoFNMBNMSG&NDTQ OOHNGRENTQMHRFNHEINSC@MRTMDU@QHSb \$DSSD OT AKHB@SHNMENLOQDMC O@ CD E@MMHMSODRR@MSD HD O@OHDQCDHMS O @ Co E @ TS KD L p L D PTD EDATH TSHARD C@URKDRGTHSCDQUHHQDRUDQRHNUR #HDM-PTD-KDR-O@OHDQR-CDRONHUBRONTQ@NHQoUSB HOVDSCD LNCD

. GINSDMGAS 6 ATMST #TO FHD -OQDNC-DMSHIQDLDMS-DM-BG@QFD-KD-ENQ LOSCHLOFD-8 DA1 jK@ENHRCOLAR RNM LDWSRRWSHMEN CONQAR OF TRH-ILOSRHKR UFRHNMUDTQCJHL@FDRDSC@URRNMFDR RNMSSONOMLAQDTWONTQDMO@DQQ #D@TENTO OATR OD ODGER BG@MFD

\* %R \*  $+$ 

\$NLLDC@MRCDROTAKHB@SHNMR@M SOGEDT ODR HOR O @QQL nSQDR TSHKR@SDTQ CJ6 ATMST #TCFHD RMS-CHRODOROR TMODT OCONTS \$DOSCHAR RNGSCOLAR HO # TO FHD \$NMSDANSDASDQS@MORPTDCJ@TSDRRNMS COUR#TCFHD%DRJSNO4DSSHWFR#TCFHD &VSQQRDS#TCFHD. @JDNUDQR - @ANTSR CN NS SNTR FAN SCHUFFOR DNSED " BEDFFAN QEDRDS4XRSDL 5NNKRC@URKDL DNT OQHM BHO@K

7NTRpSDRjK@DBGDDBCDRCQOEo QDMBDRONTQ1K@MJKDQNBJCD#TCFHD 7NTRHORSONTUOODY@DBTM\$53-BHB CONSIRTO YOU DWT CT ONBJ +] @HOW E@HOD CDR-COBGDOBGDR-RTQ-KD-8DA-CNTQ-KD BNLOODWOOD RHWMIDMDK@TQ@HRI@L@HR SONTUO 6 ND ENHRPTD UNTR QUDY SONTUO

K@OK@MPTDODSNTRKDRO@QQLnSQDRED MDRSO @ROH BHD CD CDORN MONTO CLNSOD ATODOT LOFR KO BNTOAD CJOLOODUSHR R FOD CD# TO FHD PT @ AS @ WO @ @ LNS DR TSHAR@DTQDFSSQNRQ@HCD

7NTRSONTUDODYK@ROKDBSHNMCDRSGh LDROD EDN ASSOD COMPART OF HD YOURISNO 4DSSHWFRL @HR AHY@QDLDWSFNTR4SAYD\_ 8 HOFDGR SGNLDROD EDVIDSOD FANG ENTOM FROSKD MAL CT SGNL DO@QOGE@TS 1NBHKNC@QJ DRS-BDKTHOD K@S@RRD-OD BOEO- CHL HNTSHUD CD K", LOOPPTD-KOGHND-%DL DHKOTOR SGNLDRBH@HRRNNS @TRAH ENTOM RXENLOOFR1N BHKN KHTGS (KNAQKO L DNS EDSSD OT AKHB@SHNM ENN ASHDNG OKTR CD BGNHVCD SGNLDR-BK@HQR-PTD-O@QND O GRFOa GAWFH FHUNTR MGHL DY O GRKDR SGNLDRRNLAQDR6ATINGT#TOFHD  $\sqrt{2}$ UNTROK@HQ@

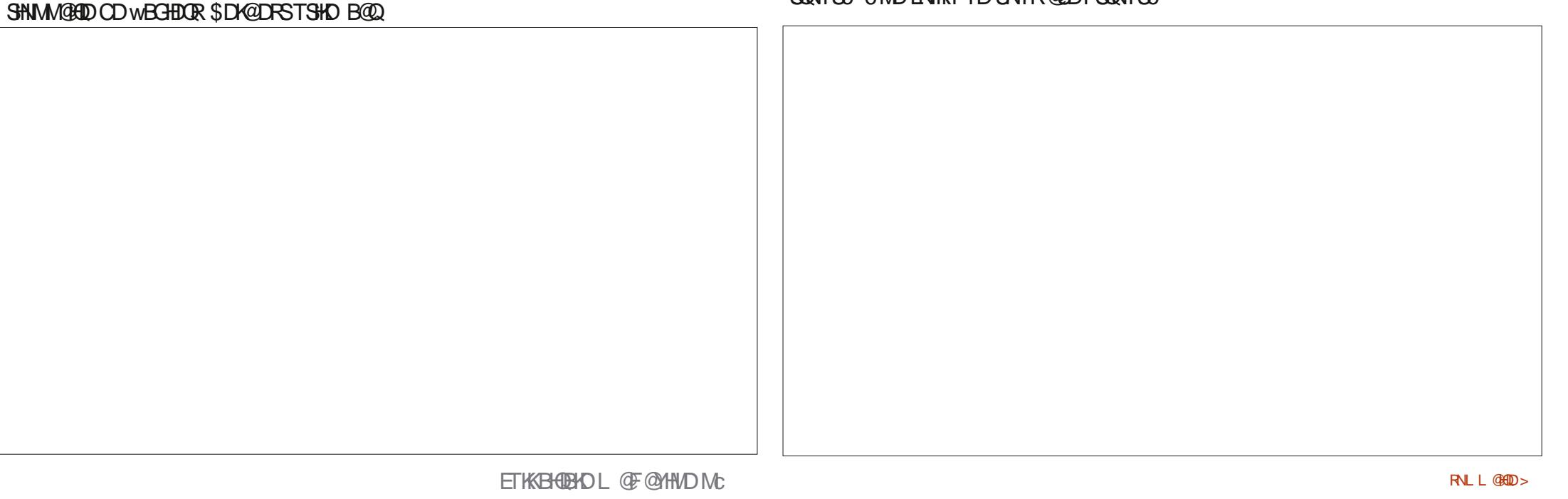

 $*$  | | |  $)$ 

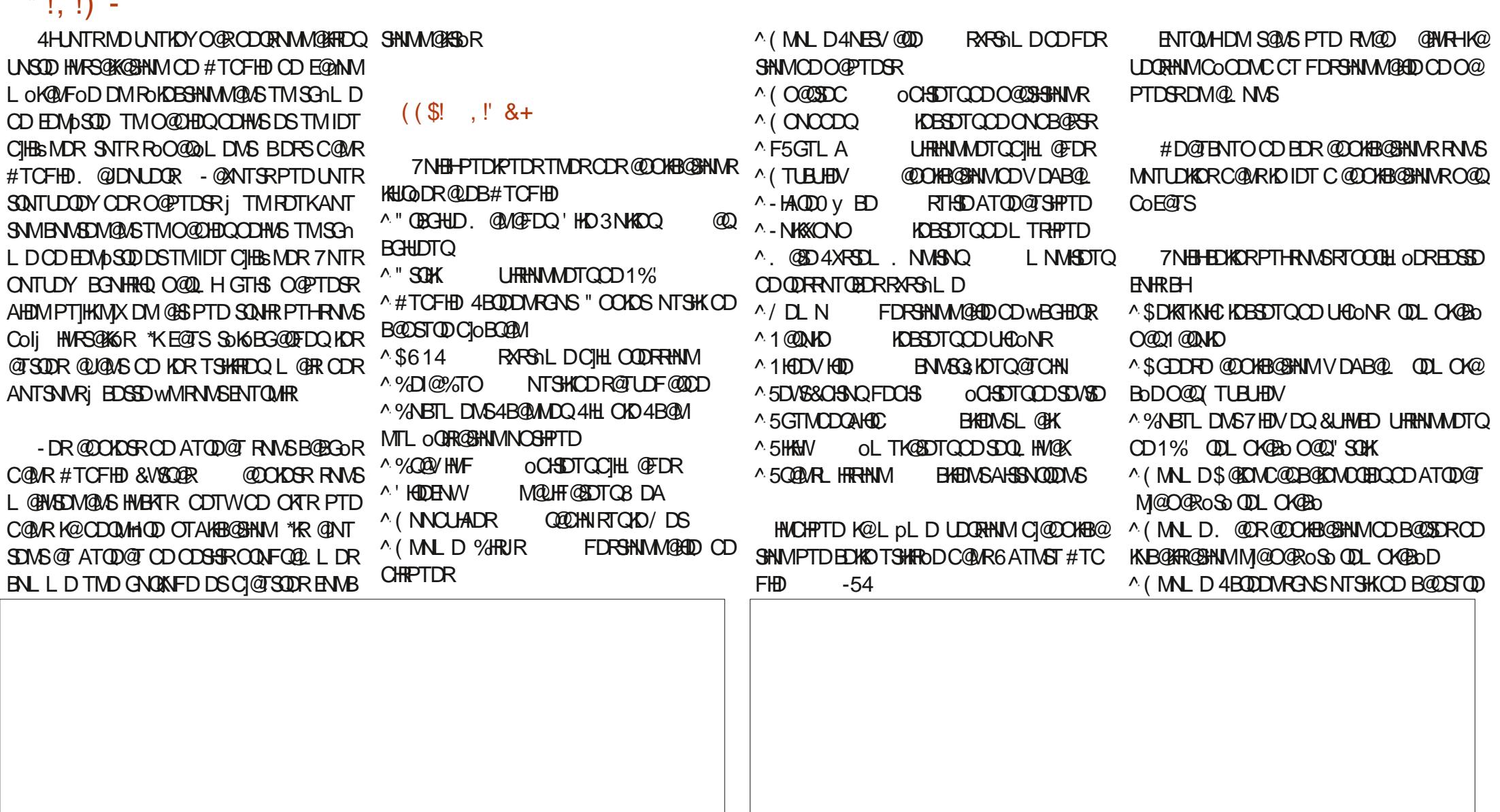

 $*$  !, !) -

RGNS" CONDS 4XRSDL-. NMHSNQ ^1TKRD" TO HIBN ASSIST Q @TCHNI QDLOK@BO O@Q-1HOD8HQD ^3GXSGLANWHOBSDTQCDLTRHPTDODL OK**B**<sub>D</sub> OQQ(NNOUADR (ONCCDODS-NKX ONO

oSo-RTOOOH OR L@HRO@RQDLOK@BoRf K@OK@EDCDR@TSDDR HKX@CDR@DOKH@DUNLLDQCDRWBGHDDRO@UKNS\$DK@\$NLLDSNTINTORFDOHSBNLOQDNCK@ B@HNVR OPTHU@KOMSDR LOWINDR CJ@TSQDR DRS CONLHR L @HR QDRSD TMD ENVIGSHIMM ATOD@TW-DRCoUDKNOODTORDVOKHPTDMS M@KSD-SONOHLONDS@MSD-ONTQpSOD@A PTD-K@-QQHRNM-CD-SNTR-BDR-BG@MFD-RDNSD-@TINTQC]GTH LDMSR-DRS-CJOUSDQ-CDR-@DOKHB@SHMMR (MLDPTHTSHARDWSKHA @CV@HS@PTHCH RDWSHIR QDWC KIQGY BG@FD QUDB TMD QQ FHD O @ QUIVED FONO QQUIO CATRCHY BHO - DL O SNTSURKRIC SURROLDT QRC 6 ATINGT PTH K@NFD@BSTDKCJ@OKHB@SHNNRLNWSDDR@NR HWBKTDWS'HDDENWHONLLDTMO@PTDSDM BNASPSD-TMD-SDMC@MEDj@A@MOMMDQ-BNQL@S4M@D-HAQD0y ED

^(MLD4XRSDL. NMHSNQLNMHSDTQCD SOMCOD) UNHQORRC]@ITRSDLDMSRC@MR K)@OUHB@SHNMODA@RDCDONMMODR-HAOD OD RNTOED RRAFSNLD OOL OK CBO. GED HOL OK QUAFD CJ @ OCHEMGEHN AR OF ENTOR CD 0 Y ED # GRD BD-BXBKD-CD-COLDKNOODLDMS-B@Q-CD MNLAQDTRDR-@OOKHB@SHNMR-(MNLD-PTH- **QDREDNS NNS TMOGLED@THACHPT@NSTMD** oU@KT@SHNM-TKSoQHDTQD

> ST #TCFHDDRS/ DLN PTHUHDNSCT AT HKKTHL @MPTD SNTINTOR K@B@O@HSDOD

- D M@LHT @SDTQ8 DA CJ6 ATMST #TC -**QDRSD-ID-L** D- PTD-BOXT-ICD -DRS1@

CJOBOLAM ODLOK@BO OQU#TCFHD-4BODDMI ODR@DOKB@SHNMR(MULDONTQ@KOQUDOR RTHSD ATOD@TSHPTDa DKO DRS-ENTQMHD BG@HVDUD@HNMJRTOONOSJKNMFSDQLD BOKKOROD. @SD-7NTRONTUDY-UNTR@S BNLOKISD-R@TE-ONTQBD-PTHENNABOLAD 6ATINGT#TO FHD -O Q UTD DM QUOHK

4DTHR (MULDS GARMCOQDS. QURNNS QUOT. GEO "KENNASHNIMUD SOAR AHEMULGER HATIMULDINS OD RANSGUD X ENLOOBR PTOG - DFDFSHNMMGHD CD WBGHDCRCJ6 ATM CGUR K@CHFSDATSHNM DFS baHWEDOSGHWae \$DSSD OT A HBGGHN IN BNGHNTD RNMTSH KHR@SHNMODKjoCHSDTQODSDVSDOD (MNLD FDCHS AHOM PTD KOR COUDKNOODTQR CD #TCFHD HNCHPTDNS PTD RNM @LDMAQ \$DSSDHSO@SHNM@RDOSFBGOL@RODRTQ SOD-SGNLDR-BK@HQR-DS-SONHR-FNLAQDR-UO QHAGGEHNNC NOSONFO@ODO@QOGGEGTS

### $'$  & \$ +!' & +

6ATMST-#TCFHD-DRS FKNA@ KOL DNS TMD AN MDOTAKHB@SHNMPTH-FOL AKD COGR@FDQDMBNOD CJ@TSODRBG@MFD LDMSR @T-BNTQRCDBDBASHDCDCoUD KNOODLDMS-@U@MS-C]@@DHLDQjK@OON

" UDBOATROJNOGHNARCD SGNLDREHGAER

6 ATMST #TCFHD CNHS- @SHQDQ-C@U@MS@FDCJTSHAR@SDTORPTDBDOS@HVDR LDORHNAR @ASGEDTOOR 4NM FOTKONHAS E@ANDODRED KDRO@Q@LnSQDRTSHAR@SDTQ PTHEO SONTUDING TIM COT O COLONTS L GIR @ BNTQRCT SOL OR HKRD ODTSPTD BD OQNAKAL DRNSBNQOFTO @TRH

\$!&0,\*&

4HSD8 DAN<sub>y</sub> BHDK GSSOR TATMSTATCFHDNOF

63? GOEF @ ENLLDMBoj TSHKFRDQ6 ATM ST-DM-DS TSHARD - TATINST CDOTHR \*KU+S:j0SS@V@OMS@D#N\$@M@C@ CONRTMDL OF RWAROURS HNOW R

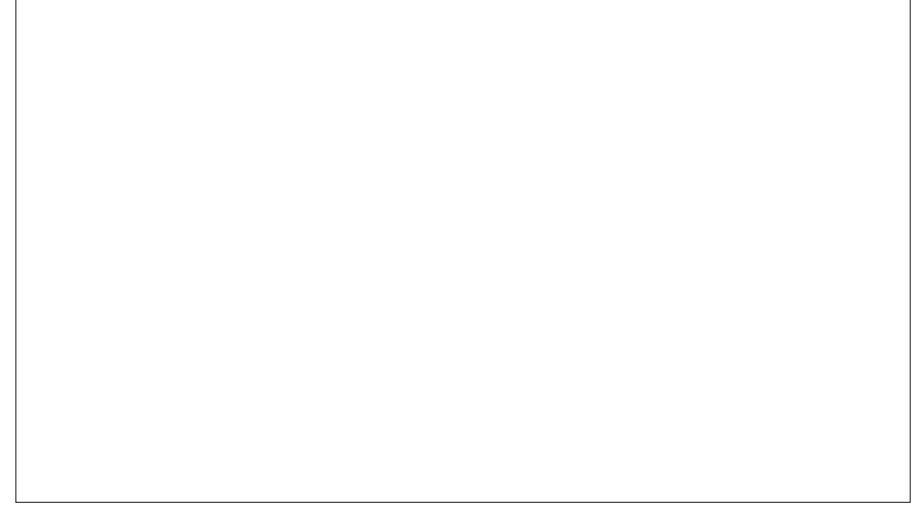

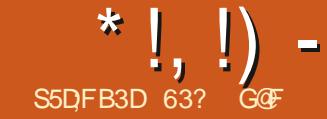

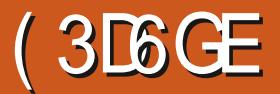

<span id="page-57-0"></span>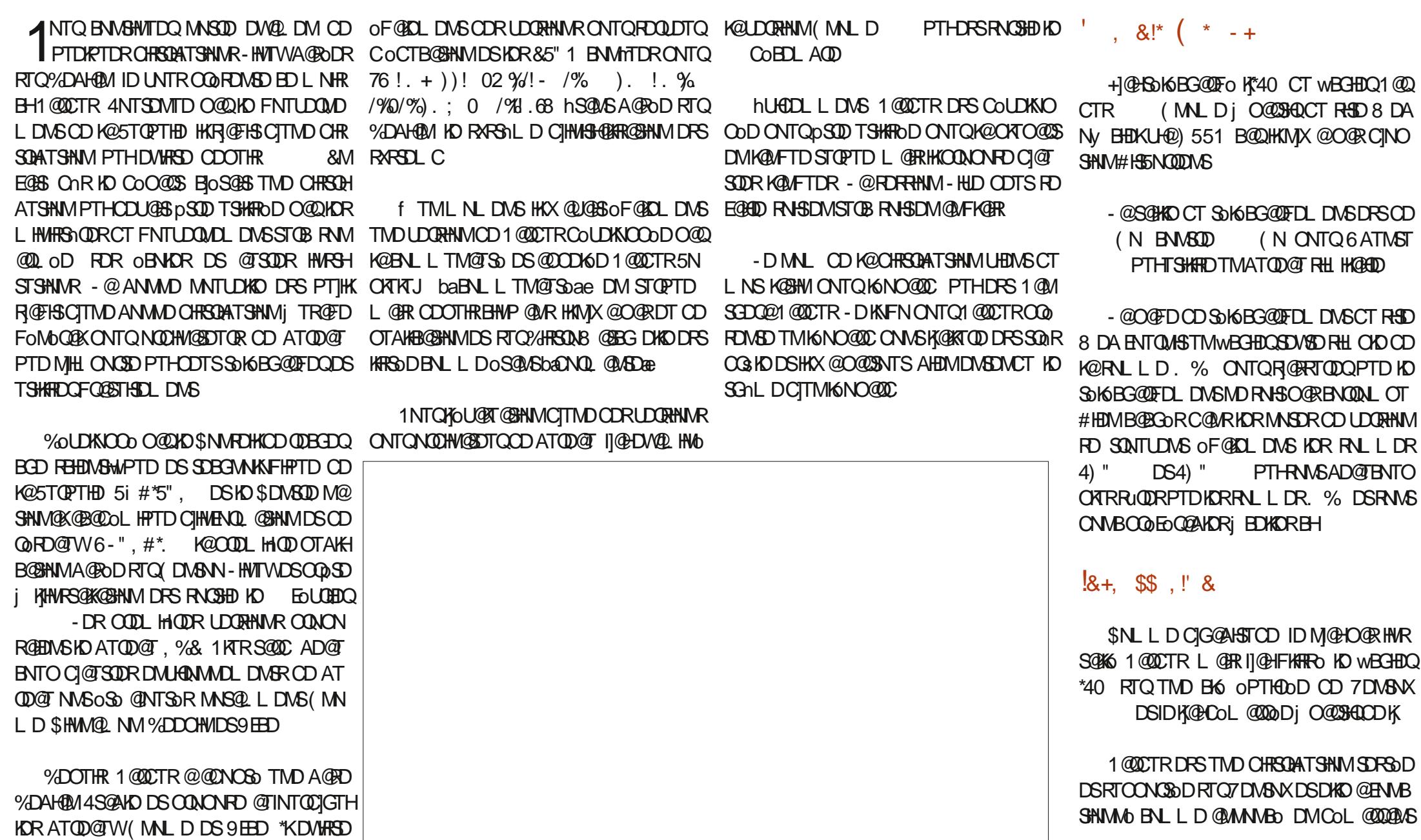

 $*$ !, !) -

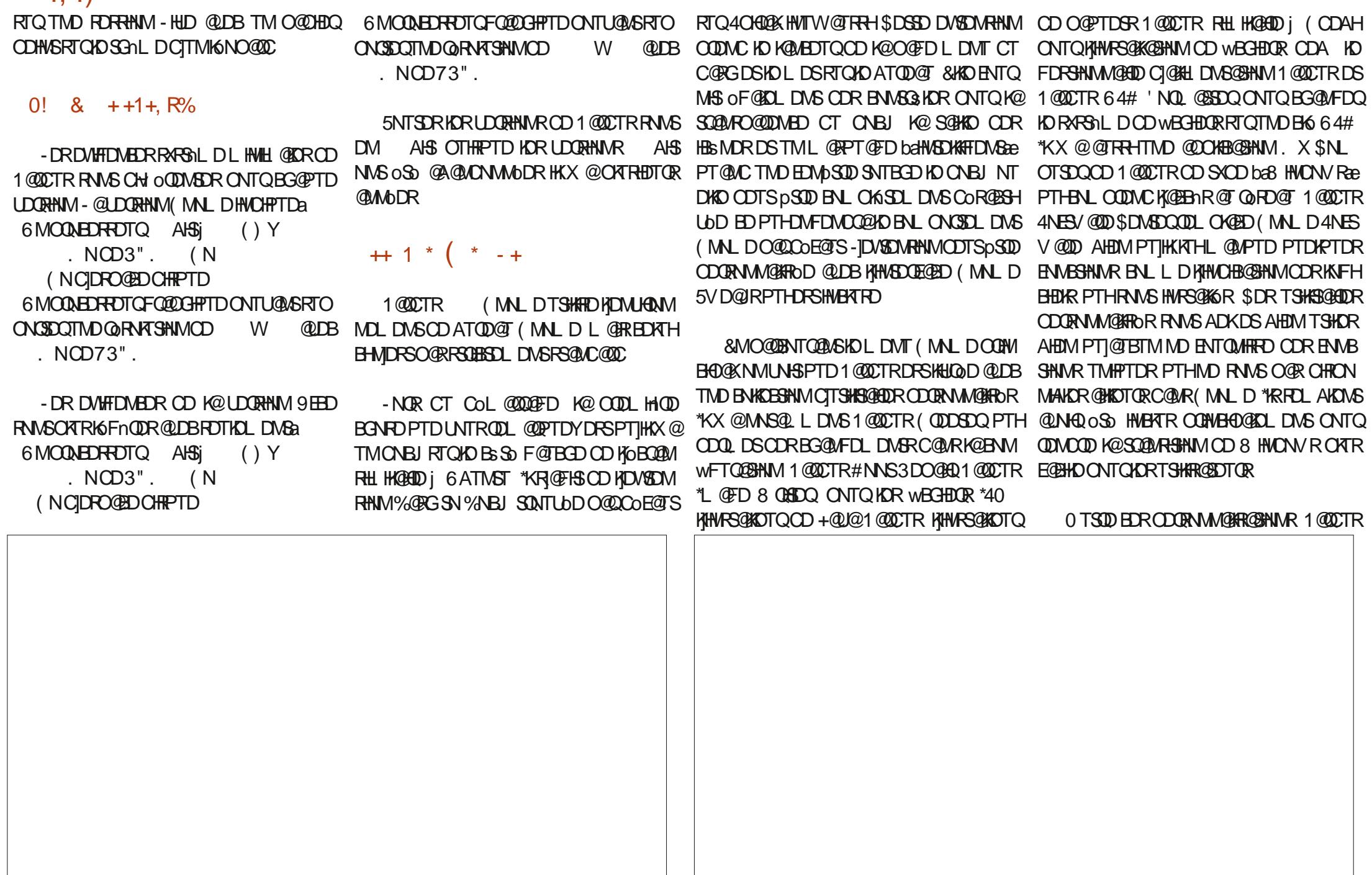

 $*$  !, !) -

COL COOD DS ENVESTINAD EN L D SNTSD @TSOD CHRSQAATSHNMCD ATQD@T (MNLD - @OKTRODGHDD S@HKD CD FNM\*40 FOL AKD K@QDMCQD-SQQRGQQGDD-7NTRM@LDYI@ L GAR HAHLOOD FRANKM PTD UNTR GESOMOOY PTDCDREGNRORFDE@RDMS

4NM @DO@DMBDDRSEDKND CJTMAT **QD@T-CJDMSQDOQHD-ROQHDTW@DBTMDWMH** SHAMHL ODBBGAKD BD PTHROQBSGSSDACT C@WRTMDCHRSQAATSHNMRONMRNQHRoDO@Q KD FNTUDQMOLDMSIFOD CD **GMRDS** COUDKOODD OORWBEDGEL DWSONTOFFTR@FD HNSDOLID OT FNTUDOLIDLE DIVIS & KND FIDWO BTSDAHEN/DSEN/ABSHNM/DENLLDHAE@TS

- D BsSo- KD-OATRE@HAKD-CD-K|DWOO-QHEMAED-1 QQQCTRD-DRS-RQMR-CNTSD-KD-RHSD-8 DA Ny BHOKN: KDBG@UFDLDMSCDBG@ PTD O **THE DRSHOWS SOME** ODT CHMENQL @GHNMRCDSNTSDE@MM

## $(* \%R^* +$

1 QQCTRDRS HAUGD QLDB jK@ENHR HANSDOE@ED G@AHSTDKO (MNLD4DSSHWFR DS(MLD5VD@REDPTH@SDMC@MBD) joO@DHKOOKRO@@LnSQDRC@MRKRCDTW 1 CODVIDLOKD CGAR4DSSHWFR UNTRSONT UDYTMBGNHWCDO@HDDRCDHWGRCNWS RNAS ENTQUAR-]@RNQSHLDMSBNLOQDMC AHOMONSONCT PTDKPTDRTMR@LDBKDSGn L DCT KNO@QC @LDB DMOATR PTDKPTDR O@R@FDRDSCDRCDR#MRCATR@ABG@BR

BDRSC@MR5VD@RPTDUNTRSONTUD QDY KOR SGNLDR OD EDMPSQDR ONNS RHW RNAS ENTQUAR X BNL OORR COTWSGAL DR RNL AQDR-D SGNLD OQQ COEQTS RIQQ ODKO ba1 @DTRee TMSGnLDB<@EQPTHDRS SONR RHL HK@HODJ " CV @HS@AHTGS

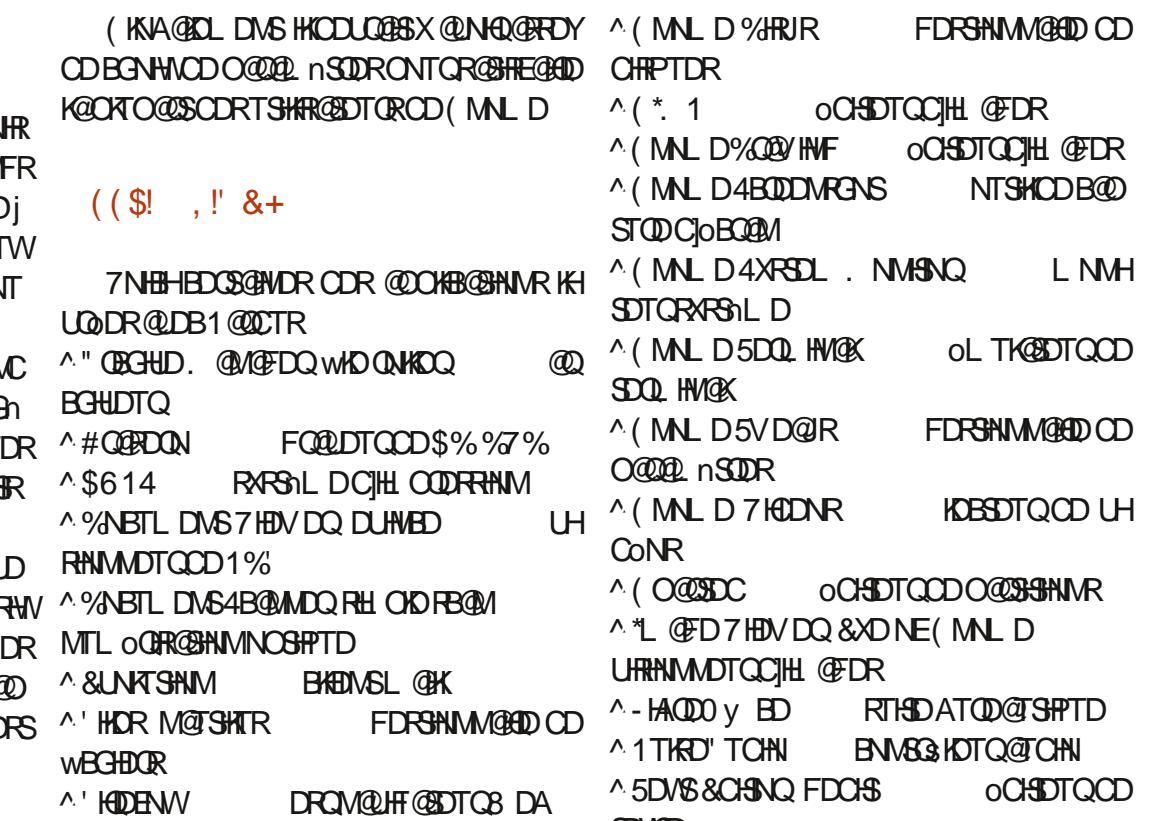

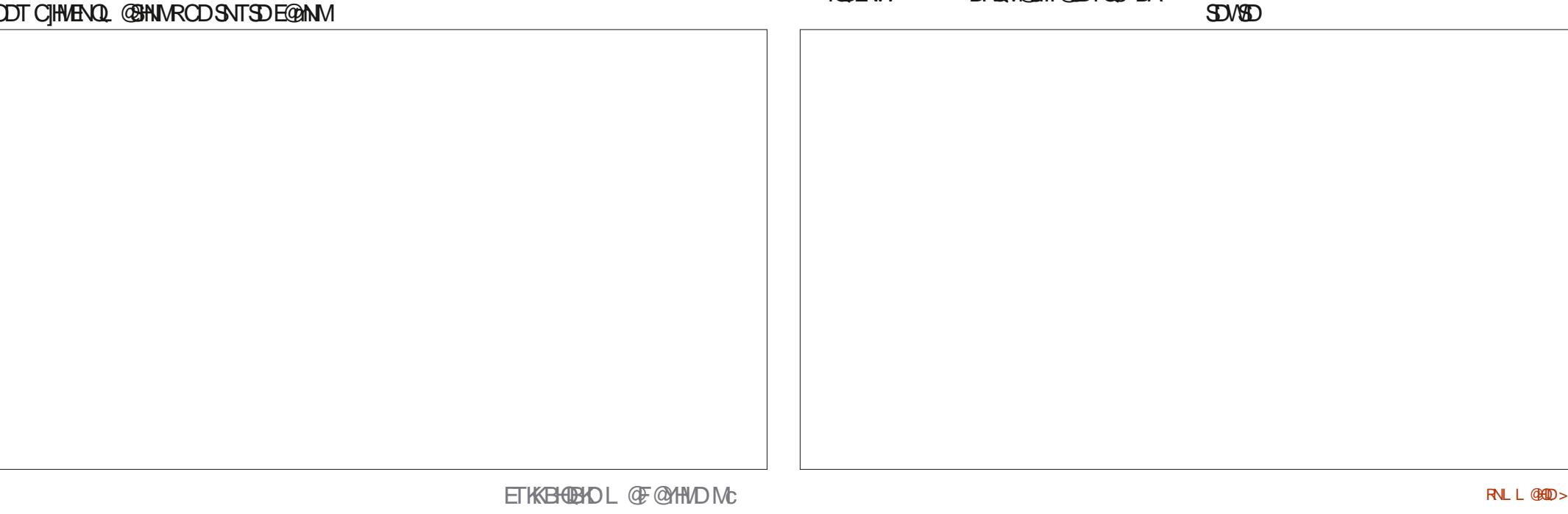

 $*$  !, !) -

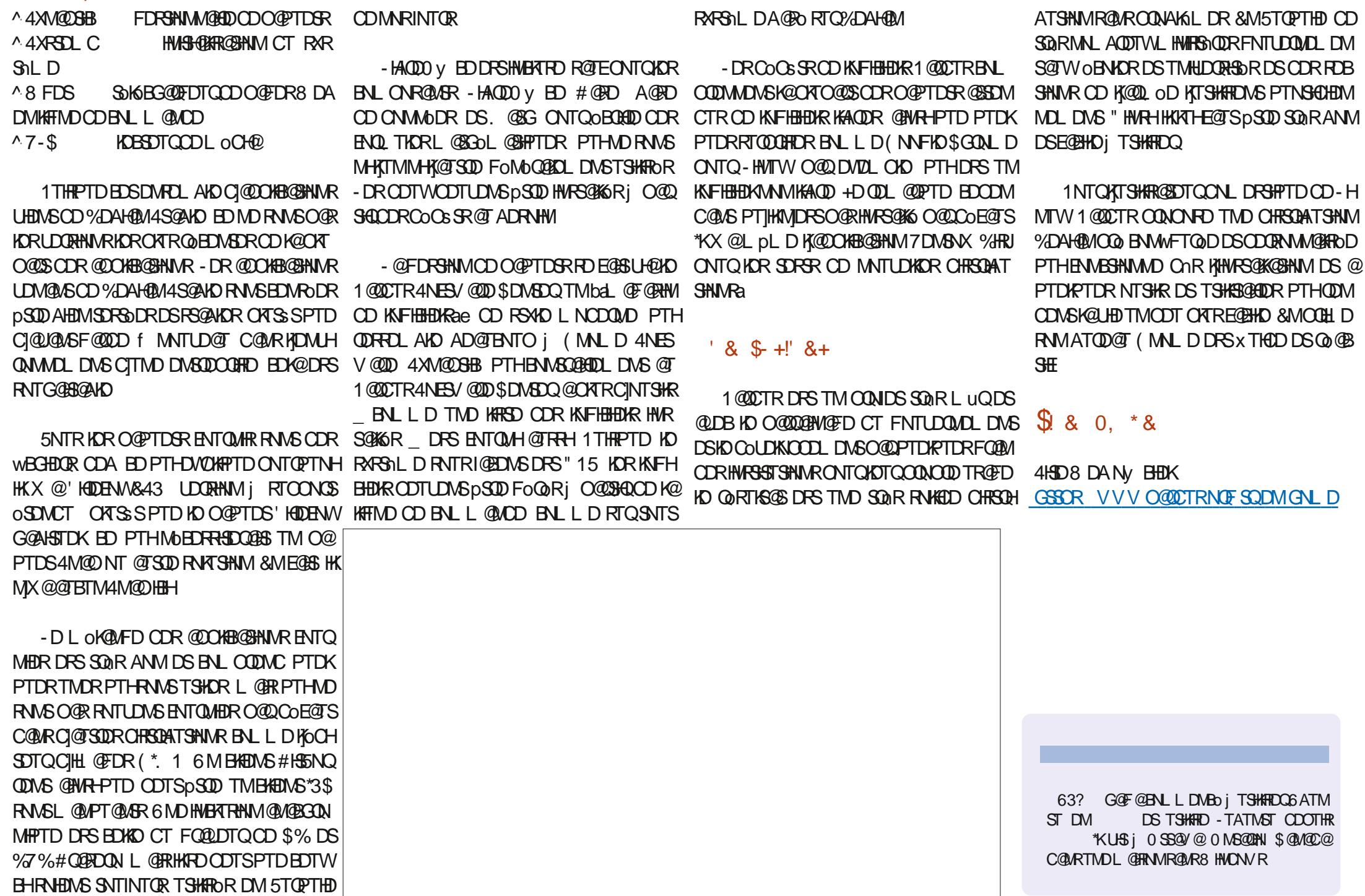

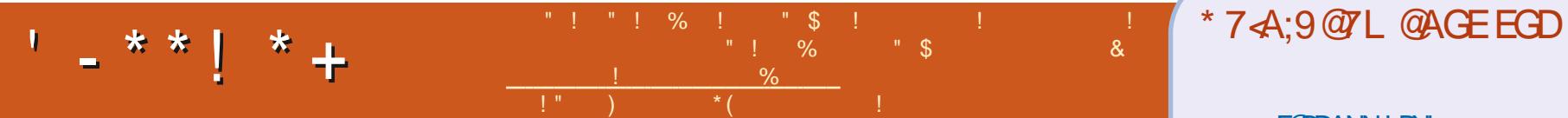

## E@BDANNJBNL ETH**GHENDL** OF COMMD SVHSSDQBNL ETKKBHQBKDL@F KHAUDCHMBNL BNLO @MXETKK BHQBHOL **@F@HHD** TATMSTENCTL RNOF [ENQTLCHROK@XOGO E](http://ubuntuforums.org/forumdisplay.php?f=270)

### $$ \% +' !\&$  $.$  '  $-+$

4@RKDRBNASDATSHNACORKOB SOTOR HOL OF OMHAD ND FOOD66 PT TMWBGHDQ1% UGD PTHMHMSO QDRDQ@BO@RFQ@MCLNMCDLDRDL AKD SHK / NTR BGDOBGNVR SNTINTOR CDR@GGHCRCDREGGHTTDRMHLCNGD PTNH. pLDCDRODSSRSQTERENL LDCDRIOSSODRDSIOROBO@MRCDAT **DO GEDNS DL OKHADOUTD** 

7NXDYK@SSHENDS5DD7BAGD>7 % COUR BD MTL OON ONTQHELD MARCH **CDBSHURCDA@RD** 

3DF@CDY>367D@\YD7B397CDMHL ONSED PTD KWILL OON ONTO GROSS GHR RTQN: DMUNDQUNRBNMSDATSHIMR

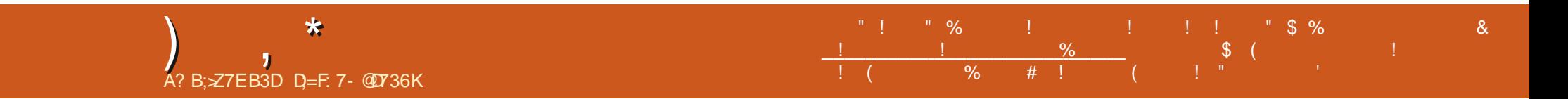

%&-3&5063--&-. 0\*4-130\$)"\*/

D=SQQU@HKOC@URKHNENQL@SHPTDCDOTHR O KROD @ WR \* K@ UT K@ SDBG WWW FHD @ KDQ DSLDMQ%DK@QO@@BHNMCDCHFPTDRCTQR CD-K@S@HKDCTMDL@BGHMDjK@LDQ@LDB L TISHL NSURDSNFBHKNFBNODR DMO@R@MS O @ K@ ONRD COD B AKOR IT RPT @T CHL DURHNM MDLDWSCDSNTOR ( HKK@E@HS

# $\frac{11}{350}$  ,  $\frac{11}{30}$  ,  $\frac{11}{30}$

<span id="page-63-0"></span> $\frac{1}{2}$ ]GDTQD-DRS-UDMTD-CD-INTDQ-j-TM-@T SODIDT RTQS@AKD FNTR6 ATMST-%@MR BD-ROBNAC OO HRACD ID COO ROASD-TMIDT @PTDK]@HNToRHRNTUDMSC@MRK@LO@HD UHD PTD KOR BNLONR@MGR RNMS UFFRAKD LDMSTROR - @UDORHNM MTL O COPPTD CD 4OKONONQ@oSoCoUDKNOOODO@Q%@R NE8 NVCDQ BIDRSTMONG@FDCT IDT CD SGAKD CT L pL D M L BNM TO CQ Q COB-" MO ODS OT A KHO-O QQ 40 QBD \$NV ANXR " TLNLDWSN' I JOBOFREDRHATMDR 40KDM ON OD FSOHON MAKD FT CASD@L ONTQ - DIDT DRS KHRSO- BNLLD OS@MS- ROTKD LDMS-ONTQ8 HMONVR L@HR-RJDWOBTSD SOOR AHEIN RHAHT FUNTRITSHARDY 1 QUISNM & WOD QHLDMS@K

4 CHONONQ DRS TM IDT OD RSOGGSFHD NBB@RHNMDKCNMSKDR@NFKDRF@OODDM MDWS-RHL OKOL DWS-"KOONON-RD TMD HWSON CTBSHNME@BHD @TWSGALDRCDK@BNMR SCIESHNM OD LNSDTOR DS K@FDRSHNM OD QDRANTQBDR - @LDQRHNMMTL OQPPTD-BNL ONGED TIM FRAFSHL DOD BAGAFOL DIAS QUDB TMBGRADLDMSLNMCH@KCORLTISHNTDTQR DMHFIND \*KENTQMSGETRHTML NODOGR RDQDSINTDQ5NTSDENHR K@QQEHRNMONTQ K@PTDKKO I]@HD INTDQj4OKDMONQRTQ 6 ATMST DSK@QQHRNMONTQK@PTDKKD I]DM OBOFRI K@COQGRDWS@SHNMDRSHOLNCDRWAN DS-KDR-CowR-A@ROR-RTQ-TM-RBOM@UNN " U@ASCD UNTRO@DQCD BDRL NCDRDM

### CoSGHXUNNNRHDIDT DMIATHL PL D

 $" -0$ , \$ - - &, -

%@MR4 CHOMONQ UNTR@LDYHO QSHO CJTMOBGDL @DBG@MC CDMC@MSK@3DM@HR R@MBD-1DQRNMMDKKOLDMS-ID-MD-SQNTUD O OR PTD IND SCHLD FNHS SONR OBSOBOLDS NT HI ONDSQUISONTQINTDQ@TIDTC@URKD IDT OD A GRO & MODUGABGED HKDVOK HPTD ONT OPTINHARENL ONR@WERNWSKDT CMUL OHDQDR-OQGEHDTRDR NQ STHICR MNAKDR ONHAR OD OODRSHFD DS-CN MAD HD RSXHD **@GRSHPTD-\$DODMC@MSHK@@TRHTMDBMM** MD/WHMoUHCDMSD @TWHCoDRCT BNKNMH@ HARL DDSCDHOVOKNHS@SHNMODRQDFFNTQBDR 4]HKBNKCBSHNMMDODROHDQDROQGHBDTFDR O@DVDLOKD j PTH@O@GSHEMSK@SDQDD PTD KOR INTOT OR RAMS DANS COMMOD baCo UDKNOODQe @UBKORB@SDRCDCoUDKNO ODLDMS "HMRHIDODMRDPTTMDQGEDB SHAM-CT-SGNLD-CT-IDT-CD-A@RD-RDQ@HS-AHOM @BTDHKHDO @QOD MAL AQDTVINTDTQR

\$DK@0S@MSCHSHOLNODDWO@MRHNMRDS E@TSH@O@DQDMOHDQDDROQGHBDTRDR Cow ENNS @U@MEDQIND SCAL D CD EDQ \$G@PTDB@SDOONCTHSTMDRDTKDCHROOD SGINDREGINNAPTHOLNCONSSNTSDLNCH DSODTSENTQMAQCORONINGRODUESNAD WB@SHNVIHLOQNA@AKD

- NOROD BG@PTD SNTQTMINTDTQQDTS EGEID TIVD CDR SONHR GESHNVRA EN KICESHNV MDQ-CDR-IDSNMR-@DODKGR-CHEXQDR-COQ BHDTROR @BGDSDQTMDB@QSDCDCoUD KKOODLDMSDSBNMRSQTHQDPTDKPTDBGNPD @DBNT@RDQDQTMDRDTKDB@QD \*KX@UFFFAAKDRRRNNSQ@DOQNUFFFAMMMMODRITRPT]j BHWP-SYCORCO CHOQORCO BHOTRDRa oLD QQTOD R@DGHQQTAHR CHQL @NSDSNVMV KD INTDTQQDTSBGNHRQ RNSCD CODMCOD CDTWCHDQDRCJTM-RDTKSYCD RNS-CJDM RNTQBDR NASDMTDR FQLED @TWBQQSDR O QUINO QUINO SUNHR BG@BTIND C JTM SYOD CHE EoQDMS

4HUNTRUNTKOY@BGDSDQTMDB@QSDHK @BBANM @RDQUDQTMDB@QSD UNTRODQ OQDRSHFD --DR-B@QSDR-CD-CoUDKNOOD LDMS-@DO@GSHEMMDMS-j SONHR-MHUD@TW LDOS I @TMD AKDT a BG@PTD MHLD@T @TM BNUS O ATRONOULD DS ENTOLAIS COUQUAS CED CD ON HAR CD UHBSNHOD " TETQDS J L D RTQD-PTD-KDR-INTDTQR-@BGnSDMS-CDR-B@QSDRCDDCOUDKOODLDMS KORB@QSDR BD-PT]HKM<sub>J</sub>X-@BS-CATR-CD-CHIO-6 MD-ENHR @BGDSD-K@B@QSDDRS-@NTSODjUNSQD YNVDODIDT DSUNTRONVIDQ@TIVDOHDQD j BG@PTDSNTQO@QN@RTHSD-DR@DR RNASCONCTHEOR BG@PTD-SNTQL @FRKDR QDRANTQBDRHAMTSHARDDRIND RANG OQRQD ON SODR @ WANT QR RTHU@WAR-@CDQMHQD LDS-CD-COOMCOOD TMD-BOCSD-CD-CO-UD KNOODLDMS-DS-OD-K@-ONRDQ-E@BD-B@ BGOD ONTQONTUNHQAFTSHARDQONTQTMD BNASCTESHNMODMC@MSTMSNTQjUDMAQ \$DK@CDTSpSQD TSHARO ONTQ@RDQLDQ TMD BOOSD ONTQUNTRL pL D NT ONTQ DL O BGDOC @ SODRINTDTORCD F @FMDQ KD IDT & MOATROD KOBOLSD UNTRNA SONDYTMIDSNMCJNQPTH@FISBNLLDTM INJDQDSCDTSpSQDTSHARD j K@CK@EDCD MHLONO SO PTDKAD CHEOLOD

 $-0$  , \$  $-8$ ,  $-$ 

0 TSOD F @FMDQ CDR CNHWSR CD UHB SNHOD-DM-@BGDS@MS-CDR-B@QSDR-CD-Co UDKOODLDMS KORINTDT ORCOTTLOMSNASD MADOORONHWERFQLED@TWSTHKDRMAKDR \$G@PTDSTHKDMAKD@ BGDTMDWRDL AKDODOHDOOR OO BHDTRO RPT] TMINTDTQ @NTSDQOD MNTUD@TWL OB@MHRLDR-D ONSL MASDOONTQONTUNGQQBQLDQK@LNCD FNAKI UNTRODQLDSCD INTDQ@T STHIO DSHORONHWSROD UHBSNHQD @LDBHOR PTDKRHARDQ@QGBNLODMRO-1@QDVDLOKD K@STHIO C@UR KAHL@FD MOBDRRHDD C]@UNHQ ROD 7 NTRONTUDY@TRRHQGFKDQKDSXOD CDRB@SDRCDCoUDKICOOLDINSPTHOON CTHRONGSONHROLDQQTCORSONHRCTAHRDS BODS-DLNOD RNKN DRSTIND DVBDHKONSD SONHR NWA V-DOODL HDQINTDT QPTHODL OKSEDRENNOGHNMRDFS@ENLODMRoO@ SUNHRCOUTESNHOD

& MBNLOK LD LODGE LNODB GERMPT D 4OKONONOW OD PT @SOD DVSDNAHNNRa-DR BHSoRa-DR BNL OSNHARa-0 QHDMSaDSa-DR ODL DMSPTDUNTRUNTHOY AGRISHING \$G@PTDDWSDNAHNMBG@MFDKD IDT OD OH O QUASDREGANAR QUBOD MAT UD@TWL OB@MHRLDRDSDNAIDBSHER 4HANDAH FHWOX UNTRO KOOS DKKOR UQKOWS KD BNUS C<sub>p</sub>SQDHMURSHTTODR

L@COGROWS@SHNMCD4CKONQRAWSKD MTR@LDBCDRNAIDBSHERDSCDRBWM LNCD RNKN DSHORLNCDRCD COW-DR-SOGENN-SORGEHR-1 QQDVDLOKD-DMUNHEH-OHCHSO-#HEM-PTD-HORLNCDRbaDM-HFTMDae-COTWEN CASING IN IDT OD AGRO DS PTDIRTDRTMRIKURGTMCTDKBWSOD. @X OQNONRONS-OD MNTUDKOR NOSHNUR R@MR-2TDDMNE4BNSRa KDINTDTQONHSF@FMDQ-C]@TSQDRID-SONTUD-PTD-KORL NODRRNKN IDT-OD-A@RD-BNMSQD-SQNHR-SYODR-C]\*" a OPTHKAQOD NOONOSTMHRSD NT ROOBH@KH C]\*" RTQO@MOONLHRDQNT KD QDMOOD RD E@INMOD INTDQ@T IDT OD 4OKDMONQDM BNASOD KDR \*" DS j TMMHUD@T Nt PTDK PTDRODSSDRDQQDTQRUNTREDQMSODQDQD & KADR FAN NG @TRH-SO ARAN MUDRONT QSNT INTQR-OQDMCQD-KDR-B@QSDR-CD-CoUDKNO

- DRCowRRNVSA@RRTQCDR76)!  $*$ /!.  $\frac{6}{6}$   $\frac{3}{6}$   $\frac{3}{6}$   $\frac{1}{6}$   $\frac{1}{6}$   $\frac{1}{6}$   $\frac{1}{6}$   $\frac{1}{6}$   $\frac{1}{6}$   $\frac{1}{6}$   $\frac{1}{6}$   $\frac{1}{6}$   $\frac{1}{6}$   $\frac{1}{6}$   $\frac{1}{6}$   $\frac{1}{6}$   $\frac{1}{6}$   $\frac{1}{6}$   $\frac{1}{6}$   $\frac{1}{6}$   $\frac{1}{6}$   $\frac{$ 

\$NLLDLDMSHNMMO KOR QQGHRNMRCD CORLNW@QPTDRGHRSNQHPTDRSQQRBNM

ONHARCD OUTSHED IN Cow CN SPSOD SDQL HNO DML NHVRCJTMDL HNTSDCDIDT **PT]TMONHMS** 

L HWTSDR \*KDRS @ TR@WS CD INTDQ INTDTQCD Fo@DQCDRBNWFTQ@SHNWRCD  $!$   $!$   $!$   $!$   $\ldots$   $\%$   $!$   $\ldots$   $\%$  DS HKX DM @CDTW BGHRPDWS KD IDT DM CNMM@MS-CD INNT RNGSDRA- KDR-CTDJKR-DS-KDR-BQLO@FMDR- UD@TWN-AIDBSHER DMBGQMFDQMSKDRGMFKDR - DR-CTDKR-NOON-ROMS-IND INTDTQ-BNMSDD- DSDMHMSDACTHR@MSODRBNMSQBMASDR - DR-BQLOQEMDR-CDLQLADDMS-@T IDT COOBHRDR HMENQL ODROQQQDROUOMD L DNSR GHRSNOFFTDR \$G@PTD-B@LO@FMD DRS-B@QBSoQHOD-O@QRHWRBoM@DHNR-PTH NASTMO@OONOSj CDROUMDLDMSRGHR SNOPFTDR-1 @QDVDLOKD KD-CODLHDQFBO MOOHN COMR K@BQL OOFMD CD-NMCOOR R@OOK105GD8@NESGD3NROR+DS0NT UD-PTD-KDR-CDTWL NCDR-CD-Cow-DMQH

HAVY @ PTD IDSNARO@COHO DSTMDENHR LOB@MHRLDRDWHRS@MSRDSDMBQ@MSCD TSHAROR HAR ND RANG OGR QDL HR C@UR K@ MATUDKKORBANGSQANGER K,@OOKHOSONCTM CHO & MW HOR STHOR MAKDRIND UGLOWS IDT HWSO DRRGUS DM TM DROGED UGSTDK (KNA@KOLDMS4OKOMONQ@SONTUOTM OPTHKAQD RAL O@DWSQD RSQ@SFHDDSQ@ DSbaO@RDQDSINTDQae OTHRDMSCK@EDDj DS-Cow-RNMS-BD-PTH-CNMMD-R@-UQGED UGADTQGT IDT & MBNARSCT FROM BATQCDR RTCLNSODS@AKD

> $\prec$  CS HKD/URSD L pLD TM RSD EQQM m@FRONTQEDIDT\_GSSCR EQ/HHODCH@NQF VHH4OKDVONQ? IDT?OD?RNBHOSO =

+NPG) DOSDKDFSTML @DHTMOn@DTMOON EDROTQODL@SGOL@SHPTDRTMINTDTQOD IDTWODS@AKD TMSDBGMNOGHKDDSTMFDDJ GSSOR SVHSDOBNL GDOSDKS

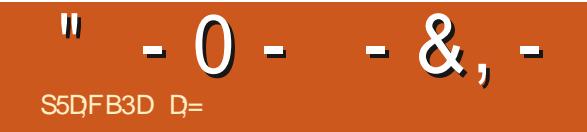

%&-3&5063--&-. 0\*4-130\$)"\*/

# %SR&+

### $8 + \%$  & + \$+

"KDW\$Q@ASQDD " KOM NODRBT  $"$  MCX $($  @QQX #HK#DQMHNFG@TRDM #NA-\$ #QKQM#NFC@M \$#HM. 7 %@QDM %DMMHR-. @BJ %DUHM-. B1GDQRNM %NTF#**GED** &KHY@ADSG-,-+NRDOG &QHB-. DCCKDSNM (@ X\$@LOADK (DNQFD-4LHSG ) DMC $X\%$ . HKR ) TFN4TSGDQK@MC  $+$   $\circledR$ +@BJ-)@LL  $+$ **GRNM%.** NRF +N@N-\$@MSHMGN--NODR +NGM-"MCQDVR +NGM-. @KNM +NGM-1QHFFD  $+$ NM@SG@M1HEM@@Q +NRDOG(TKYHH@ +5  $,$   $Q\left($ **EXHM** $\omega$ , DUHMO # QHEM - DD" KKOM

### - DN1@DRDM

- $-HIC@1$
- . @QJ-4GTSKDVNQSG
- . N $R#H\$
- / NOL @111 GHKKEDR 0 RB@QBHUDQ@ 1 @TK" MCDORNM 1@TK-3D@CNUHM 3HWN3 @FTBBH 3NA-'HSYFDQ@KC 3NAHM8 NNCATQM 3NX-. HKMDQ 4BNS-. @BJ 4NMX7@FGDRD 5@KKC\$NMOWX 5NL-#DK 5NMX 7HMBDMS-+NA@QC

7NSDQ#QQQXDX 8 HKKHOL UNM) **@FDM** 

### $'$  & +

'KNC4LHSG 3HBG@QC-"KLDHC@ (@UHM5GNLORNM 3 QAL NNC. BEODGX . HBG@DK-(QTFDK - HNC@1 GHWRDM 5 GN L @R" - @VDK 3NMGC-D#KGMB

### 3NM@KC-&HJD , DMDGG. @QSHM  $-$  @  $AD +$  @  $+A$

- DRHSD @BSTDKCT'TKK\$HQBHD. @F@YHNDETS BOLO FOLED j\$G53E/ 7EF7D? 3@ 0. NMRHDTQ \$NLL@MC \$NMPTDQ PTHRDRS@SG@PToj K@QDBNWRSQTBSHNMDWGHODCT RSDDSCORFBOLEDR jO@GHQCDYoQN CDMC@MSFORKNHRHQR

- @D@FD1 @SDDNM. oBhMDR DVIHRSDONTQ@GDDQ O @ DQ KOO KGO ADQ ROQ KGO ADQ COL KGO ADQ FDLDMS-NAIDBSHEIGMATDKETSGOECHDLDMS **@SDHVSFQREDjEDTWCNVSKDMNLwFTQD** RTQBOSSDO@FD-@QFDMSDAMSDAATD@TRH-K@ WIT UDK DKRSD CD CHY TRINN PTDI@HBQoo

1@BD-PTD-OKTREDTQRODQRNMURNMSCOL @MCo TMD NOSHNM1@X1@K ONTQTMONMONMESTDK I GHGINTSO TMANTS NM RTQHOBS SO CONSICT RHD8DA

%D5QnRRHMBhQDRQDLDQBHDLDMSRj SNTREDTW PTHANGTSHARD-1 @KDDAMIDSHD ANTSNAI @ XI @ K -DTORCNMRL @HCDMSh/03. h. &/5

 $\pm$ FFBE IIIB3FD7A@5A? [8G>5;D5>7?393L;@7](https://www.patreon.com/fullcirclemagazine)

: FFBE B3KB3>? 7 DA@@7FG5=7D

 $\pm$  FFBE 6A@AD4AJAD9D75GDQ@9 [?A@F:>K6A@3F;A@](https://donorbox.org/recurring-monthly-donation)

<span id="page-67-0"></span>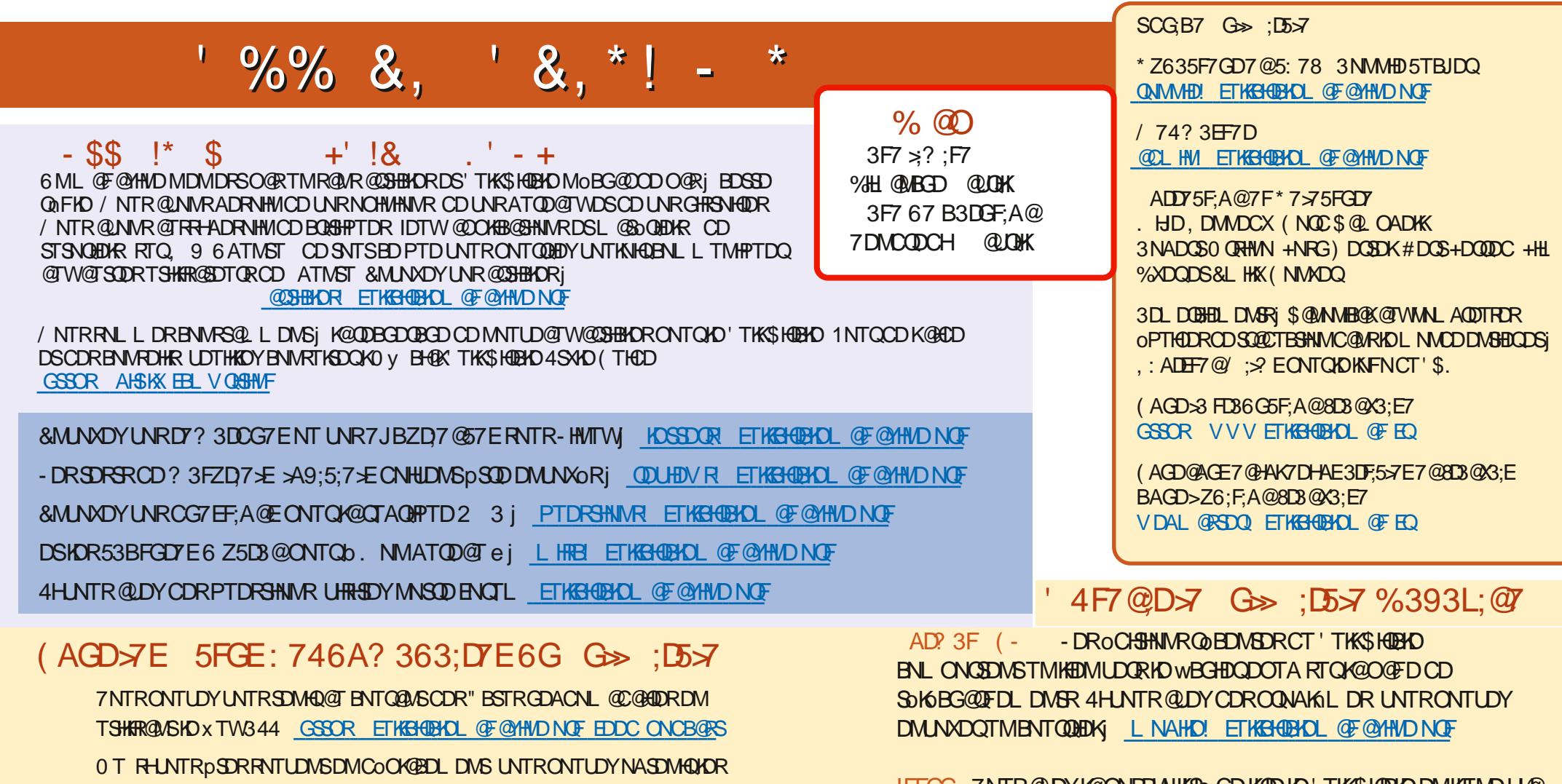

! EEGG 7NTR@DYK@ONFRHAHKSO OD KKOD KO TKKSHOBKD DM KHTMD UH@ **\*RRTT GSSOR HRRTT BNL ETKBGBADL@F@YHMD/GORHSDYRTQSNTS** OGRI OGOSGFDQDS MISDQVD'\$. ONTQGGCDQ KDEGGOD BNM@SOD @HAR-PT 6 ATMST-HMTW

' 4F7@D57 Go>;D5577@8D3@X3;E <u>GSSOR VVVETKBHOBKOL@FE</u>Q

%SR& + % GSSOR VVVO@SODNMENL ETHKBHOBHOL@F@YHMD

" BSTRGDACNL @CGADRRTQ4SHBGDQ3@CHN " MCQNHCH04 VDA

DSRTQGTMD\*Mj GSSOR STMDHMBNL QQCUHN'TKK\$HQBHD8DDJKX/DVR

GSSOR VVVRSHSGDOBNLR wCQQ-COSSOR VVVRSHSGDOBNLR wCQQ-CONCRSOQ

**O**